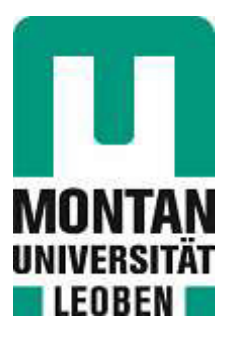

### Lehrstuhl für Thermoprozesstechnik

### Masterarbeit

Prozesssimulation der thermischen Klärschlammmonoverwertung

### Hannah Scheuringer, BSc

Mai 2020

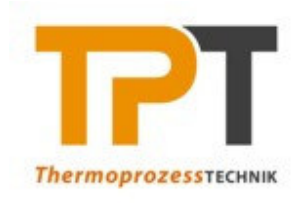

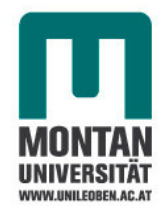

# **Masterarbeit**

# **Prozesssimulation der thermischen Klärschlammmonoverwertung**

erstellt am

### **Lehrstuhl für Thermoprozesstechnik**

**Vorgelegt von:** Betreuer: Hannah Scheuringer, BSc Univ.Prof. Dipl.-Ing. Dr.techn. Harald Raupenstrauch M01135173 Dipl.-Ing. Gregor Berger

Leoben, 11.05.2020

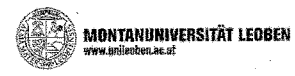

#### **EIDESSTATTLICHE ERKLÄRUNG**

Ich erkläre an Eides statt, dass ich diese Arbeit selbständig verfasst, andere als die angegebenen Quellen und Hilfsmittel nicht benutzt, und mich auch sonst keiner unerlaubten Hilfsmittel bedient habe.

Ich erkläre, dass ich die Richtlinien des Senats der Montanuniversität Leoben zu "Gute wissenschaftliche Praxis" gelesen, verstanden und befolgt habe.

Weiters erkläre ich, dass die elektronische und gedruckte Version der eingereichten wissenschaftlichen Abschlussarbeit formal und inhaltlich identisch sind.

Datum 11.05.2020

Hamah **Cheinhae** 

Unterschrift Verfasser/in Hannah, Scheuringer

### **Danksagung**

Ein herzliches Dankeschön gilt Univ.-Prof. Dipl.-Ing. Dr.techn. Harald Raupenstrauch, Dipl.-Ing. Gregor Berger und Dipl.-Ing. Alexandra Holzer, die mich seitens des Lehrstuhls für Thermoprozesstechnik der Montanuniversität Leoben ausgezeichnet betreut und unterstützt haben.

Die EVN Wärmekraftwerke GmbH haben mir die Erstellung dieser Masterarbeit ermöglicht. Vielen Dank an Geschäftsführer Dipl.-Ing. Gernot Alfons! Und ein besonderes Danke an meinen Ansprechpartner Dipl.-Ing. Dr. techn. Thomas Gröbl. Er ist mir stets mit zielführenden Anregungen zur Seite gestanden und hat mich während meiner gesamten Arbeit umfassend unterstützt.

Abschließend möchte ich mich recht herzlich bei meinen Eltern bedanken. Ohne ihre Unterstützung wäre dieses Studium für mich nicht möglich gewesen.

#### **Kurzfassung:**

Die aktuellen Entwicklungen lassen vermuten, dass die thermische Klärschlammmonoverwertung zukünftig eine immer größere Rolle spielen wird. Im Rahmen dieser Masterarbeit werden wesentliche Grundlagen zum Thema Klärschlamm und Klärschlammverwertung angegeben. Darauf aufbauend erfolgt eine Beschreibung der Funktionsweise und dem Stand der Technik von Anlagen zur thermischen Klärschlammmonoverwertung. Die Monoverbrennung ermöglicht eine Rückgewinnung von Phosphor aus der Verbrennungsasche. Dazu werden ausgewählte Verfahren vorgestellt. Der praktische Teil der Arbeit umfasst die Prozesssimulation der thermischen Klärschlammmonoverwertung. Dazu wird die Prozesssimulationssoftware IPSEpro von SimTech Simulation Technology eingesetzt. Hauptziel ist die Erweiterung einer bei EVN Wärmekraftwerke GmbH intern vorhandenen Modellbibliothek um mathematische Unit-Modelle für den Bereich der Rauchgasreinigung. Im Speziellen erfolgt eine mathematische Modellierung der Trockensorption und der Nasswäsche, jeweils für zwei Betriebsmittel. Auf Basis eines Gesamtmodells einer Anlage zur thermischen Klärschlammmonoverwertung von EVN erfolgt eine Ermittlung der thermischen Autarkiegrenze. Des Weiteren wird untersucht, wie sich der Heizwert des in die Wirbelschichtfeuerung eintretenden Klärschlamms auf die Erzeugung von Strom und Fernwärme auswirkt.

#### **Abstract:**

Derived from current developments, thermal sewage sludge mono-utilization will play an increasingly important role in the future. In the context of this master thesis, essential basics on the subject of sewage sludge and sewage sludge utilization are provided. Based on this, a description of the functionality and the state of the art of plants for thermal sewage sludge mono-utilization is given. Mono-incineration enables the recovery of phosphorus from the incineration ash. For this purpose, selected processes are presented. The practical part of the work comprises the process simulation of thermal sewage sludge mono-utilization. For this, the process simulation software IPSEpro from SimTech Simulation Technology is used. The main objective is the extension of a model library existing internally at EVN Wärmekraftwerke GmbH by mathematical unit models for the field of flue gas cleaning. In particular, a mathematical modelling of dry sorption and wet scrubbing is performed, each for two operating media. On the basis of an overall model of a plant for thermal sewage sludge mono-utilization by EVN, the thermal self-sufficiency limit is determined. Furthermore, it is investigated how the calorific value of the sewage sludge entering the fluidized bed incinerator affects the generation of electricity and district heating.

### Inhaltsverzeichnis

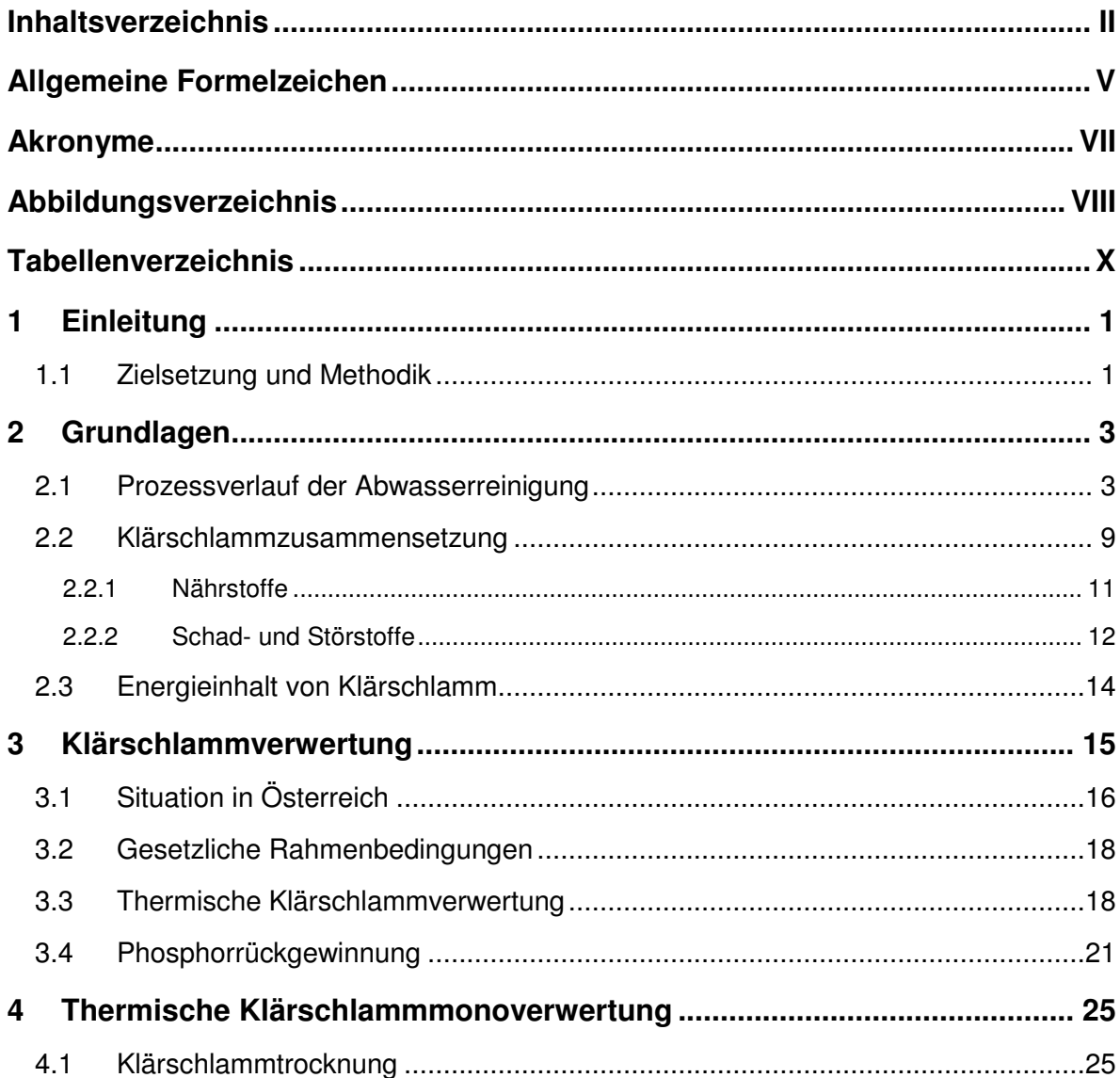

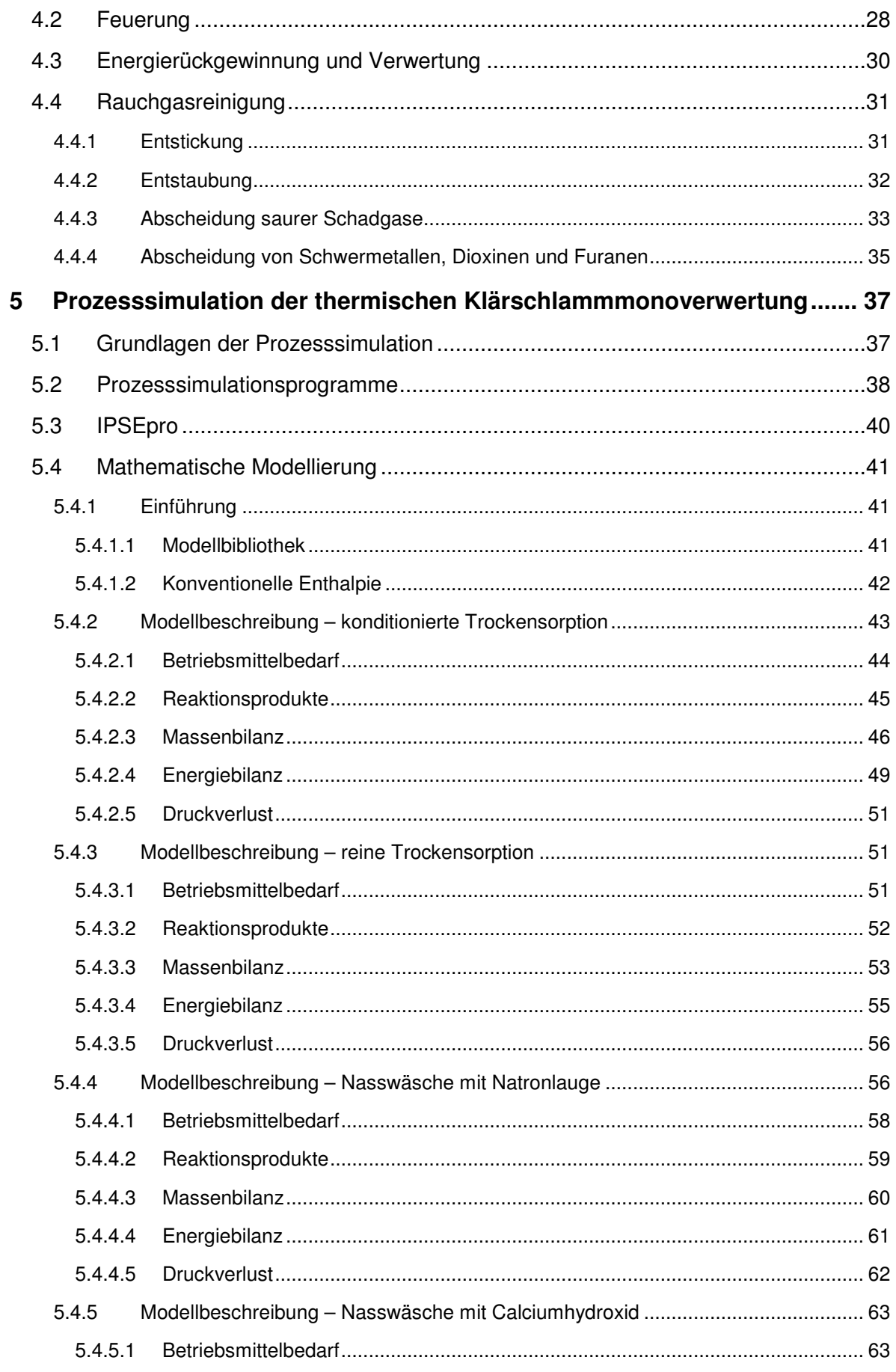

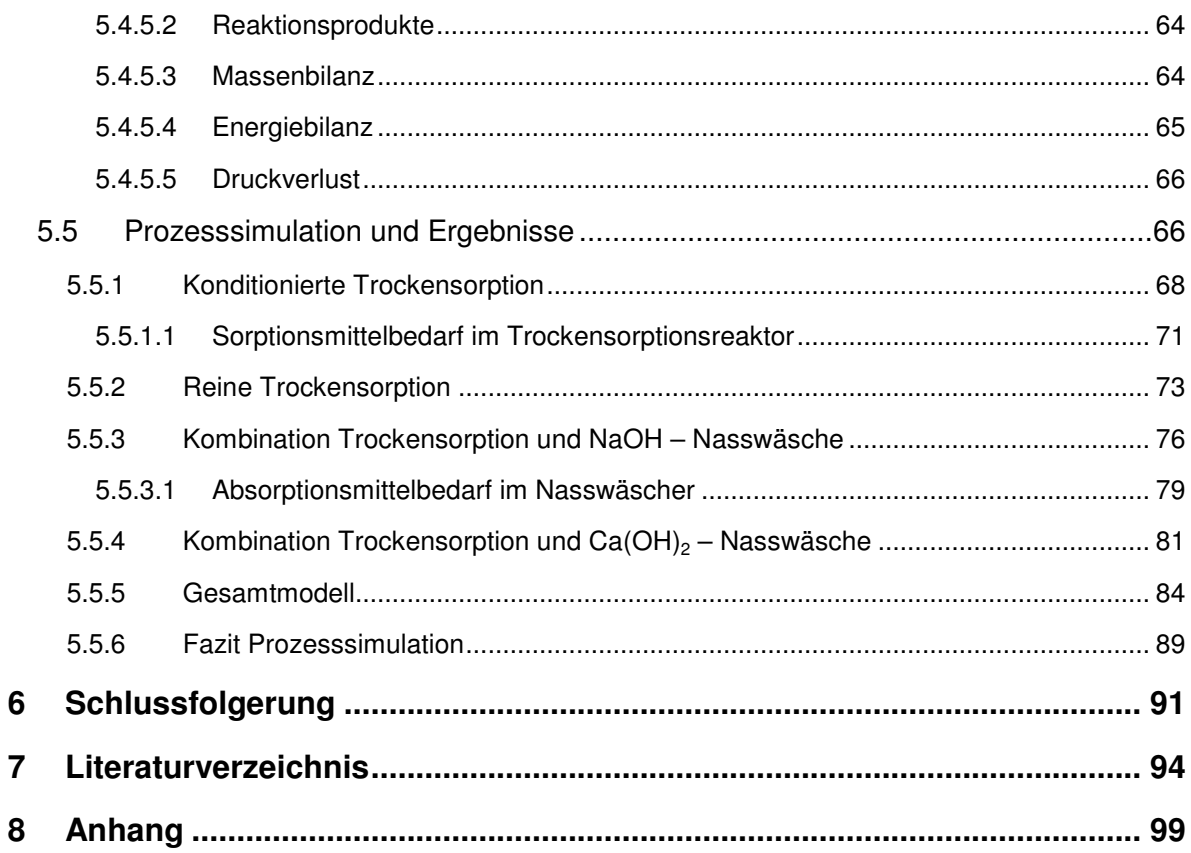

## **Allgemeine Formelzeichen**

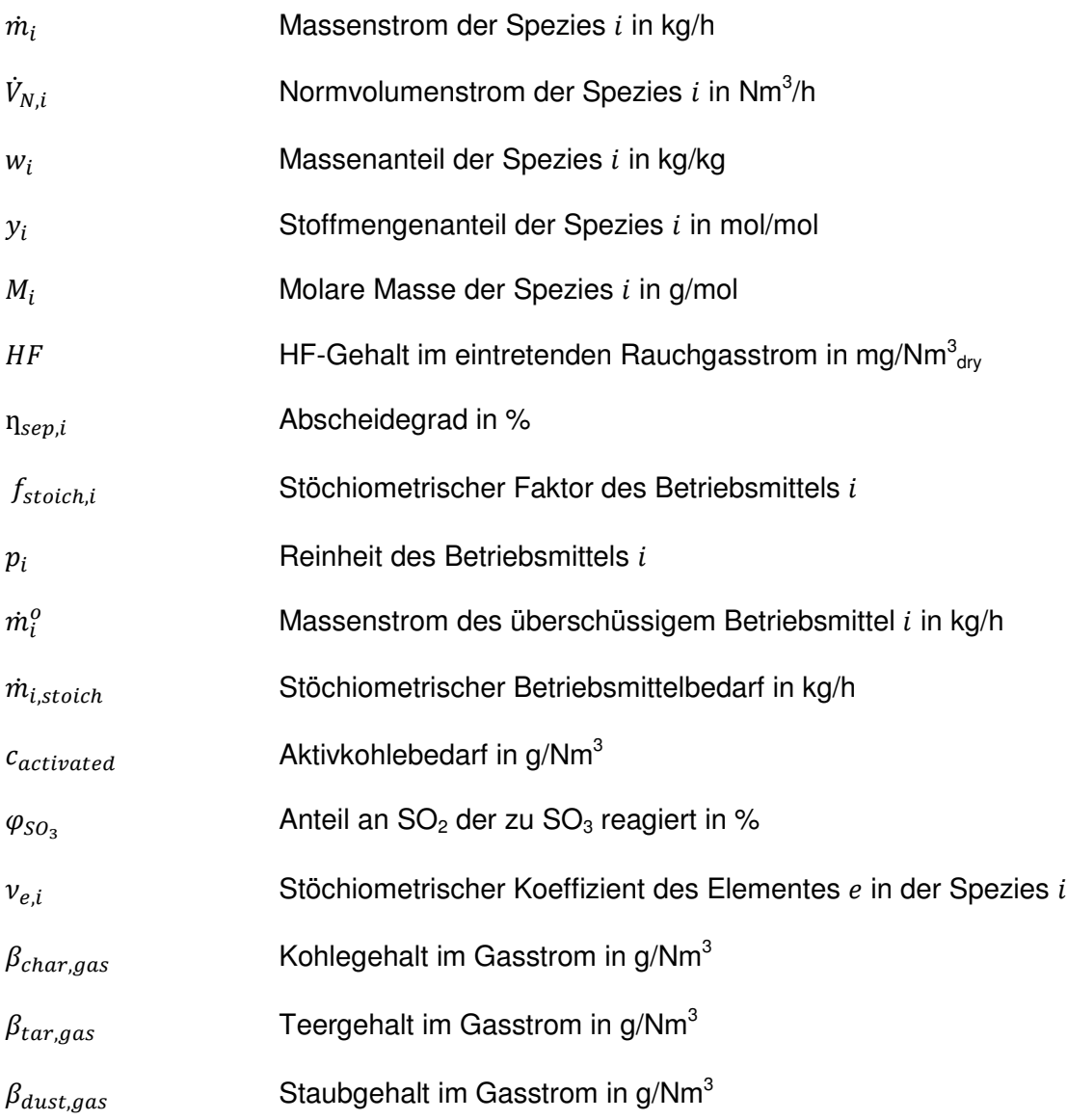

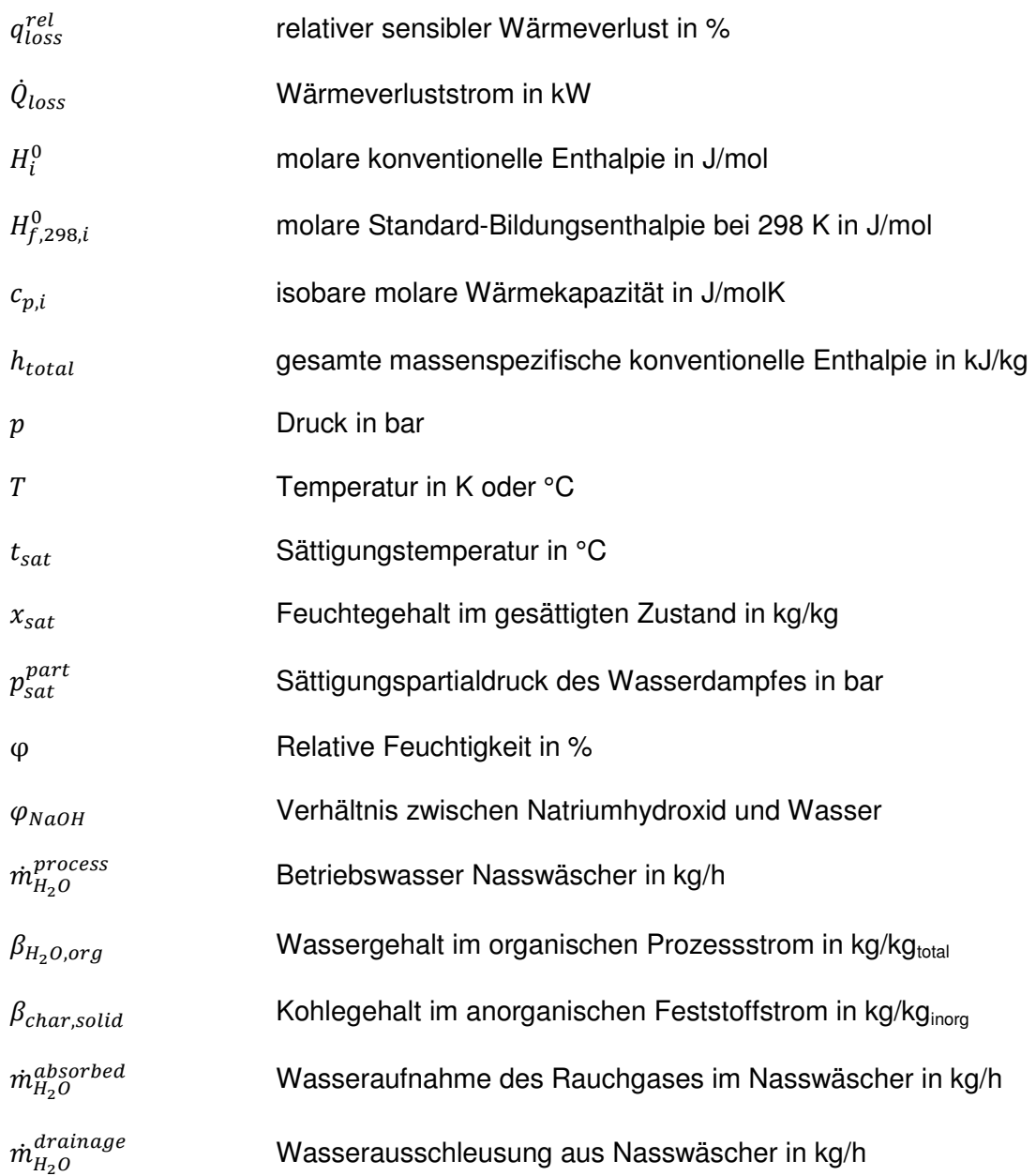

### **Akronyme**

- TPT Lehrstuhl für Thermoprozesstechnik
- EVN Energieversorgung Niederösterreich
- EW60 organischer Einwohnerwert
- BSB5 Biochemischer Sauerstoffbedarf innerhalb von 5 Tagen
- DWA Deutsche Vereinigung für Wasserwirtschaft, Abwasser und Abfall e.V.
- Athos™ Advanced thermal oxidation system
- SNCR Selektive nichtkatalytische Reduktion
- SCR Selektive katalytische Reduktion
- ESP Elektrofilter
- MDK Model Development Kit
- PSE Process Simulation Environment
- IAPWS International Association for the Properties of Water and Steam

## **Abbildungsverzeichnis**

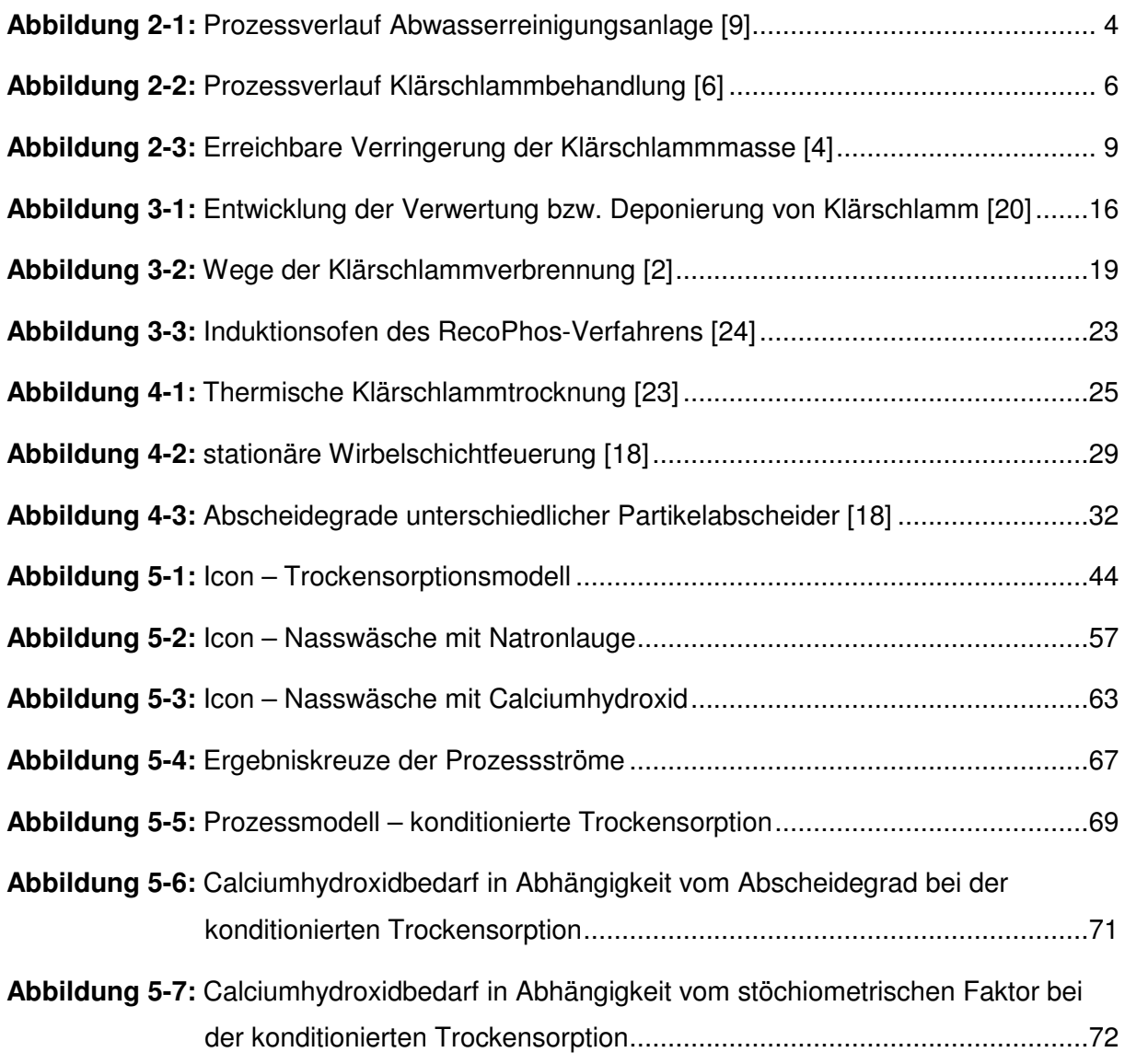

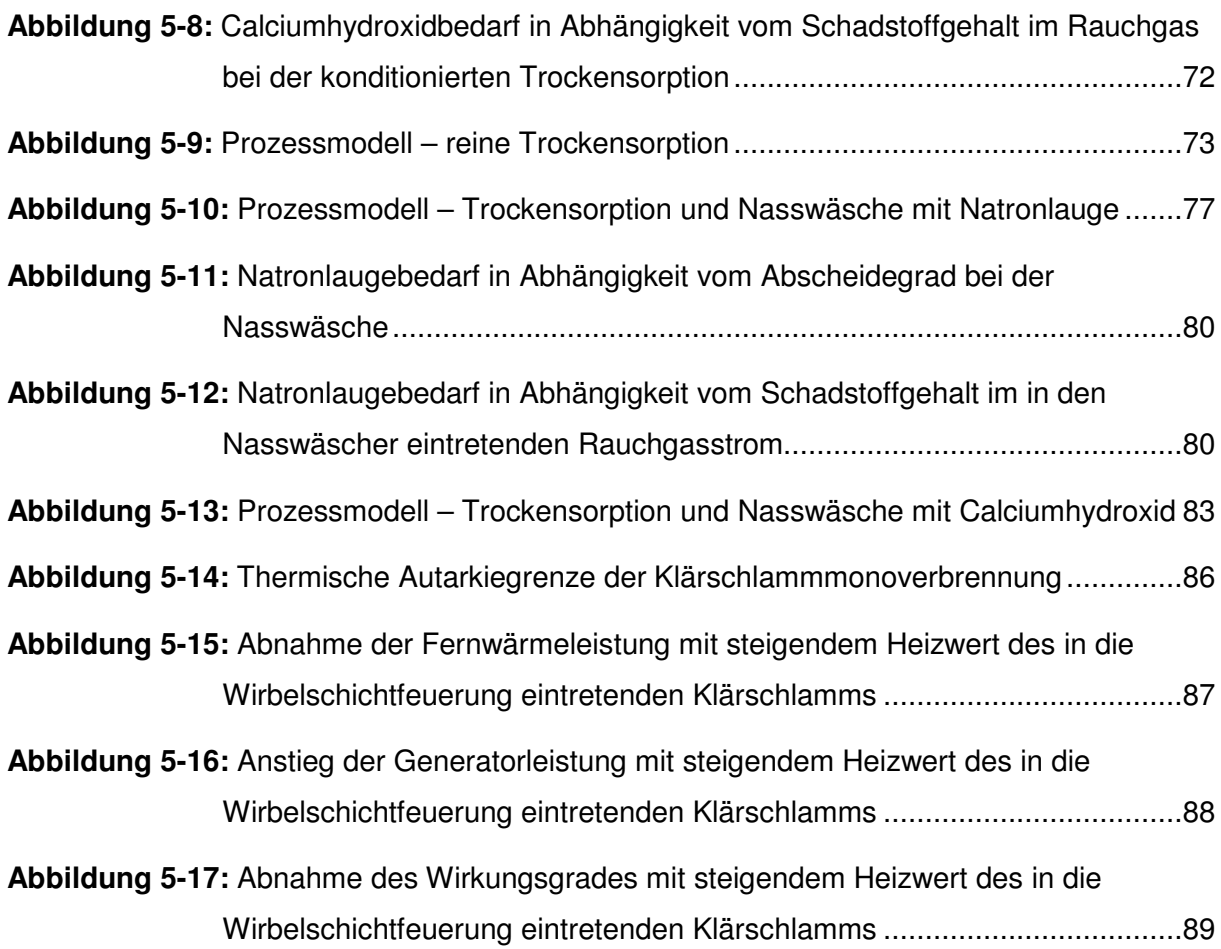

### **Tabellenverzeichnis**

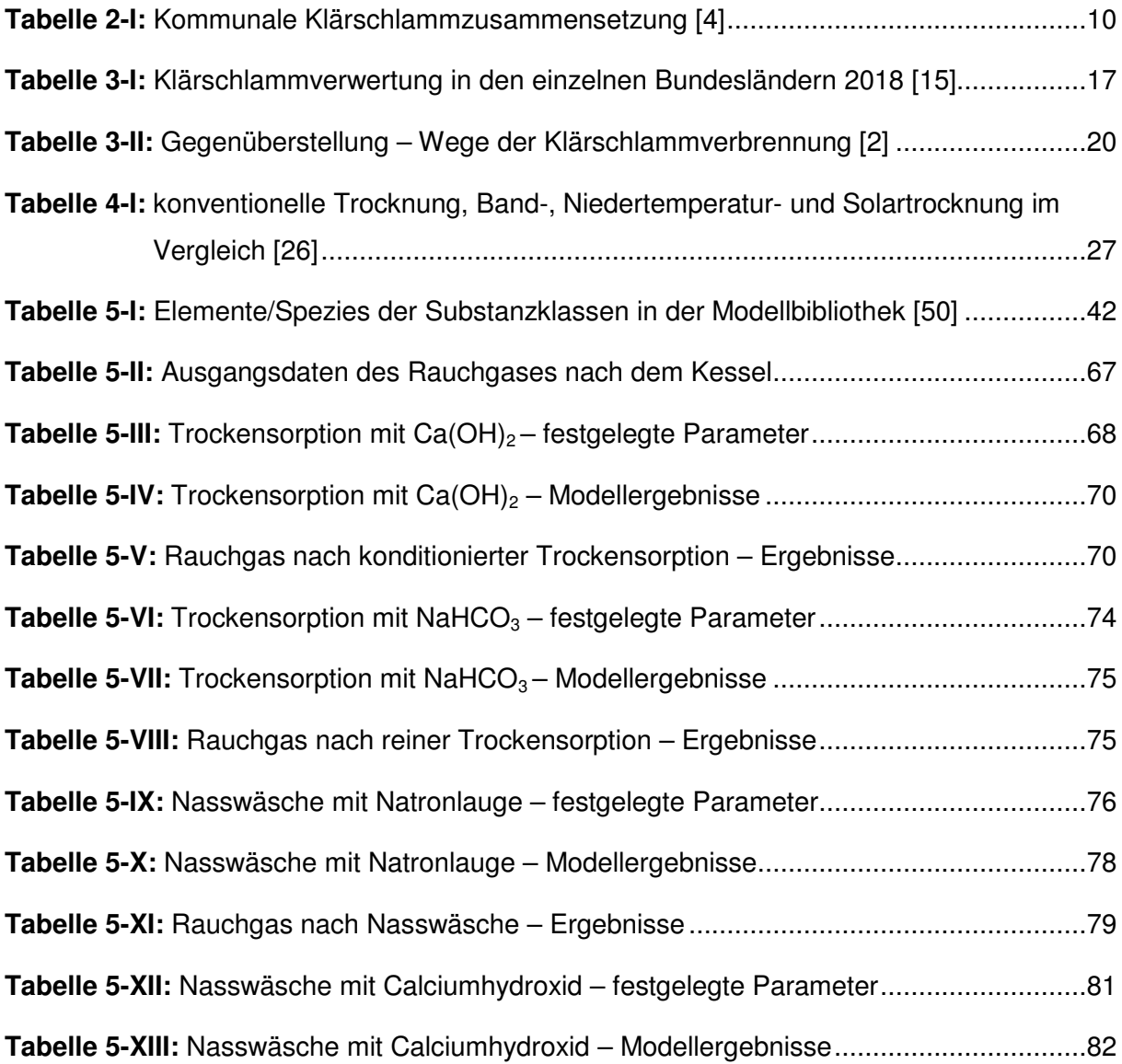

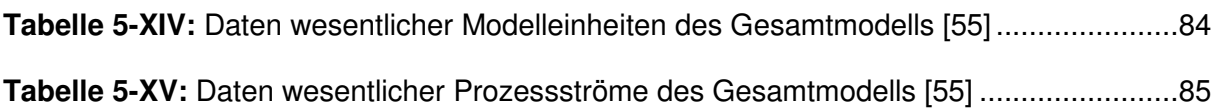

### **1 Einleitung**

Klärschlamm ist das Nebenprodukt der Abwasserreinigung. Er enthält unterschiedliche Wertstoffe, aber auch Schad- und Störstoffe. Die traditionelle Art der Klärschlammverwertung war schon immer die Ausbringung auf landwirtschaftlichen Flächen. Dabei dienen im Klärschlamm enthaltene Phosphate, aber auch Stickstoff, Schwefel, Calcium oder Kalium als wichtige Pflanzennährstoffe. Außerdem hat der organische Anteil des Klärschlamms eine bodenverbessernde Wirkung. Im Zuge der landwirtschaftlichen Klärschlammverwertung gelangen jedoch auch anorganische und organische Verunreinigungen sowie pathogene Keime in die Umwelt. Das damit einhergehende Risiko wird durch verschiedene Einsatzbeschränkungen, Behandlungsanforderungen oder Überwachungserfordernisse vermindert. Die Problematik ist jedoch, dass das Risikopotential bestimmter Stoffe nicht vollständig beziehungsweise auf langfristige Sicht beurteilt werden kann. Bei einer thermischen Klärschlammmonoverwertung werden die Schadstoffe hingegen zerstört beziehungsweise akkumuliert. Dadurch kann eine Beseitigung aus dem anthropogenen Stoffkreislauf sichergestellt werden. Bestimmte Wertstoffe können dann als Sekundärrohstoffe aus der Verbrennungsasche rückgewonnen werden. Durch die thermische Verwertung von Klärschlamm wird außerdem Energie erzeugt, welche für die Bereitstellung von Strom und Fernwärme eingesetzt werden kann. [1–4]

#### **1.1 Zielsetzung und Methodik**

Das Ziel der vorliegenden Arbeit ist die Prozesssimulation der thermischen Klärschlammmonoverwertung. Diesbezüglich werden Grundlagen der Prozesssimulation

sowie von Prozesssimulationsprogrammen angeführt. Im Rahmen dieser Arbeit wird die Prozesssimulationssoftware IPSEpro von SimTech Simulation Technology eingesetzt. Hauptziel ist die Erweiterung einer bei EVN intern vorhandenen Modellbibliothek um mathematische Unit-Modelle für den Bereich der Rauchgasreinigung. Im Speziellen erfolgt eine mathematische Modellierung der Trockensorption und der Nasswäsche, jeweils für zwei Betriebsmittel. Der sich im Zuge der Trockensorption und der Nasswäsche ergebende Betriebsmittelbedarf ist von verschiedenen Faktoren, wie zum Beispiel von den angestrebten Abscheidegraden oder vom Schadstoffgehalt im Rauchgas abhängig. Dies soll durch eine Parametervariation dargestellt werden. Im Anschluss werden die Trockensorption- und Nasswäschermodelle in ein Gesamtmodell der Anlage zur thermischen Klärschlammmonoverwertung von EVN integriert. Auf Basis des Gesamtmodells wird die thermische Autarkiegrenze der Klärschlammmonoverbrennung ermittelt. Des Weiteren wird untersucht, wie sich der Heizwert des in die Wirbelschichtfeuerung eintretenden Klärschlamms auf die Erzeugung von Strom und Fernwärme auswirkt.

Um alle Aspekte zu beleuchten erfolgt zu Beginn der Arbeit eine Beschreibung des Prozessverlaufes einer Abwasserreinigungsanlage sowie der unterschiedlichen Schritte der Schlammbehandlung. Des Weiteren wird näher auf die Zusammensetzung und den Energieinhalt von Klärschlämmen eingegangen. Daran anschließend werden unterschiedliche Arten der Klärschlammverwertung behandelt. Im Zuge dessen werden Teilaspekte wie die Verwertungssituation in Österreich sowie gesetzliche Rahmenbedingungen erörtert. Darauf aufbauend wird die Funktionsweise und der Stand der Technik von Anlagen der thermischen Klärschlammmonoverwertung beschrieben. Dabei erfolgt eine Gliederung in die Teilbereiche der Klärschlammtrocknung, der Feuerung, der Energierückgewinnung- und Verwertung und der Rauchgasreinigung. Die thermische Klärschlammmonoverwertung ermöglicht eine Rückgewinnung von Phosphor aus der Verbrennungsasche. Dazu werden ausgewählte Verfahren vorgestellt.

### **2 Grundlagen**

In einer Abwasserreinigungsanlage wird Abwasser von jenen Stoffen befreit, welche schädliche Auswirkungen auf natürliche Gewässer haben. Für die Abtrennung dieser Substanzen in den Klärschlamm sind sowohl mechanische, als auch biologische und chemische Verfahren notwendig. [5]

#### **2.1 Prozessverlauf der Abwasserreinigung**

Wie in **Abbildung 2-1** ersichtlich, sorgt zu Beginn des Reinigungsprozesses ein Zulaufpumpwerk für die Anhebung des Zuflusses auf jenes Niveau, welches den Fluss des Abwassers durch die Kläranlage infolge von Schwerkraft sicherstellt. Danach folgt eine mechanische Vorreinigung, welche gewährleistet, dass die nachfolgenden Reinigungsschritte störungsfrei stattfinden. So können Verstopfungen, Geruch, Verklebungen oder Schwierigkeiten bei der Schlammbehandlung vermieden werden. Dabei werden Rechen eingesetzt, um Grobstoffe, wie zum Beispiel Hygieneartikel, abzuscheiden. Der Sand- und Fettfang dient einerseits zur Beseitigung von Sand und absetzbaren anorganischen Bestandteilen, als auch zur Beseitigung von aufschwimmenden Fetten und Ölen. Hierbei ist wichtig, dass organische Stoffe im Abwasser verbleiben und soweit wie möglich nicht abgetrennt werden. Eine Abscheidung von organischen Stoffen findet erst im nächsten Prozessschritt, der Vorklärung, statt, welche das abschließende Verfahren der mechanischen Vorreinigung darstellt. Das Abwasser durchströmt das Vorklärbecken horizontal mit geringer Geschwindigkeit, wodurch sowohl organische als auch anorganische Bestandteile sedimentieren und als Primärschlamm abgezogen werden können. [6–8]

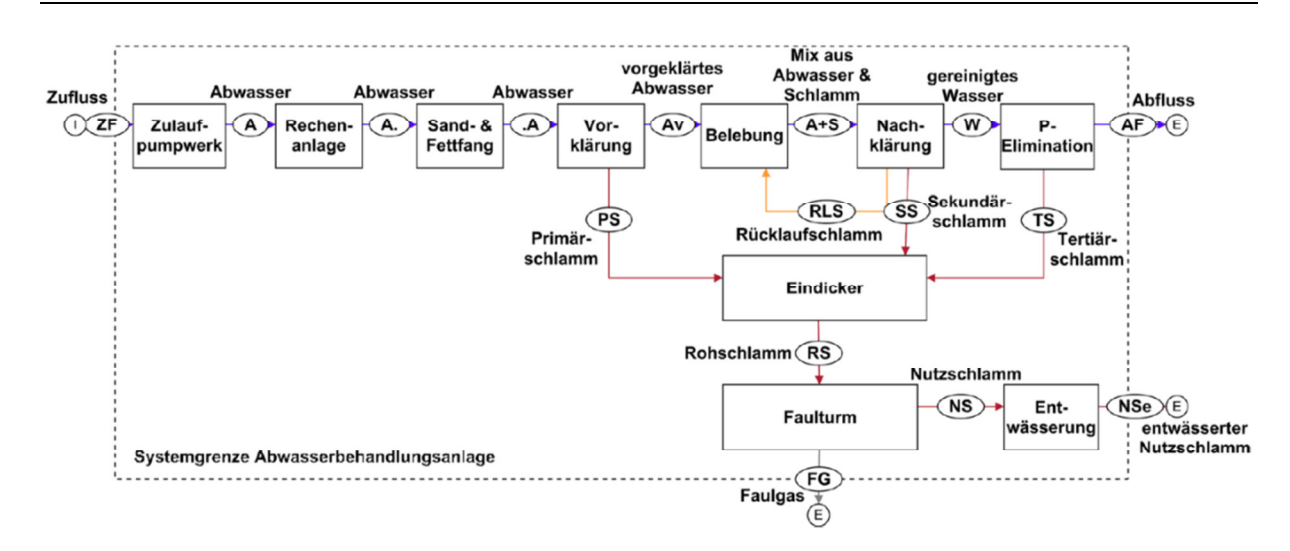

**Abbildung 2-1:** Prozessverlauf Abwasserreinigungsanlage [9]

Nun folgt die biologische Abwasserreinigung, in der für die Umwelt schädliche organische Abwasserbestandteile durch Mikroorganismen aufgenommen werden, bzw. in weniger schädliche oder unbedenkliche Stoffe umgewandelt werden. Dieser Prozess findet in sogenannten Belebungsbecken statt, in welchen das Abwasser mit Rücklaufschlamm aus dem darauf folgenden Nachklärbecken versetzt wird. Der Rücklaufschlamm besteht aus Mikroorganismen, welche die Schadstoffe aus dem Abwasser aufnehmen und sich dadurch vermehren. Diese Bildung von Biomasse verläuft nur unter aeroben Bedingungen, weshalb Luft in das Belebungsbecken eingebracht werden muss. Die Belüftung verhindert außerdem ein Absinken des Schlammes und stellt eine Durchmischung mit dem Abwasser sicher. Nach der Belebung strömt das mit dem Schlamm vermischte Abwasser in das Nachklärbecken. Dort kommt es zu einer, durch die Gravitationskraft hervorgerufenen, Sedimentation und Eindickung des belebten Schlammes. Der Großteil davon gelangt dann als Rücklaufschlamm zurück ins Belebungsbecken, sodass die Aufrechterhaltung der Schlammkonzentration, welche für eine effiziente Abwasserreinigung notwendig ist, gewährleistet wird. Insgesamt wird der Belebtschlamm ungefähr 20 bis 50 Mal rezirkuliert. Mit jedem Mal steigt die Schlammmenge durch das Wachstum der Mikroorganismen an. Der Überschuss- oder Sekundärschlamm wird nach der Sedimentation im Nachklärbecken abgezogen. Das gereinigte Abwasser wird aus der sogenannten Klarwasserzone, welche dem Bereich der oberflächennahen Abwasserschichten des Nachklärbeckens beschreibt, abgeführt. [6]

Ein wichtiger Teilschritt der Abwasserreinigung ist außerdem die Phosphorelimination. Diese kann sowohl auf chemischer, als auch auf biologischer Basis erfolgen. Die chemische Phosphorelimination erfolgt durch eine Fällungsreaktion, welche zwischen den Phosphaten und Eisen-, Aluminium- oder Kalzium-Salzen, die dem Abwasser als Fällungsmittel beigemengt werden, stattfindet. Die im Abwasser gelösten Phosphate können so in

schwerlösliche Verbindungen eingebettet werden, und werden so durch den Sedimentationsprozess aus dem Abwasser eliminiert. Grundsätzlich kann man zwischen Vorfällung, Simultanfällung und Nachfällung unterscheiden, je nachdem wo das Fällungsmittel hinzugegeben wird. [7, 6]

In **Abbildung 2-1** ist die Variante der Nachfällung dargestellt, die Phosphorelimination erfolgt in diesem Fall in einem eigenständigen, nach der biologischen Reinigungsstufe angeordneten Verfahrensschritt. Das biologisch gereinigte Abwasser aus der Nachklärung gelangt dabei zuerst in ein Reaktionsbecken, dem ein zusätzliches Nachklärbecken folgt. In Abbildung 2-1 sind Reaktionsbecken und Nachklärbecken zusammengefasst als "P-Elimination". Nach der Fällungsreaktion im Reaktionsbecken sedimentieren die Fällungsprodukte im darauffolgenden Nachklärbecken und können als Tertiärschlamm abgeschieden werden. Diese Art der Nachfällung wird jedoch aufgrund des hohen Investitions- und Betriebsaufwandes nur selten eingesetzt. Alternativ dazu kann zur Nachfällung ein Flockungsfilter als Verfahrensschritt nach der biologischen Abwasserreinigung angeordnet werden. Bei dieser Variante wird das Fällungsmittel in den Zulauf des Filters zugegeben und die schwerlöslichen Verbindungen werden dann durch Filtration aus dem Abwasser entfernt. Vorteilhaft dabei ist, dass durch den Prozess mehr Phosphat aus dem Abwasser eliminiert werden kann als bei der vorherigen Methode. Die Flockenfiltration sollte jedoch nur in Kombination mit einer zuvor stattfindenden Vorfällung, Simultanfällung oder biologisch verstärkten Phosphorelimination erfolgen. Bei alleinigem Einsatz ist das Verfahren unwirtschaftlich. Grund dafür sind die niedrigen Filterstandzeiten, welche durch die umso höhere Beladung hervorgerufen werden. Bei einer Vorfällung erfolgt die Zugabe des Fällungsmittels in den Zulauf der Vorklärung, während bei einer Simultanfällung das Fällungsmittel in den Zulauf der Belebung oder in den Rücklaufschlamm beigemengt wird. Die Fällungsprodukte werden im Fall der Vorklärung mit dem Primärschlamm, bzw. bei der Simultanfällung mit dem Sekundärschlamm abgeschieden. [7, 6, 10]

Bei der biologischen Phosphorelimination erfolgt eine Abscheidung von Phosphor aus dem Abwasser durch Bakterien des Belebtschlamms innerhalb der biologischen Abwasserreinigungsstufe. Schon unter normalen Prozessbedingungen wird Phosphor von Mikroorganismen aufgenommen und zur Vermehrung genutzt. Um nun eine erhöhte biologische Phosphorelimination zu erreichen, wird versucht, die Konzentration an bestimmten Bakterienarten im Belebtschlamm zu erhöhen. Diese Bakterienarten können unter speziellen dafür notwendigen Prozessbedingungen eine gesteigerte Menge an Phosphor aufnehmen. Verglichen mit der chemischen Phosphor-Elimination hat dieses

Verfahren den Vorteil, dass bereits im Abwasser vorhandene Stoffe zur Phosphorabscheidung verwendet werden, und somit eine Senkung der zusätzlich entstehenden Schlammmenge realisierbar ist. Damit die zulässigen Phosphorkonzentrationen im Abwasser sicher eingehalten werden können, sollte die erhöhte biologische Phosphorelimination in Kombination mit einer Simultan- oder Nachfällung stattfinden. [10, 6, 8]

In einer Abwasserreinigungsanlage ist neben der Entfernung von Phosphor auch jene von Ammonium von hoher Relevanz. Die Entfernung von Ammonium erfolgt im Rahmen der biologischen Abwasserreinigung, durch die Nitrifikation bzw. Denitrifikation. Bei der Nitrifikation reagiert Ammonium zu Nitrat, welches als solches im Abwasser verbleibt. Im darauffolgenden Prozess der Denitrifikation wird das Nitrat in molekularen Stickstoff umgewandelt. Dieser kann dann in Form von Gasblasen aus dem Abwasser in die Umwelt abgegeben werden. [7, 6]

Nach vollendetem Reinigungsprozess kann das gesäuberte Abwasser über den Abfluss in den Vorfluter eingeleitet werden. Damit der durch die Abwasserreinigung entstehende Klärschlamm – Primär-, Sekundär- und Tertiärschlamm – sinnvoll verwertet werden kann, sind weitere Behandlungsschritte notwendig. Der Prozessverlauf einer umfangreichen Klärschlammbehandlung ist in **Abbildung 2-2** dargestellt. Im Normalfall verfügt eine Abwasserreinigungsanlage nicht über alle Behandlungsschritte. [6]

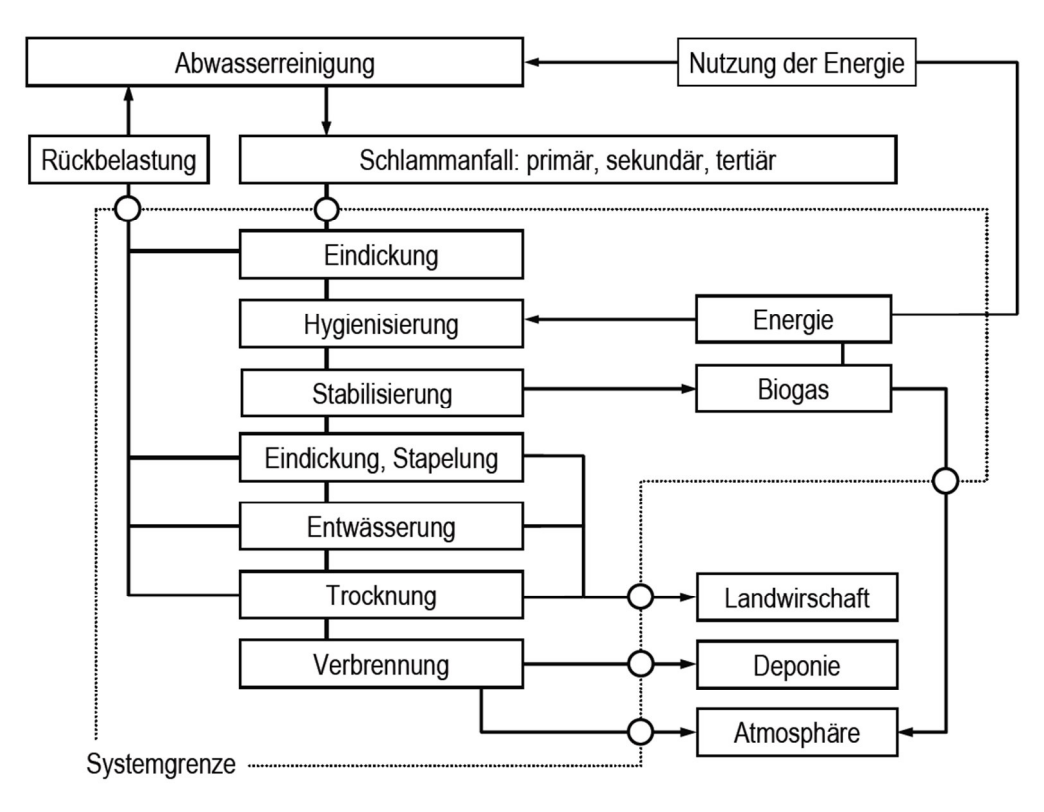

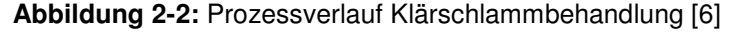

Primär-, Sekundär- und Tertiärschlämme weisen einen relativ hohen mittleren Wassergehalt, mit einem Wert zwischen 95 und 99,3%, auf. Eindicker dienen der Schlammwasserabscheidung und ermöglichen somit eine Erhöhung des Feststoffgehalts auf 5 bis 10%. So kann das Schlammvolumen reduziert werden. Die Abtrennung basiert dabei auf dem Prinzip der Schwerkraft und ist mit dem in einem Absetzbecken stattfindenden Trennprozess vergleichbar. Darüber hinaus bewirken vertikal angeordnete Stäbe, welche als Krälwerk bezeichnet werden, eine Wirbelbildung im Schlamm. Dadurch wird einerseits die Flockung gefördert, wodurch die Schlammsedimentation nach unten verbessert wird, andererseits hat das Krälwerk den Zweck, das Schlammwasser nach oben abzuführen. Es wird zurück in den Zulauf des Sand- und Fettfangs oder der Vorklärung geleitet. Neben dem Schwerkraft-Eindicker gibt es außerdem maschinelle Eindicker wie den Schnecken-Eindicker oder den Scheiben-Eindicker, bei welchen Schlammwasser durch Filtration abgetrennt wird. [7, 6, 11]

Soll der Klärschlamm nach der Behandlung für die Ausbringung auf landwirtschaftlichen Flächen eingesetzt werden, muss der Rohschlamm nach der Eindickung im Zuge einer Hygienisierung von Krankheitserregern, Wurmeiern und ähnlichem befreit werden. Eine Erhitzung des Schlammes auf 60 bis 70 °C bewirkt eine Abtötung dieser schädlichen Bestandteile. Die dafür nötige thermische Energie wird von Biogas zur Verfügung gestellt, welches in der nächsten Verfahrensstufe entsteht. [6]

Dieser der Hygienisierung bzw. dem Eindicker folgende Prozessschritt dient der Schlammstabilisierung, wobei die anaerobe mesophile Schlammfaulung eine verbreitete Methode darstellt. Das Ziel ist der Abbau von rasch zersetzbaren organischen Stoffen, welche zu Geruchsproblemen führen. Der Abbau erfolgt unter anaeroben Bedingungen durch im Schlamm enthaltene Mikroorganismen. Der Begriff "mesophil" bezieht sich dabei auf jene Mikroorganismen, für welche eine Temperatur von zwischen 15 und 45 °C ideal ist. Durch den Betrieb des Faulreaktors in diesem Temperaturbereich, genauer bei 33 bis 37 °C, kann die Geschwindigkeit der mikrobiologischen Prozesse bedeutend angehoben werden. Wurde der Schlamm keiner Hygienisierung zugeführt und damit nicht erhitzt, muss er zuerst durch einen Wärmeübertrager auf das für die anaerobe mesophile Faulung nötige Temperaturniveau erwärmt werden. Anschließend wird der Schlamm in den Faulturm befördert, in welchem eine regelmäßige Durchmischung zwischen Feststoff- und Wasseranteil des Klärschlamms stattfindet, um eine übereinstimmende Aufenthaltszeit beider Komponenten sicherzustellen. Im Normalfall handelt es sich dabei um ungefähr 15 bis 30 Tage. Durch den anaeroben Abbau der organischen Stoffe des Rohschlammes im Faulungsreaktor kann der organische Anteil auf ungefähr 50% gesenkt werden. Dabei wird

Faulgas freigesetzt, welches als Biogas zwischengespeichert und anschließend einer energetischen Verwertung zugeführt werden kann. Nach vollendetem Faulungsprozess gelangt der Schlamm in einen Nachfaulraum. Infolge eines Temperaturabfalls enden hier die biologischen Vorgänge und es findet eine durch die Schwerkraft hervorgerufene weitere Eindickung des Schlamms statt. Das anfallende Faulwasser wird in die Kläranlage rückgeführt. Der Nachfaulraum dient als Zwischenspeicher, bis der Schlamm einer weiteren Behandlung oder nachfolgenden Verwertung zugeführt wird. Alternativ zur Schlammfaulung kann außerdem eine Kompostierung oder Vererdung zur Stabilisierung von Klärschlamm eingesetzt werden. Dabei handelt es sich, wie bei der Faulung, um rein biologische Methoden. Bei einer nachfolgenden thermischen Verwertung des Klärschlamms hat jedoch die Stabilisierung durch Faulung den Vorteil, dass dadurch die Entwässerbarkeit des Schlamms, im Vergleich zu den beiden anderen Varianten, angehoben werden kann. Das bedeutet, dass weniger Energie aufgewendet werden muss, um den Heizwert auf das für die thermische Verwertung nötige Niveau anzuheben. [6, 7, 4]

Durch die im nächsten Behandlungsschritt stattfindende mechanische Entwässerung wird eine weitere Volumenreduktion erreicht. Um die Entwässerbarkeit des Schlammes zu steigern werden diesem zuvor, im Rahmen einer Konditionierung, organische Flockungshilfsmittel beigemengt. Diese sorgen für verbesserte Flockungseigenschaften der Feststoffe, und bewirken damit insgesamt einen Anstieg der erreichbaren Entwässerung. Innerhalb der mechanischen Entwässerungsstufe kann damit die Trockensubstanz des Schlammes auf einen Gehalt von 18 bis 40% angehoben werden. Dafür können zum Beispiel Dekanterzentrifugen zum Einsatz kommen, welche das Prinzip der Zentrifugalkraft zur Wasser-Feststofftrennung anwenden. Eine Alternative dazu stellen Filterpressen dar, welche den Schlamm unter Druckeinwirkung durch Filtration entwässern. [6]

In **Abbildung 2-3** ist die durch eine mechanische Entwässerung erreichbare Verringerung der Klärschlammmasse graphisch dargestellt. [4]

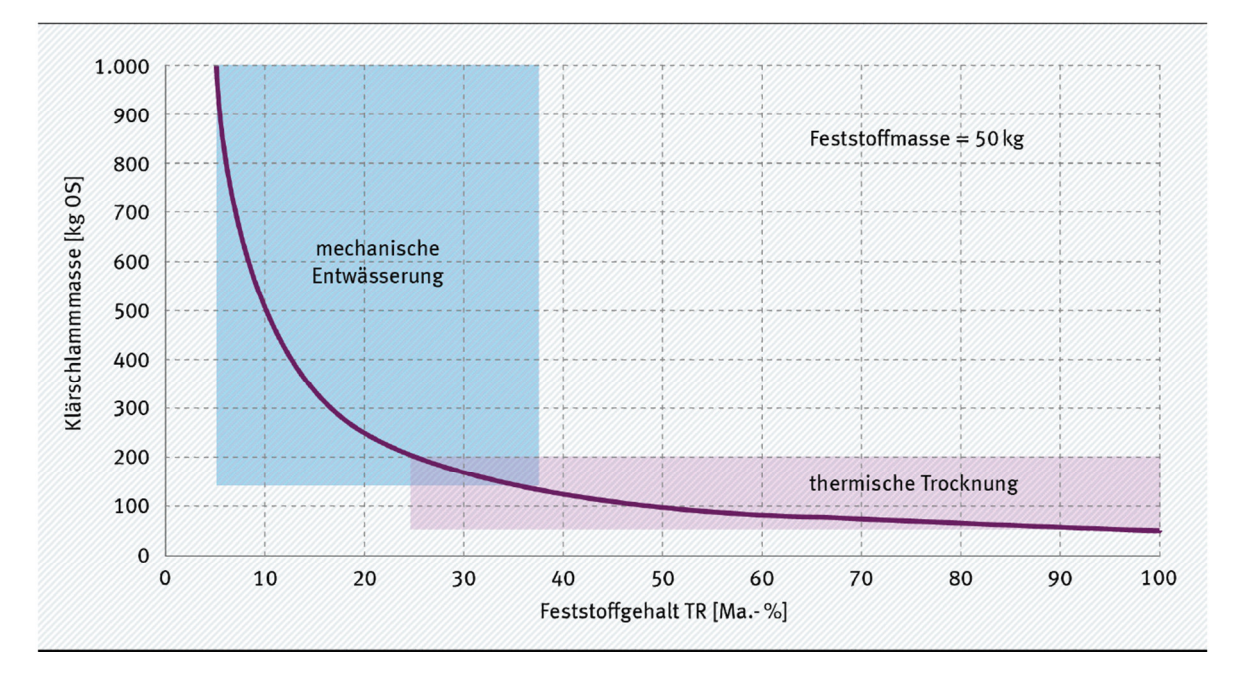

**Abbildung 2-3:** Erreichbare Verringerung der Klärschlammmasse [4]

Soll der Anteil an Trockensubstanz weiter erhöht werden, muss der Klärschlamm einer thermischen Trocknung zugeführt werden. Dies ist vor allem für eine sinnvolle thermische Verwertung notwendig, und findet häufig erst am Standort der Verbrennungsanlage statt. Daher wird die thermische Klärschlammtrocknung erst in **Kapitel 4** näher erläutert. [4]

Um eine Aussage über die Belastung einer Kläranlage treffen zu können, wird der organische Einwohnerwert, abgekürzt EW<sub>60</sub>, herangezogen. Die häusliche Abwassermenge, die je Person und Tag anfällt bewirkt durchschnittlich einen biochemischen Sauerstoffbedarf von 60 Gramm pro Tag. Der biochemische Sauerstoffbedarf (BSB) beschreibt dabei die Menge an Sauerstoff, welche notwendig ist, damit die organischen Stoffe des Abwassers durch Mikroorganismen abgebaut werden. Im Allgemeinen wird der BSB<sub>5</sub> eingesetzt, welcher nach einem festgelegten Verfahren über 5 Tage ermittelt wird. [12]

#### **2.2 Klärschlammzusammensetzung**

Die Zusammensetzung von Klärschlamm ist variabel, jedoch können die einzelnen Bestandteile einen bestimmten Wertebereich zugeordnet werden. Die Werte aus **Tabelle 2-I** beruhen auf einer Publikation der Deutschen Vereinigung für Wasserwirtschaft, Abwasser und Abfall e.V. und wurden durch Daten einer Studie des Österreichischen Umweltbundesamtes erweitert. [4]

| <b>Stoff</b>                    | <b>Einheit</b> | <b>Wertebereich</b><br>nach DWA | <b>Stoff</b>                                                                                                    | <b>Einheit</b> | <b>Wertebereich</b><br>nach DWA |
|---------------------------------|----------------|---------------------------------|----------------------------------------------------------------------------------------------------|----------------|---------------------------------|
| pH-Wert                         | -              | $7,7*$                          | Chrom (Cr)                                                                                                    |                | $50 - 80$                       |
| Trockensubstanz-<br>gehalt (TS) | Gew-%          | $30,5*$<br>Kupfer (Cu)          |                                                                                                    | mg/kg (roh)    | $300 - 350$                     |
| Glühverlust (GV)                | $\%$           | $45 - 80**$                     | Mangan (Mn)                                                                                                    |                | $600 - 1.500$                   |
| Wasser                          | Gew-% (roh)    | $65 - 75$                       | Nickel (Ni)                                                                                                    |                | $30 - 35$                       |
| Asche                           | Gew-% (roh)    | $30 - 50$                       | Selen (Se)                                                                                                    | mg/kg (roh)    | $1 - 5$                         |
| Flüchtige Bestandteile          | Gew-% (roh)    | 30                              | Thallium (Th)                                                                                                    | mg/kg (roh)    | $0, 2 - 0, 5$                   |
| Flüchtige Bestandteile          | Gew-% (wf)     | $40 - 65$                       | Vanadium (V)                                                                                                    | mg/kg (roh)    | $10 - 100$                      |
| Unterer Heizwert (Hu)           | MJ/kg (roh)    | $1 - 2/10 - 12***$              | Quecksilber (Hg)                                                                                                    | mg/kg (roh)    | $0, 3 - 2, 5$                   |
| Kohlenstoff (C) ges.            | Gew. - % (waf) | $33 - 50$                       | Zink(Zn)                                                                                                    | mg/kg (roh)    | $100 - 300$                     |
| Sauerstoff (O) ges.             | Gew. - % (waf) | $10 - 20$                       | Zinn (Sn)                                                                                                    | mg/kg (roh)    | $30 - 80$                       |
| Wasserstoff (H) ges.            | Gew. - % (waf) | $3 - 4$                         | <b>AOX</b>                                                                                                    | mg/kg TS       | 200-400****                     |
| Stickstoff (N)                  | Gew. - % (waf) | $2 - 6$                         | PCDD/F                                                                                                    | ng/kg TE       | $5 - 100***$                    |
| Schwefel (S) org.               | Gew.-% (waf)   | $0, 5 - 1, 5$                   | PCB <sub>6</sub>                                                                                                    | mg/kg TS       | $0,01-0,02***$                  |
| Fluor (F)                       | Gew-% (roh)    | ca. 0,01                        | <b>PAK</b>                                                                                                    | mg/kg TS       | $1 - 50***$                     |
| Chlor (Cl)                      | Gew. - % (roh) | $0,05-0,5$                      | Molybdän (Mo)                                                                                                    | $g/kg$ TS      | $3,9*$                          |
| Phosphor (P)                    | $g/kg$ (roh)   | $2 - 55$                        | Kobalt (Co)                                                                                                    | $g/kg$ TS      | $6,53*$                         |
| Antimon (Sb)                    | mg/kg (roh)    | $5 - 30$                        | Calcium (Ca)                                                                                                    | $g/kg$ TS      | $71*$                           |
| Arsen (As)                      | mg/kg (roh)    | $4 - 30$                        | Kalium (K)                                                                                                    | $g/kg$ TS      | $2,63*$                         |
| Blei (Pb)                       | mg/kg (roh)    | $70 - 100$                      | Magnesium (Mg)<br>$9,17*$<br>$g/kg$ TS                                                                                                    |                |                                 |
| Cadmium (Cd)                    | mg/kg (roh)    | $1, 5 - 4, 5$                   | Anmerkungen: roh = Bezug auf Originalsubstanz im Anlieferzustand;<br>waf = wasser- und aschefrei; wf = wasserfrei<br>mman aus MINA at al<br>nach <b>IROURELA</b> |                |                                 |

**Tabelle 2-I:** Kommunale Klärschlammzusammensetzung [4]

A Werte stammen aus [OLIVA et al.]; Median, nach [BOUBELA et al.]<br>\*\* Werte stammen aus [OLIVA et al.]; Median, nach [BOUBELA et al.]<br>\*\* Werte für Trockenschlamm > 85 % TR<br>\*\*\* Werte Europäischer Klärschlämme stammen aus [OL

Klärschlamm ist ein Vielstoffgemisch, welches sowohl Nährstoffe als auch Schadstoffe beinhaltet. Der Organik-Gehalt der Trockensubstanz kann dabei zwischen 45 und 90% liegen. In dieser Arbeit wird die Zusammensetzung von kommunalen Klärschlämmen bzw. von gewerblichen oder industriellen Klärschlämmen die eine vergleichbare Zusammensetzung aufweisen, betrachtet. [4, 3]

#### **2.2.1 Nährstoffe**

Klärschlamm beinhaltet einige wichtige Pflanzennährstoffe, die in der Landwirtschaft zur Düngung von Anbauflächen genützt werden können. [5]

Ein sehr wichtiger Bestandteil von Klärschlamm ist Phosphor. Im Zuge der Nahrungsmittelproduktion werden phosphorhaltige organische und mineralische Düngemittel zur Aufbringung auf landwirtschaftlichen Flächen eingesetzt. Der Anteil an rasch zugänglichen Mineraldüngern steigt dabei in Folge der zunehmenden Industrialisierung im landwirtschaftlichen Bereich. Insgesamt werden 80 bis 90% des globalen Phosphorerzabbaus für die Produktion von Düngemitteln beansprucht. Da es innerhalb von Europa nur in Finnland kleinere Phosphorlagerstätten gibt, ist Europa und folglich auch Österreich beinahe vollständig auf den Import von Phosphor angewiesen. In Österreich werden jährlich ungefähr 17.000 Tonnen Phosphor in Form von Mineraldüngern im Landwirtschaftssektor eingesetzt. Im Vergleich dazu beinhaltet der in einem Jahr entstehende kommunale Klärschlamm 6.600 Tonnen Phosphor. Folglich besitzt kommunaler Klärschlamm das Potential, ungefähr 40% des für Mineraldünger notwendigen Phosphors zu substituieren. Dies, und die Tatsache, dass es sich dabei gleichzeitig um eine kritische Ressource handelt, sprechen für eine Kreislaufnutzung von Phosphor. Im Gegensatz zum kommunalen Klärschlamm beinhaltet der jährlich anfallende industrielle Klärschlamm eine um einiges niedrigere Phosphormenge von nur 370 Tonnen. [13, 14]

Neben Phosphor sind auch Stickstoff und Schwefel wichtige Pflanzennährstoffe. Verglichen mit Phosphor kann der Stickstoffbedarf für Handelsdünger durch die im Klärschlamm enthaltene Menge zu einem geringeren Prozentsatz von nicht einmal 10% gedeckt werden. Der Bedarf an Schwefel für Handelsdüngemittel kann in Österreich durch die im Klärschlamm enthaltene Menge zu einem Prozentsatz von 25% gedeckt werden.

Durch den Calcium-Gehalt im Klärschlamm kann der für die Erhaltungskalkung notwendige Kalk auf Anbauflächen zu ungefähr 8% gedeckt werden. Wird dem Klärschlamm jedoch während der Behandlung im Zuge der Hygienisierung oder Entwässerung Kalk zugegeben, kann der CaO-Gehalt von 15 kg pro Tonne Trockensubstanz auf bis zu

400 kg pro Tonne Trockensubstanz ansteigen, wodurch die mögliche Bedarfsdeckung angehoben wird. [3]

#### **2.2.2 Schad- und Störstoffe**

Neben wichtigen Nährstoffen beinhaltet Klärschlamm auch Schad- und Störstoffe, welche gegebenenfalls mit Risiken für Mensch und Umwelt verbunden sind. [4]

Schwermetalle wie Cadmium, Quecksilber, Blei, Chrom, Kupfer, Nickel und Zink können bei landwirtschaftlicher Klärschlammverwertung zu erhöhten Gehalten auf Anbauflächen führen und somit, durch Einbringen der produzierten Lebensmittel in die Nahrungsmittelkette, schädliche Auswirkungen auf Mensch und Tier hervorrufen. Durch strengere gesetzliche Vorgaben konnte die Konzentration an Schwermetallen in Klärschlämmen jedoch erheblich gesenkt werden. Somit liegt der Schwermetallgehalt von Klärschlämmen, welche gegenwärtig im landwirtschaftlichen Bereich eingesetzt werden, deutlich unter dem gesetzlich vorgeschriebenen Grenzwert. Chrom, Kupfer, Nickel und Zink gelten dabei sogar als für die Pflanzenernährung wichtige Spurenelemente. [3]

Neben Schwermetallen zählen auch organische Mikroverunreinigungen zu den Schadund Störstoffen im Klärschlamm. Auffindbare Stoffgruppen von organischen Schadstoffen sind polychlorierte Dibenzodioxine und –furane, Halogenverbindungen, Organozinnverbindungen, perfluorierte Tenside, polychlorierte Biphenyle und polyzyklische aromatische Kohlenwasserstoffe. Ausgangspunkt dieser Mikroverunreinigungen sind zum Beispiel Putz- und Reinigungsmittel, Körperpflegeprodukte, Heimwerkerchemikalien oder Arzneimittel. Um die Konzentration dieser Schadstoffe im Klärschlamm zu senken, sollen, basierend auf gesetzlichen Maßnahmen, gewisse Stoffe schon bei der Produktion vermieden, bzw. deren Einsatz reduziert werden. In Zukunft sollen außerdem Grenzwerte für die Konzentration ausgewählter schädlicher organischer Stoffe im Klärschlamm festgelegt werden. Da das Risikopotential dieser Stoffe nicht vollständig beurteilt werden kann, sind diese mit hohen Sicherheitsfaktoren zu beaufschlagen.

Klärschlamm enthält Krankheitserreger wie Bakterien, Viren, Parasiten und Wurmeier. Landwirtschaftliche Klärschlammverwertung ist mit dem Risiko verbunden, dass diese Krankheitserreger über die Nahrungskette auf den Menschen übertragen werden könnten. Für eine Risikobeurteilung muss sowohl die Überlebensfähigkeit der Krankheitserreger, als auch die Wahrscheinlichkeit eines Kontakts von Mensch oder Tier mit dem Klärschlamm festgestellt werden. Zur Reduktion potentieller Risiken wurden in der Düngemittelverordnung und der Klärschlammverordnung Regelungen definiert, welche bei der Ausbringung von

Klärschlamm auf landwirtschaftlichen Flächen genau eingehalten werden müssen. Bei landwirtschaftlicher Verwertung muss der Klärschlamm im Rahmen der Behandlung einer Hygienisierung und Stabilisierung unterzogen werden, wodurch die Anzahl an Krankheitserregern erheblich gesenkt werden kann. [4, 3]

In der Abwasserreinigungsanlage gelangen außerdem Arzneimittelrückstände aus dem Abwasser in den Klärschlamm. Im Rahmen einer Untersuchung konnten im Klärschlamm bestimmte Antibiotika, mit einem Gehalt von bis zu 3,5 mg pro kg, ermittelt werden. In der Folge konnte in Böden, bei denen Klärschlamm als Düngemittel eingesetzt wurde, ein Antibiotika-Gehalt von bis zu 0,45 mg pro kg gemessen werden. Die Ausbringung von Klärschlamm auf landwirtschaftlichen Flächen kann daher zu einer Anreicherung von Arzneimittelrückständen im Boden führen. Grundsätzlich ist dies zurzeit jedoch mit keinen Risiken für Böden, Organismen und Menschen zu verbinden. Ob Arzneimittel in Böden auf langfristige Sicht Risiken hervorrufen können, ist mit dem derzeitigen Wissensstand nicht beurteilbar. Um jedoch einer Anreicherung unerwünschter Substanzen im Boden präventiv entgegenzuwirken, wird empfohlen, die Ausbringung von Klärschlamm zu Düngezwecken stufenweise einzustellen.

Weitere Störstoffe im Klärschlamm sind Nanomaterialien. Diese werden zunehmend in Produkten der Elektronikbranche, Pharmazie, Medizin, Kosmetik, Flächenveredelung oder Chemie eingesetzt. Grundsätzlich wird davon ausgegangen, dass diese Partikel bei fixer Einbindung in eine Matrix keine Gefährdung darstellen sollten. Gelangen sie jedoch in die Umwelt, können sie durch Interaktion mit unterschiedlichen Stoffen oder Organismen möglicherweise schädliche Auswirkungen hervorrufen. Laut Untersuchungen werden 90% der Nanomaterialien aus dem Abwasser in den Klärschlamm abgeschieden. Je nachdem, wie der Klärschlamm dann verwertet wird, können die Partikel in einem gewissen Maße in die Umwelt gelangen. Im Falle einer Klärschlammverbrennung sind Nanopartikel vor allem in der Asche, und zu einem vernachlässigbar niedrigen Anteil im Rauchgas enthalten.

Auch Kunststoffe mit einer Größe von bis zu 25 mm werden im Rahmen der Abwasserreinigung in den Klärschlamm abgeschieden. Wird der Klärschlamm auf Anbauflächen aufgebracht, gelangen auch die darin enthaltenen Kunststoffe in die Böden. Eine thermische Klärschlammverwertung führt hingegen zu einer Eliminierung. [4]

#### **2.3 Energieinhalt von Klärschlamm**

Im Jahr 2018 lag das Klärschlammaufkommen aus kommunalen Kläranlagen mit einer Kapazität größer gleich 2.000 EW $_{60}$  in Österreich bei ungefähr 234.500 Tonnen Trockensubstanz. Dies ist, bei einem Heizwert von 17 MJ/kg im nicht ausgefaultem Zustand, mit einer Energiemenge von maximal rund 4 Petajoule gleichzusetzen. Durch Nutzung des Faulgases werden bereits ungefähr 50% dieses Betrags in thermische oder elektrische Energie umgewandelt. Der österreichische Primärenergieverbrauch lag im Jahr 2018 bei 1.342,7 PJ. Durch die energietechnische Nutzung von Klärschlamm kann daher grundsätzlich ein nur geringer Anteil des Gesamtenergiebedarfes substituiert werden. [3, 15– 17]

Wie in **Tabelle 2-I** zu sehen ist, besitzt Klärschlamm einen Wassergehalt von zwischen 65 und 75 Gew.-%, sowie einen Heizwert von 1 bis 2 MJ/kg. Um dieses niedrige Energiepotential im Rahmen einer thermischen Verwertung nutzen zu können, muss der Klärschlamm zuvor einer energieintensiven Trocknung zugeführt werden. Durch Erhöhung des Trockenrückstandes auf über 85% kann ein Heizwert von 10 bis 12 MJ/kg erreicht werden. Dieser Wert ist auf den ausgefaulten Schlammzustand bezogen. [4, 1, 18]

Es ist sinnvoll, die im Zuge der Verbrennung entstehende thermische Energie für den zuvor stattfindenden Trocknungsprozess zu verwenden. Voraussetzung dafür ist, dass beide Prozesse am selben Standort durchgeführt werden. Überschüssige Energie kann für die Strom- und Wärmeerzeugung eingesetzt werden. Erfolgt die Trocknung bereits am Standort der Abwasserreinigungsanlage, muss die dafür notwendige Energie durch andere Energieträger zur Verfügung gestellt werden. Ein Vorteil bei dieser Variante ist jedoch, dass der Energieaufwand für den Transport zum Standort der thermischen Klärschlammverwertung infolge der Massenreduktion sinkt. Um den Klärschlammtransport von oft dezentral gelegenen Abwasserreinigungsanlagen zu eher zentral positionierten Verbrennungsanlagen generell möglichst effizient zu gestalten, ist die Erstellung regionaler Transportkonzepte bei zunehmender energetischen Klärschlammnutzung erforderlich. [4, 1]

Durch Einsatz geeigneter Verfahren der thermischen Klärschlammverwertung kann eine leicht positive Gesamtenergiebilanz erreicht werden. [3]

### **3 Klärschlammverwertung**

Klärschlamm kann grundsätzlich biologisch, chemisch oder thermisch verwertet werden. Bei der biologischen Verwertung von Klärschlamm handelt es sich um die Nutzung von Klärschlamm im landwirtschaftlichen Bereich. Durch die Ausbringung von Klärschlamm oder Klärschlammkompost können die darin enthaltenen Nährstoffe zu Düngezwecken auf Anbauflächen direkt genutzt werden. Außerdem besitzen die darin enthaltenen organischen Bestandteile bodenverbessernde Eigenschaften. Der große Nachteil dabei ist jedoch, dass im Zuge dessen auch Schad- und Störstoffe des Klärschlamms in die Umwelt und somit auch in die Nahrungskette von Tier und Mensch gelangen könnten. Aus diesem Grund wird eine stufenweise Einstellung empfohlen. [3, 2, 4]

Klärschlamm und Klärschlammkompost werden außerdem im Landschaftsbau verwertet, wobei in diesem Bereich viel höhere Mengen eingesetzt werden dürfen als in der Landwirtschaft. Der Organik-Anteil bewirkt dabei eine Humusbildung. Da es sich hierbei nicht um den Einsatz auf Anbauflächen handelt, ist diese Verwertungsmöglichkeit einerseits mit einem geringeren Restrisiko für die Nahrungsmittelproduktion verbunden. Andererseits verbleibt dabei ein Großteil der wertvollen Nährstoffe ungenützt. [3]

Eine Mineralisierung von Klärschlamm wird durch chemische oder thermische Verfahren erreicht. Eine Möglichkeit der chemischen Verwertung von eingedickten Klärschlamm ist das von Veolia entwickelte Verfahren Athos™. Der Name Athos™ ergibt sich aus der Prozessbeschreibung "Advanced thermal oxidation system". Die Oxidation von organischen und anorganischen Bestandteilen erfolgt in einem Reaktor unter Sauerstoffzufuhr bei ungefähr 250 °C und 54 bar. Dabei entstehen zum einem hauptsächlich Fettsäuren und Kohlendioxid und zum anderem ein mineralischer Komplex, welcher nach der Entwässerung für die Rückgewinnung von Phosphor herangezogen werden könnte. Momentan wird dieser als Ersatzbaustoff eingesetzt. [2, 19]

Die thermische Klärschlammverwertung bewirkt eine thermische Eliminierung organischer Schadstoffe. Die im Zuge des Prozesses freigesetzte Enthalpie kann dabei zur Strom- und Wärmeerzeugung herangezogen werden. Eine Entfernung von Schwermetallen und anderen anorganischen Schadstoffen erfolgt im Rahmen der Rauchgasreinigung. Die unterschiedlichen Möglichkeiten der thermischen Klärschlammverwertung werden in **Kapitel 3.3** näher beschrieben. [3, 2]

#### **3.1 Situation in Österreich**

In **Abbildung 3-1** wird das jährliche Klärschlammaufkommen von kommunalen Kläranlagen größer gleich 2.000 EW $_{60}$ , sowie dessen Verteilung auf die verschiedenen Verwertungsarten bzw. die Deponierung graphisch dargestellt. Um eine Aussage über die Entwicklung der einzelnen Sparten treffen zu können, erfolgt dies jeweils für den Zeitraum von 1995 bis 2016. [20]

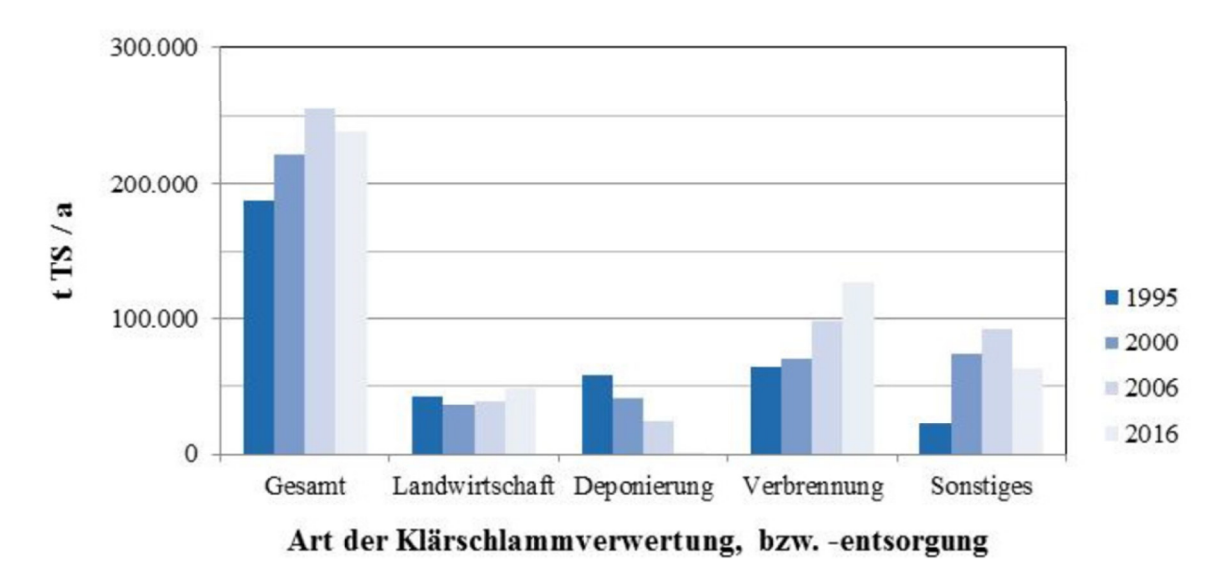

**Abbildung 3-1:** Entwicklung der Verwertung bzw. Deponierung von Klärschlamm [20]

Während die Klärschlammmenge, welche durch eine Deponierung entsorgt wird, ab 1995 beständig absinkt, ist ein klarer Anstieg der thermischen Verwertung durch Verbrennung erkennbar. Unter der Sparte "Sonstiges" werden weitere Verwertungs- bzw. Entsorgungswege wie die Kompostierung, der Einsatz im Landschaftsbau oder als

Bauzuschlagsstoff, die Zwischenlagerung, und Kleinmengenabgaben zusammengefasst. [20]

Im Jahr 2018 wurde, wie in **Tabelle 3-I** ersichtlich, eine kommunale Klärschlammmenge von circa 237.100 Tonnen Trockensubstanz einem Behandlungsverfahren zugeführt. Diese Menge bezieht sich auf Abwasserreinigungsanlagen mit einer Kapazität ab 2.000 EW $_{60}$  und weicht teilweise vom Klärschlammaufkommen ab, da auch Lagerbestände behandelt wurden. Dabei wurden 20,3% des Klärschlamms landwirtschaftlich und 53,2% thermisch verwertet. Die Verwertung der restlichen 26,5% erfolgte durch sonstige Behandlungsverfahren, wie die mechanisch-biologische Behandlung, die Kompostierung und Vererdung. [15]

| <b>Bundesländer</b>        | Aufkommen<br>[t $TS$ , gerundet] $^1$ | Statistisch erfasste Behandlung [t TS, gerundet] |                                        |                                     |                             |
|----------------------------|---------------------------------------|--------------------------------------------------|----------------------------------------|-------------------------------------|-----------------------------|
|                            |                                       | Landwirtschaft                                   | <b>Thermische</b><br><b>Behandlung</b> | Sonstige<br>Behandlung <sup>4</sup> | <b>Behandlung</b><br>gesamt |
| Burgenland                 | 8.700                                 | 5.500                                            | $\mathbf{o}$                           | 3.200                               | 8.700                       |
| Kärnten                    | 11.400                                | 300                                              | 6.000                                  | 5.100                               | 11.400                      |
| NÖ <sup>2</sup>            | 44.500                                | 18.500                                           | 8.500                                  | 17.500                              | 44.500                      |
| ΟÖ                         | 38.400                                | 20.000                                           | 15.600                                 | 2.800                               | 38.400                      |
| Salzburg                   | 13.000                                | $\mathbf{o}$                                     | 12.800                                 | 200                                 | 13.000                      |
| Steiermark                 | 21.700                                | 3.900                                            | 8.400                                  | 9.400                               | 21.700                      |
| Tirol                      | 19.100                                | o                                                | 3.200                                  | 15.900                              | 19.100                      |
| Vorarlberg <sup>3</sup>    | 10.000                                | $\circ$                                          | 4.000                                  | 8.700                               | 12.700                      |
| Wien                       | 67.600                                | $\circ$                                          | 67.600                                 | $\mathbf{o}$                        | 67.600                      |
| Gesamt [t]                 | 234.500                               | 48.200                                           | 126.100                                | 62.800                              | 237.100                     |
| Verwertung/Beseitigung [%] |                                       | 20,3                                             | 53,2                                   | 26,5                                | 100                         |

**Tabelle 3-I:** Klärschlammverwertung in den einzelnen Bundesländern 2018 [15]

Anmerkungen:

<sup>1</sup> Aufkommen in den kommunalen Kläranlagen Österreichs mit einer Kapazität ab 2.000 EW60

<sup>2</sup> Daten aus 2013 übernommen

<sup>3</sup> Die gegenüber dem Anfall um rd. 2.600 t höhere behandelte Menge resultiert aus dem Abbau von Klärschlammgranulat aus den Lagerbeständen (Depot) der ARA Dornbirn.

<sup>4</sup> Beispiele für "sonstige Behandlung" sind mechanisch-biologische Behandlung, Kompostierung und Vererdung.

### **3.2 Gesetzliche Rahmenbedingungen**

Unbehandelter Klärschlamm darf gemäß der Deponieverordnung in Österreich seit 2009 nicht mehr durch Deponierung entsorgt werden. [21, 22]

Die Nutzung von Klärschlamm in der Landwirtschaft wird in Österreich durch gesetzliche Rahmenbedingungen wie das Bodenschutzgesetz und die Klärschlammverordnung bestimmt, welche in den jeweiligen Bundesländern gültig sind. Während in Tirol, Salzburg und Wien die Ausbringung von Klärschlamm auf landwirtschaftlichen Flächen grundsätzlich verboten ist, darf Klärschlamm in den restlichen Bundesländern direkt zu Düngezwecken eingesetzt werden. Dazu müssen jedoch festgelegte Grenzwerte und andere Einschränkungen genau befolgt werden. [9, 22]

Im Falle der Klärschlammkompostierung müssen die Bestimmungen der Kompostverordnung und der Richtlinie zum Stand der Technik der Kompostierung eingehalten werden. Wird Klärschlamm einer thermischen Verwertung zugeführt, gelten die Vorgaben der Abfallverbrennungsverordnung.

Zurzeit wird der Phosphoranteil im Klärschlamm nur im Zuge der landwirtschaftlichen Verwertung von Klärschlamm und Klärschlammkompost genutzt. Infolge der Schad- und Störstoffe, ist es jedoch ungewiss ob diese Art der Klärschlammverwertung in Zukunft weiterhin eingesetzt wird. Gleichzeitig gewinnt die thermische Verwertung von Klärschlamm immer mehr an Bedeutung.

Gemäß Bundesabfallwirtschaftsplan sollen bis 2030 65 bis 85% des kommunalen Klärschlammaufkommens einem Verfahren zur Rückgewinnung von Phosphor unterzogen werden. Zudem soll im Zuge der Klärschlammverwertung eine Eliminierung bzw. gesicherte Entsorgung der Schadstoffe stattfinden. Die Rückgewinnung von Phosphor soll dabei vorrangig auf Basis von Klärschlammasche erfolgen, ist aber auch aus dem Abwasser, Schlammwasser oder Klärschlamm möglich. Besonders Betreiber von größeren Abwasserreinigungsanlagen werden aufgefordert, in absehbarer Zeit ein Konzept für die Rückgewinnung von Phosphor zu erstellen. [22]

#### **3.3 Thermische Klärschlammverwertung**

Die thermische Verwertung von Klärschlamm kann durch Verbrennung, aber auch durch Vergasung oder Pyrolyse erfolgen. Verfahren zur Pyrolyse oder Vergasung von Klärschlamm wurden bisher nur im Rahmen von Pilotanlagen realisiert und befinden sich noch in der Entwicklung. Da diese Anlagen oft sehr komplex sind, weisen sie auch hohe spezifische Kosten auf. Zudem ist noch unklar, ob die Produkte als Düngemittel eingesetzt werden dürfen. [18]

Die thermische Verwertung von Klärschlamm erfolgt zumeist auf Basis von Verbrennungsanlagen. Wie in **Abbildung 3-2** zu sehen ist, gibt es dafür unterschiedliche Ausführungsmöglichkeiten. [2]

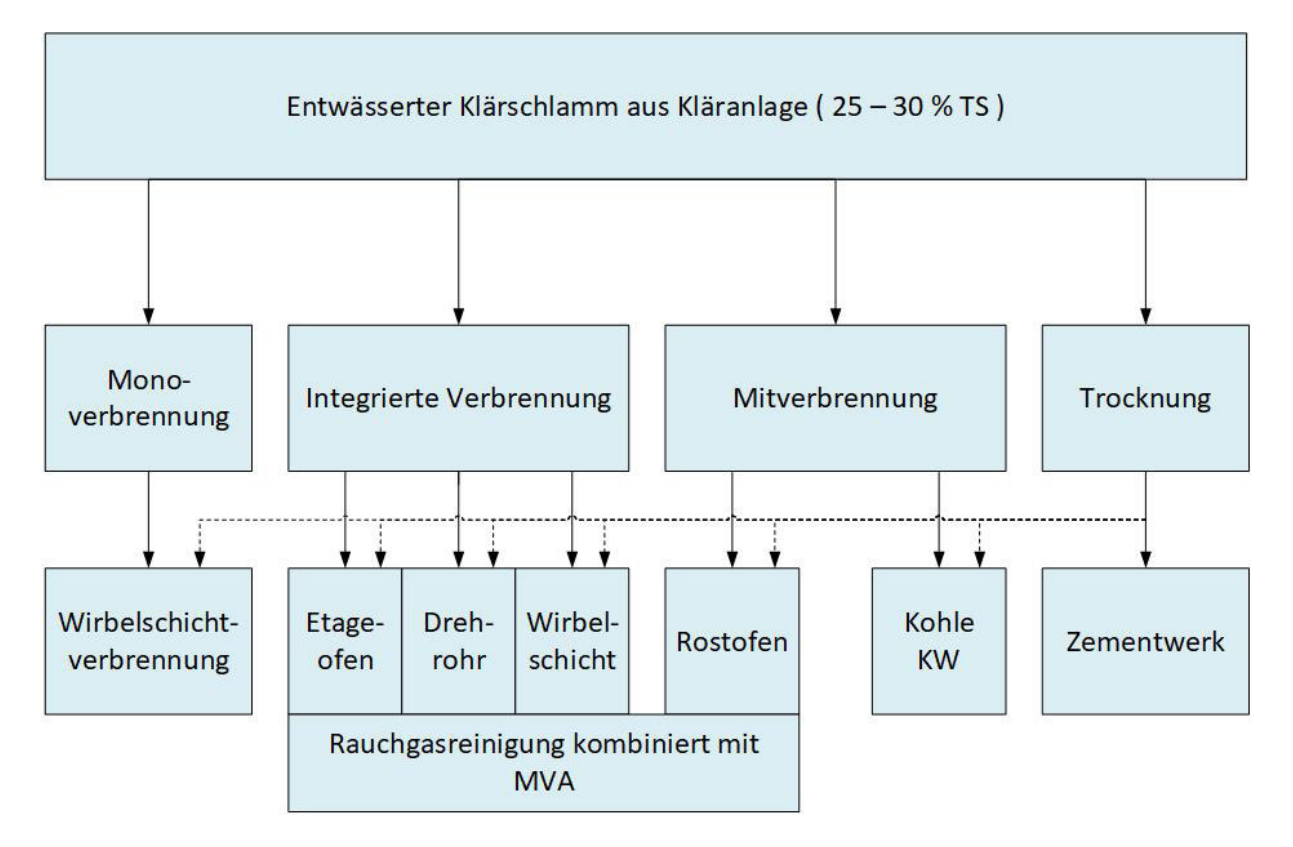

**Abbildung 3-2:** Wege der Klärschlammverbrennung [2]

Monoverbrennungsanlagen sind auf die Verbrennung von Klärschlamm spezialisiert. Der Klärschlamm wird entweder in entwässerter, teil- oder vollgetrockneter Form in die Brennkammer aufgegeben. Diese wird dabei größtenteils in Form einer Wirbelschichtfeuerung umgesetzt. Die thermische Klärschlammmonoverwertung wird in **Kapitel 4** näher beschrieben.

Die Verbrennung von Klärschlamm kann außerdem in den Prozessverlauf einer Müllverwertungsanlage integriert werden. Dies wird durch Einfügen einer zusätzlichen, auf die Klärschlammverbrennung ausgelegten, Verbrennungseinheit erreicht. Dafür werden zum Beispiel Etagenöfen, Drehrohröfen oder Wirbelschichtöfen eingesetzt. Das Rauchgas beider Brennkammern kann dann in einem kombinierten Reinigungssystem behandelt werden.

Ein weiterer Weg der thermischen Verwertung von Klärschlamm ist die Mitverbrennung in Müllverwertungsanlagen oder Kohlekraftwerken. Voraussetzung für eine effiziente Mitverbrennung in Müllverwertungsanlagen ist eine gleichmäßige Durchmischung zwischen Müll und entwässerten oder getrockneten Klärschlamm. Die Verbrennungseinheit wird dabei häufig durch eine Rostfeuerung realisiert. [2]

Schlussendlich kann Klärschlamm in Zementwerken mitverbrannt werden. Dabei ist, im Gegensatz zu den bereits beschriebenen Möglichkeiten, eine Volltrocknung des Schlamms erforderlich um einen störungsfreien Brennprozess des Klinkers zu gewährleisten. [18]

In **Tabelle 3-II** erfolgt eine Gegenüberstellung der unterschiedlichen Wege der Klärschlammverbrennung. [2]

| Behandlungsmöglichkeit                                                           | <b>Gesamtkosten</b> | P-Rückge-<br>winnung | <b>Bemerkungen</b>                                                                          |
|----------------------------------------------------------------------------------|---------------------|----------------------|---------------------------------------------------------------------------------------------|
| Monoverbrennung                                                                  | mittel-hoch         | ja                   | Vollständig autonome Lösung                                                                 |
| Integrierte Verbrennung in<br>einer Müllverwertungsanlage                        | mittel              | ja                   | Müllverwertungsanlage muss<br>vorhanden sein                                                |
| Mitverbrennung in einer<br>Müllverwertungsanlage                                 | niedrig             | nein                 | Müllverwertungsanlage muss<br>vorhanden sein<br>Nur begrenzte Schlammmengen                 |
| Mitverbrennung in einem<br>Kohlekraftwerk                                        | niedrig             | nein                 | Abhängigkeit von Kohlekraftwerk                                                             |
| Trocknung und Verbrennung<br>in Zementöfen oder<br>Kohlekraftwerk                | mittel-hoch         | nein                 | Abhängigkeit von Zementfabrik oder<br>Kohlekraftwerk<br>Interessant für lange Transportwege |
| Trocknung und Verbrennung<br>in Monoverbrennung oder<br>integrierter Verbrennung | mittel-hoch         | ja                   | Interessant für lange Transportwege                                                         |

**Tabelle 3-II:** Gegenüberstellung – Wege der Klärschlammverbrennung [2]

Die Monoverbrennung sowie die in Müllverwertungsanlagen integrierte Verbrennung weisen den großen Vorteil auf, dass der im Klärschlamm enthaltene Phosphor nach dem Verbrennungsvorgang aus der Asche rückgewonnen werden kann. Aus diesem Grund haben diese Verfahren im Rahmen der zukünftigen Klärschlammverwertung einen hohen Stellenwert. Die übrigen Methoden bewirken eine Mischung der Aschen bzw. eine Einfügung der Klärschlammasche in den Zement, wodurch eine Rückgewinnung nicht mehr sinnvoll durchführbar ist. Bei Gegenüberstellung der verschiedenen Technologien hinsichtlich ihrer Gesamtkosten weisen bereits vorhandenen Anlagen, in denen Klärschlamm mitverbrannt wird, den Vorteil geringerer Investitionskosten auf. Weitere Einflussgrößen auf die

Gesamtkosten sind außerdem Transportkosten, Energiekosten, Entsorgungskosten, die Anlagengröße und Anlagenkomponenten. [2, 22]

Laut österreichischem Bundesabfallwirtschaftsplan gilt die Klärschlammmonoverbrennung als die aussichtsreichste Methode, um die Ziele der zukünftigen Klärschlammbewirtschaftung zu erreichen. [22]

#### **3.4 Phosphorrückgewinnung**

Die Klärschlammasche besitzt unter den sich aus der Abwasserreinigung ergebenden Stoffströmen das höchste Potential für die Phosphorrückgewinnung. Im Zuge der Abwasserreinigung werden 90% des im Abwasserzulauf enthaltenen Phosphors in den Klärschlamm abgeschieden. Durch die thermische Monoverwertung erfolgt dann eine Beseitigung der organischen Bestandteile und Schadstoffe, sowie eine beträchtliche Reduktion des Volumenstroms. Die dabei entstehende Klärschlammasche weist einen Phosphorgehalt zwischen 7,5 und 8,5% auf. Sie besitzt somit günstige Bedingungen für die Rückgewinnung des Phosphors, welcher in Form von Metall-Phosphaten chemisch gebunden vorliegt. Verfahren zur Rückgewinnung von Phosphor aus Klärschlammaschen sind aus diesem Grund mit höherem Prozessaufwand und Kosten verbunden. [23]

Verfahrensansätze für die Phosphorrückgewinnung aus Klärschlammaschen sind der nasschemische Aufschluss, die thermochemische Behandlung oder metallurgische Verfahren.

Durch einen nasschemischen Aufschluss, genauer ein Säureaufschlussverfahren, wird der in Metall-Phosphaten gebundene Phosphor in einen gelösten Zustand überbracht. Dies wird durch die Hinzugabe von Säuren und den damit einhergehenden Abfall des pH-Wertes erzielt. Je nach angestrebten Rücklösegrad kann dazu Schwefel-, Salz-, oder Phosphorsäure, aber auch CO<sub>2</sub> eingesetzt werden. Dabei muss beachtet werden, dass mit steigendem Grad der Rücklösung von Phosphor auch jener der in der Klärschlammasche enthaltenen Schwermetalle zunimmt. Nachdem die Feststoffe aus der Lösung entfernt werden, wird der pH-Wert durch eine Beimengung von Kalk oder Natronlauge wieder erhöht. Schließlich erfolgt eine Fällung oder Kristallisation des Phosphors. Um dabei den Gehalt an Schwermetallen im Produkt möglichst gering zu halten, können Komplexbildner, Nanofiltration, Solvent-Extraktion oder Ionentauscher Anwendung finden. Durch Verfahren des nasschemischen Aufschlusses kann eine Phosphorrückgewinnung von maximal 90% erzielt werden. Außerdem zeichnen sich die Produkte grundsätzlich durch gute
Pflanzenverfügbarkeit aus. Ein konkretes Beispiel für ein nasschemisches Verfahren stellt das, von der Firma Fritzmeier Umwelttechnik entwickelte, P-bac-Verfahren dar. Speziell an diesem Verfahren ist, dass die Säure dabei auf mikrobieller Basis erzeugt wird. Bestimmte Mikroorganismen bewirken ein Bioleaching, durch welches Phosphor und Schwermetalle in eine gelöste Form überführt werden. Nachdem die verbleibende Asche aus der Lösung entfernt wird, erfolgt die Phosphorrückgewinnung, welche wieder durch mikrobielle Prozesse erzielt wird. Erst im Anschluss erfolgt die Abtrennung von Schwermetallen aus der Flüssigkeit. Vorteile des P-bac-Verfahrens sind der niedrige Energiebedarf und die mögliche Kreislaufführung des Prozesswassers. Themen wie die gesetzliche Lage um das im Zuge des Prozesses gewonnene Phosphat, die Pflanzenverfügbarkeit des gebildeten Düngemittels, die Beseitigung der verbleibenden Klärschlammasche sowie die durch die Schwermetalle erzielbare Wertschöpfung sind zurzeit noch ungeklärt. [23]

Das Ziel einer thermochemischen Behandlung ist die Überführung des Phosphors in eine verfügbare Form. Im Gegensatz zu nasschemischen Verfahren findet dabei keine Extraktion statt – der Phosphor verbleibt in der Klärschlammasche. Dazu wird die Temperatur der Klärschlammasche auf 500 bis 1.000 °C angehoben. Durch die Zugabe gewisser Additive wird die Entstehung gut pflanzenverfügbarer Phosphate unterstützt. Schwermetalle können, durch Hinzufügen von Mineralsalzen, über die Gasphase abgeschieden werden. Nachteilig dabei ist, dass im Zuge des Verfahrens auch Nährstoffe wie Stickstoff und Schwefel abgetrennt werden. Durch die thermochemische Behandlung von Klärschlammaschen können maximal 90% des Phosphors rückgewonnen werden. [23]

Bei metallurgischen Verfahren wird die Klärschlammasche, unter Zugabe von Zusatzstoffen, auf über 1500 bis ungefähr 2000 °C erhitzt. Schwermetalle werden dabei, wie bei der thermochemischen Behandlung, durch das Beifügen von Mineralsalzen über die Gasphase abgeschieden. Im Zuge von metallurgischen Verfahren kann jedoch zusätzlich die Bildung einer Eisenlegierung erzielt werden. Je nach Verfahrenstyp ist der Phosphor entweder in der entstehenden Schlacke vorzufinden, oder er wird über die Gasphase abgeschieden. Auch bei diesen Verfahren können maximal 90% des Phosphors rückgewonnen werden. Ein Beispiel für eine Phosphorrückgewinnung auf metallurgischer Basis ist das RecoPhos-Verfahren, welches an der Montanuniversität Leoben am Lehrstuhl für Thermoprozesstechnik im Pilotmaßstab umgesetzt sowie weiterentwickelt wird. Wie in **Abbildung 3-3** ersichtlich, findet der Prozess in einem Induktionsofen statt, welcher mit einer Graphitwürfel-Schüttung befüllt ist. [23, 24]

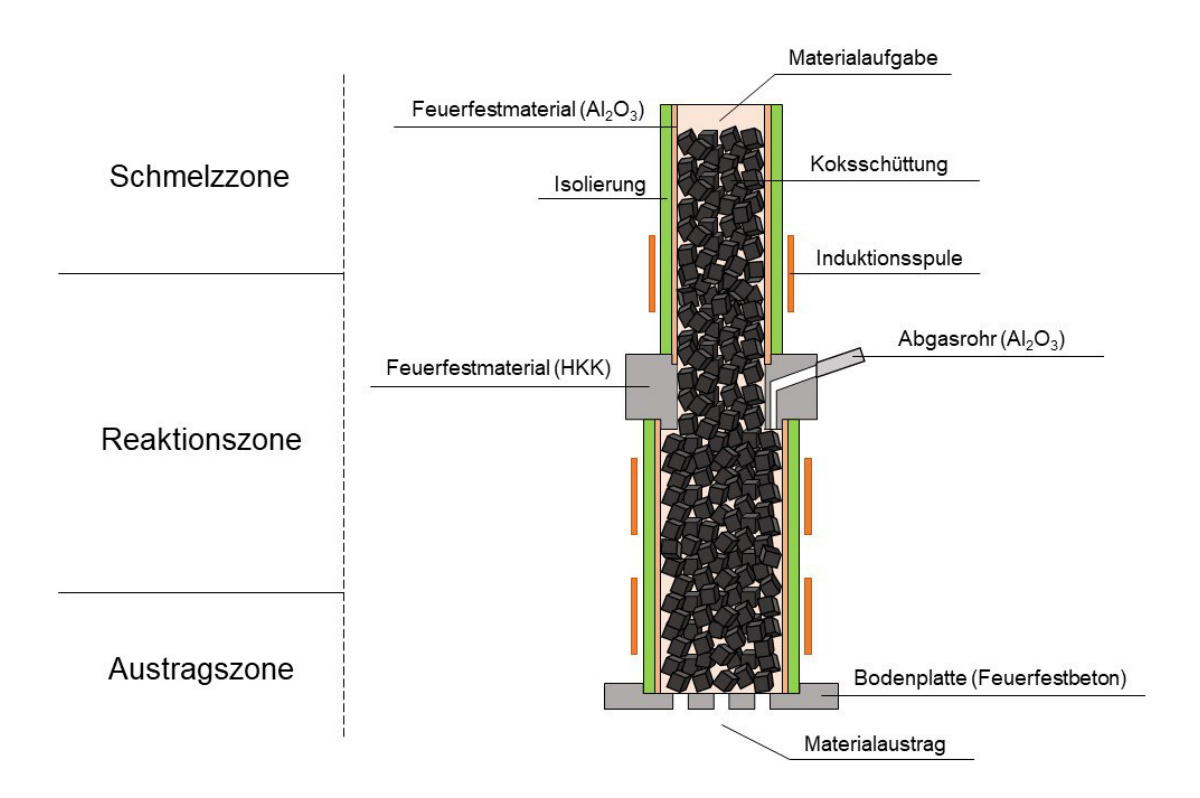

**Abbildung 3-3:** Induktionsofen des RecoPhos-Verfahrens [24]

Diese Schüttung wird auf eine Temperatur von 1650 °C erhitzt, wobei durch die induktive Erwärmung der Graphitschüttung ein gleichmäßiger Energieeintrag erzielt werden kann. Die Klärschlammasche wird mit Additiven, wie reaktivem Kohlenstoff (Reduktionsmittel) und CaO, in den Reaktor aufgegeben und geschmolzen. In der Folge entsteht ein Schmelzfilm, welcher die einzelnen Zonen des Reaktors durchwandert. In der Reaktionszone erfolgt eine Reduktion der Phosphate und der Metalloxide zu reinem, elementarem Phosphor  $(P_2)$  sowie den reinen Metallen. Durch den sich bildenden Schmelzfilm können kürzere Stofftransportwege realisiert werden. Dies wiederum unterdrückt die Anreicherung des Phosphors im Eisen und die Bildung von unerwünschtem Eisenphosphid, was zu einer geringeren Phosphorrückgewinnungsrate, wie auch zu einer verminderten Verwertbarkeit der Metallphase führen würde. Der gasförmige Phosphor sowie Kohlenmonoxid, welches im Rahmen des Reduktionsprozesses gebildet wird, werden über das in **Abbildung 3-3** dargestellte Abgasrohr des Induktionsofens abgezogen und einer Brennkammer zugeführt. Nach der Nachverbrennung wird das entstehende Phosphorpentoxid in einem Wäscher zu Phosphorsäure hydrolysiert. Die Metallphase, welche hauptsächlich aus Eisen besteht, sowie die phosphor- und eisenabgereicherte Schlacke werden am Boden des Reaktors ausgetragen und können durch den Einsatz als Baustoff oder im Hüttenwerk verwertet werden. Im Zuge des RecoPhos-Prozesses können 75% des in der Klärschlammasche

enthaltenen Phosphors für die Erzeugung von Phosphorsäure genutzt werden, der Rest wird in der Metallfraktion gebunden. Ein wesentlicher Vorteil des Verfahrens ist, dass eine Weiterverwendung aller Produktkomponenten erzielt werden kann. Wird das RecoPhos-Verfahren in Verbindung mit einer thermischen Klärschlammmonoverwertung eingesetzt, können verfügbare Energieströme für eine Vorwärmung genutzt werden. So kann der Energiebedarf des Induktionsofens bedeutend reduziert werden. [23–25]

Insgesamt gibt es mehrere unterschiedliche Verfahren, die für die Rückgewinnung von Phosphor aus Klärschlammaschen eingesetzt werden können. Welches Verfahren für einen Standort besonders geeignet ist, ist von den jeweiligen Rahmenbedingungen abhängig und sollte daher individuell bewertet werden. [23]

## **4 Thermische Klärschlammmonoverwertung**

Die thermische Klärschlammmonoverwertung setzt sich aus der Klärschlammtrocknung, der Feuerung, der Energierückgewinnung und Verwertung sowie der Rauchgasreinigung zusammen. In diesem Kapitel werden die einzelnen Teilprozesse genau erläutert.

## **4.1 Klärschlammtrocknung**

Um den Trockensubstanzgehalt von entwässertem Klärschlamm weiter anzuheben, muss dieser einer thermischen Trocknung unterzogen werden. Wie in **Abbildung 4-1** dargestellt, ermöglicht die Trocknung eine Verbesserung der kalorischen Eigenschaften des Klärschlamms und damit eine Erhöhung der Energieeffizienz der thermischen Klärschlammmonoverwertung. [4, 23]

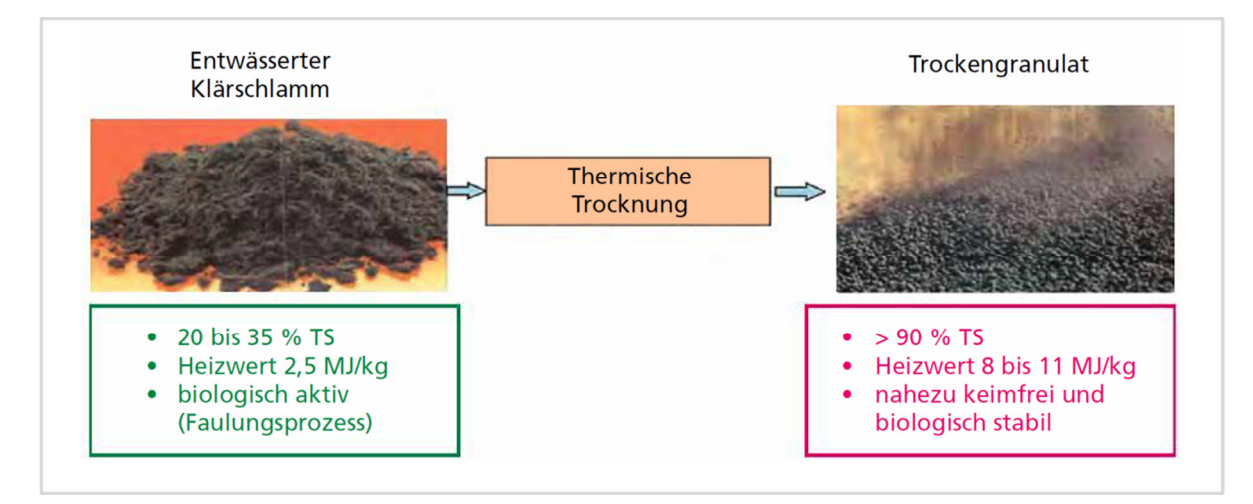

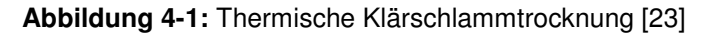

Abhängig vom Trockensubstanzgehalt des Produktes kann dabei in Teiltrocknung und Volltrocknung unterschieden werden. Grundsätzlich spricht man ab einen Trockensubstanzgehalt von größer als 85% von vollgetrockneten Klärschlamm. Die Monoverbrennung von Klärschlamm findet häufig mit einer vorgeschalteten Teiltrocknung statt, sodass die Verbrennung selbstgängig ablaufen kann. Der Gehalt an Trockensubstanz liegt dabei normalerweise zwischen 40 und 45%, je nach Gehalt und Qualität der organischen Bestandteile. Alternativ dazu kann der Klärschlamm auch auf einen Trockensubstanzgehalt von üblicherweise 90% vollgetrocknet werden. Im Gegensatz zur Teiltrocknung wird hier jedoch in der Regel nur ein Teilstrom des Klärschlamms vollgetrocknet. Durch Rückmischung mit dem anderen, lediglich entwässerten Teilstrom wird dann der für die selbstgängige Verbrennung notwendige Gehalt an Trockensubstanz erzielt. Klärschlamm befindet sich bei einem Trockensubstanzgehalt im Bereich zwischen 40 bis 60% in der Leimphase, welche durch besonders klebrige Eigenschaften charakterisiert ist. In welchem Bereich diese Phase genau auftritt, variiert je nach Klärschlammzusammensetzung. Bei der Teiltrocknung muss darauf geachtet werden, dass der erzielte Trockensubstanzgehalt immer unterhalb dieses Bereiches liegt. Bei der Volltrocknung kann die Leimphase, je nach Trocknungsverfahren, entweder durchlaufen werden, oder sie wird durch Rückmischung von bereits getrocknetem Klärschlamm mit entwässertem Klärschlamm verhindert. [26, 2, 27]

Da die Trocknung grundsätzlich einen sehr energieintensiven Prozess darstellt, ist die Erstellung optimierter Energiekonzepte von großer Bedeutung. Bei der thermischen Klärschlammmonoverwertung erweist es sich als sinnvoll, den Energiebedarf des Trockners durch energietechnische Nutzung des bei der Verbrennung gewonnenen Dampfes zu decken. Im Zuge des Trocknungsprozesses entsteht eine Abluft, die mit Wasserdampf gesättigt ist und als Brüden bezeichnet wird. Die Brüden werden meist kondensiert und müssen dann in der Regel einer Abwasserbehandlung unterzogen werden. Bei Verbrennungsanlagen können sie dem Rauchgasreinigungssystem zugeführt werden. Damit die Wärmeübertragung auf den Klärschlamm sowie die Diffusion des verdampften Wassers aus dem Klärschlamm möglichst schnell und ungehindert stattfinden kann, muss der Klärschlamm vor der Trocknung zu einer strukturierten Form, wie zum Beispiel zu Granulat oder Stäbchen, aufbereitet werden. [26, 23, 2, 18]

 Prinzipiell können Trocknungsverfahren je nach Wärmeübertragung in Konvektionstrocknung, Kontakttrocknung oder solare Trocknung unterteilt werden. Konvektionstrockner basieren auf der direkten Um- und Überströmung des Klärschlamms mit Trockengas, was zu einer Vermischung des dabei entstehenden Brüdens mit diesem führt.

Beispiele für diesen Trocknungstyp sind Trommel- oder Bandtrockner, wobei Trommeltrockner nur für die Volltrocknung verwendet werden. Bei der Kontakttrocknung erfolgt die Wärmeübertragung auf den Klärschlamm durch Kontaktflächen, welche durch einen Wärmeträger erhitzt werden. Somit stehen Klärschlamm und Wärmeträger bei dieser Trocknungsart nicht im direkten Kontakt zueinander. Beispiele dafür sind Scheibentrockner, Dünnschichttrockner oder Wirbelschichttrockner. Scheiben- und Dünnschichttrockner kommen dabei für sowohl Teil- als auch Volltrocknung zum Einsatz. Die solare Klärschlammtrocknung erfolgt in Glashäusern, in welchen der darin entstehende Treibhauseffekt für eine Trocknung genutzt wird. Dabei bewirkt die Sonneneinstrahlung eine Verdunstung des Wassers, welches dann durch Luftaustausch mit der Umgebung an diese abgegeben wird. Der Klärschlamm wird dabei regelmäßig umgewälzt. [28, 2, 18, 23]

In **Tabelle 4-I** erfolgt eine Gegenüberstellung der unterschiedlichen Verfahren zur Klärschlammtrocknung. [26]

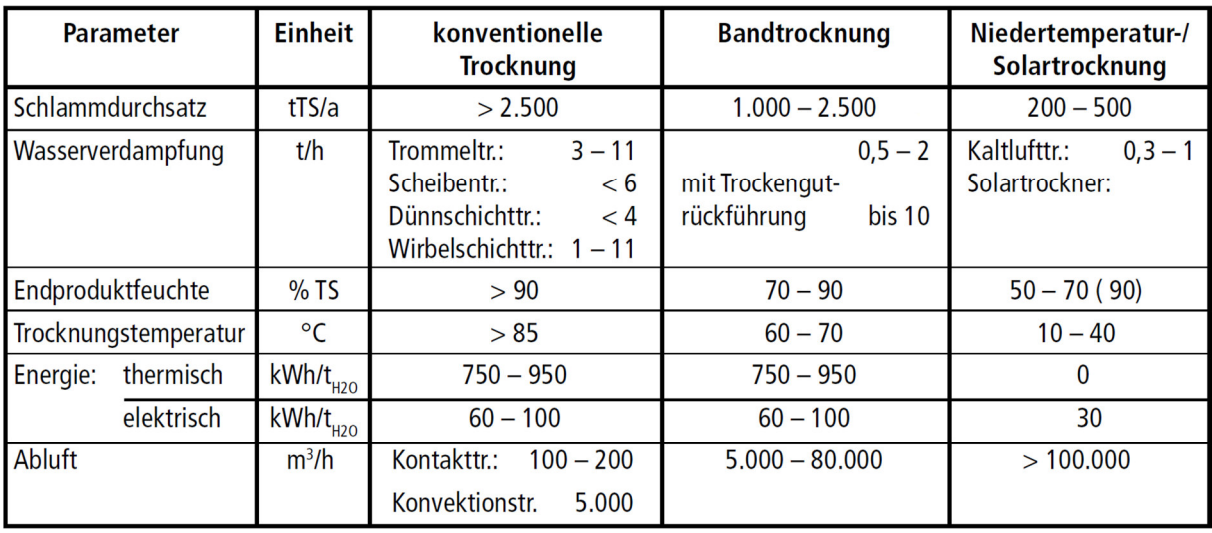

**Tabelle 4-I:** konventionelle Trocknung, Band-, Niedertemperatur- und Solartrocknung im Vergleich [26]

Trommeltrockner, Scheibentrockner, Dünnschichttrockner und Wirbelschichttrockner können dabei zu den konventionellen Trocknertypen gezählt werden. Bei diesen werden im Allgemeinen Wärmeträger mit Temperaturen von über 160 °C eingesetzt. Dadurch können die Trockner im kompakten Format umgesetzt und gleichzeitig hohe Schlammdurchsätze von über 15.000 Tonnen im Jahr erzielt werden. Mit Verdampfungsleistungen von mehr als 1,5 Tonnen pro Stunde kann der Klärschlamm auf über 90% Trockensubstanzgehalt vollgetrocknet werden. Dabei kann die Energieeffizienz des Gesamtprozesses durch Nutzung der Kondensations- und Abwärme angehoben werden.

Im Vergleich dazu arbeiten Bandtrockner bei niedrigeren Trocknungstemperaturen von unter 70 °C, weshalb die Nutzung gegebenenfalls vorhandener Abwärmepotentiale von unter 130 °C eine interessante Möglichkeit darstellt. Damit diese Trocknerart nicht mit zu hohen Umluftmengen sowie Trocknergrößen verbunden ist, wird sie häufig nur für geringere Schlammdurchsätze konstruiert. [26]

Aufgrund der niedrigen Trocknungstemperaturen nimmt die solare Trocknung erheblich mehr Zeit in Anspruch als andere Trocknungsverfahren. Dem kann zwar durch größere Anlagendimensionierung entgegengewirkt werden, trotzdem weisen solare Trockner grundsätzlich viel geringere jährliche Schlammdurchsätze als andere Verfahren auf. Der Trockensubstanzgehalt kann bei einer Trocknungszeit von durchschnittlich 10 Tagen auf rund 90% angehoben werden. Normalerweise wird jedoch ein Trockensubstanzgehalt von durchschnittlich 70% angestrebt. Zum Ausgleich von Schwankungen der Sonneneinstrahlung kann Abwärme eingesetzt werden, um den Energiebedarf zu decken. [28, 26, 29]

Bei der Trocknung von Klärschlamm ist es prinzipiell wichtig darauf zu achten, dass dieser im getrockneten, staubförmigen Zustand bei Kontakt mit Luftsauerstoff eine hohe Explosionsfähigkeit aufweist. Dies muss bei der Auslegung der Trockner, wie auch bei der Lagerung des getrockneten Klärschlamms berücksichtigt werden. [18]

## **4.2 Feuerung**

Die stationäre Wirbelschichtfeuerung weist besonders gute Voraussetzungen für die Monoverbrennung von Klärschlamm auf und repräsentiert auch jenen Feuerungstyp, welcher global betrachtet am häufigsten dafür eingesetzt wird. Im Zuge der Wirbelschichtverbrennung wird der Klärschlamm in heißem Bettmaterial, welches sich aus einem inerten Sand- und Aschegemisch zusammensetzt, energetisch umgesetzt. Charakteristisch dafür ist die gute Wärmeübertragung, die durch eine intensive Durchmischung von Brennstoff und Bettmaterial mit der Verbrennungsluft erzielt wird. [27, 18, 30]

In **Abbildung 4-2** ist der Aufbau einer stationären Wirbelschichtfeuerung schematisch dargestellt. Diese setzt sich aus den folgenden Hauptkomponenten zusammen: dem

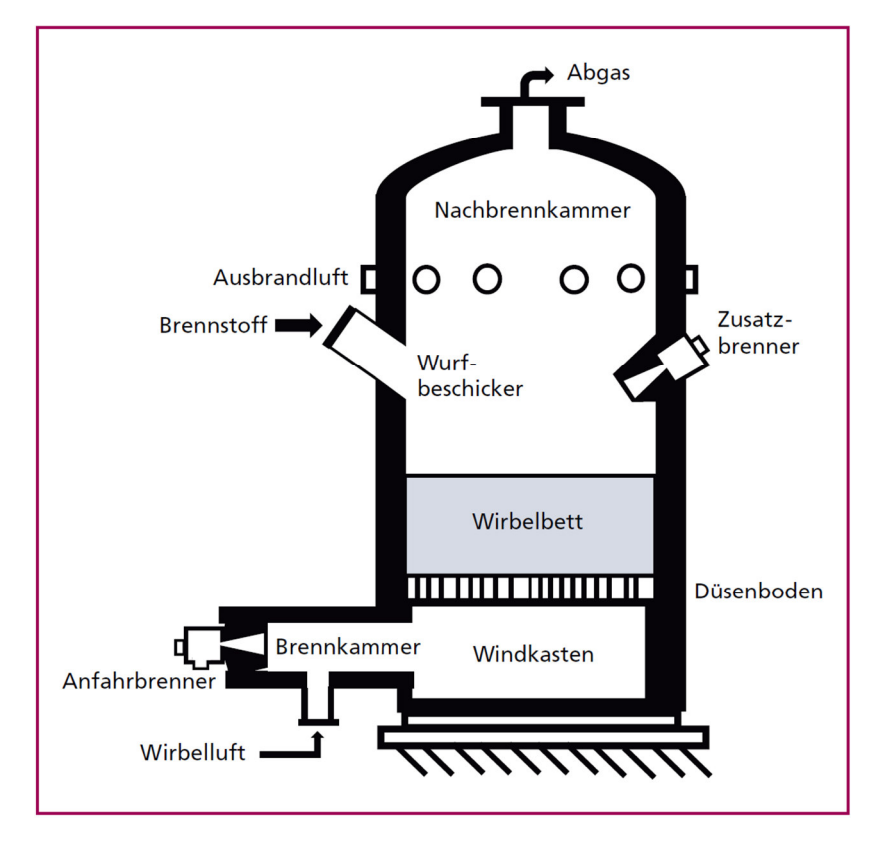

Windkasten mit Brennkammer, dem Düsenboden, dem Wirbelbett, der Nachbrennkammer und dem Abgasabzug. [18]

**Abbildung 4-2:** stationäre Wirbelschichtfeuerung [18]

Der Wirbelschichtofen ist aus einem Stahlgehäuse aufgebaut und besitzt eine feuerfeste Innenauskleidung sowie eine außenliegende Wärmedämmung. Die Feuerung wird in einem Temperaturbereich von 850 bis 950 °C betrieben. Temperaturen von über 950 °C können eine Versinterung der Asche hervorrufen, wodurch der Betrieb des Wirbelbettes nur mehr eingeschränkt stattfinden könnte. Für die Begrenzung der Brennkammertemperatur nach oben stellt die Rauchgasrezirkulation eine geeignete Methode dar. [18, 27, 26, 2]

Der Windkasten dient der Verteilung der Verbrennungsluft unter dem Düsenboden. Die Primärluft strömt durch die Düsen in eine Sandschicht, welche über dem Düsenboden angeordnet ist. Durch diese Fluidisierung des Bettmaterials entsteht das Wirbelbett, welches ungefähr 1,5 m hoch ist. Beim Anfahren der Wirbelschichtfeuerung werden Öl- oder Gasbrenner für die Erhitzung der Wirbelluft eingesetzt, um in der Folge die Betriebstemperatur des Wirbelbettes auf das gesetzlich vorgeschriebene Niveau anzuheben. Dieser Aufheizvorgang kann durch im Wirbelbettbereich angeordnete Zusatzbrenner unterstützt werden. Danach erfolgt die Zugabe des vorgetrockneten Klärschlamms in das

Wirbelbett durch einen Wurfbeschicker. Dieser sorgt für eine gleichmäßige Verteilung des Brennstoffs über den gesamten Querschnitt des Wirbelbettes. [26, 18, 27]

Während des Betriebes setzt sich das Wirbelbett aus 1 bis 3 Vol.-% Brennstoff und 97 bis 99 Vol.-% Bettmaterial zusammen. Die Verwirbelung und Reibung zwischen den Feststoffpartikeln bewirkt eine Zerkleinerung des Sandes, welcher ab einer gewissen Korngröße mit dem Abgasstrom ausgetragen wird. Dieses ausgetragene Bettmaterial kann durch die entstehende Asche des Klärschlamms ersetzt werden. Ist diese Aschemenge nicht ausreichend, ist eine weitere Sandzugabe notwendig. Ein Überschuss an Asche sowie eine Anreicherung von Grobstoffen kann die Funktion des Wirbelbettes beeinträchtigen. Durch einen Grobascheaustrag am Düsenboden müssen diese überschüssigen mineralischen Stoffe aus dem Feuerraum entfernt werden. [18, 26]

Die Verbrennung ist ab einem Heizwert von ungefähr 4,5 MJ/kg selbstgängig durchführbar. Weist der Klärschlamm geringere Heizwerte auf, ist eine Zugabe von zusätzlicher Energie in den Feuerraum notwendig. Dies kann durch die Einbringung von Stützbrennstoffen oder durch eine Vorwärmung der Verbrennungsluft erfolgen. Die Klärschlammverbrennung in der stationären Wirbelschichtfeuerung erfolgt mit gestufter Luftzufuhr. Im Wirbelbett erfolgt eine Trocknung, Entgasung, Vergasung und leicht unterstöchiometrische Verbrennung des Klärschlamms. Danach gelangen die Gase mit den Ent- und Vergasungsprodukten sowie den teilverbrannten festen Partikeln in den Nachbrennraum. Hier wird Sekundärluft zugeführt und somit ein vollständiger Ausbrand gewährleistet. Das aus dem Wirbelschichtreaktor austretende Rauchgas weist eine, verglichen mit anderen Feuerungstechnologien, höhere Staubbelastung auf. Dies sollte bei der Auslegung des Rauchgasreinigungssystems berücksichtigt werden. Durch die gestufte Verbrennung wie auch durch die Rauchgasrezirkulation werden niedrige Stickoxid sowie CO-Emissionen ermöglicht. Die Wirbelschichtfeuerung kann mit Luftzahlen bis 1,2 betrieben werden. Durch die Verbrennung mit geringerem Luftüberschuss werden die Rauchgasmengen niedriger gehalten wodurch die Rauchgasreinigungsanlage dementsprechend kompakter umgesetzt werden kann. Außerdem entstehen in der Folge niedrigere Wärmeverluste über den Kamin. [18, 26, 28, 2]

## **4.3 Energierückgewinnung und Verwertung**

Grundlage der Energierückgewinnung und Verwertung bildet der Wasser-Dampf-Kreislauf. Beim Austritt aus der Wirbelschichtfeuerung weist das Rauchgas ein Temperaturniveau von

870 bis 950 °C auf. In einem Abhitzekessel wird Wasser durch die im Rauchgas enthaltene Energie erhitzt, verdampft und überhitzt. Der im Kessel generierte Dampf wird einer Dampfturbine zugeführt um durch einen Generator Strom zu erzeugen. Der Dampf verlässt die Turbine in Form von Niederdruckdampf, welcher zur Deckung des Wärmebedarfes der Anlage herangezogen werden kann. Die Wärmeenergie wird dabei unter anderem für die Klärschlammtrocknung und für die Vorwärmung der Verbrennungsluft eingesetzt. Jener Niederdruckdampf, welcher nicht für den anlageninternen Energiebedarf herangezogen wird, wird in einem Kondensator kondensiert. Das Kondensat gelangt in den Speisewasserbehälter. Das Speisewasser wird durch die Speisewasserpumpe auf ein höheres Druckniveau angehoben und in den Dampferzeuger zurückbefördert. [27, 31]

Wie die gewonnene Energie am effizientesten verwertet wird, ist von den Rahmenbedingungen des jeweiligen Standortes abhängig und muss daher individuell entschieden werden. Mögliche Wege der Energieverwertung sind die direkte Nutzung als Prozessdampf, sowie die Erzeugung von Fernwärme und Strom. Welche Wege an einem Standort eingeschlagen werden, hängt unter anderem vom jeweiligen Energiebedarf möglicher Abnehmer ab und davon ob ein Zugang zu einem Fernwärmenetz oder Industriestandort vorhanden ist. Die Bereitstellung des anlageninternen Energiebedarfs stellt, vor allem für die Klärschlammtrocknung, ein wichtiges zu berücksichtigendes Kriterium dar. [27]

## **4.4 Rauchgasreinigung**

Bevor das Rauchgas über den Kamin an die Umgebung abgegeben werden kann, muss es einem System zur Rauchgasreinigung zugeführt werden. Bei der Klärschlammmonoverbrennung gibt es dafür kein einheitliches Konzept, vielmehr variiert die Ausführung der Rauchgasreinigung je nach Anlage. Im Rahmen der Rauchgasreinigung muss insbesondere eine Entstickung, Entstaubung und Entschwefelung sowie eine Abscheidung von Schwermetallen, Dioxinen und Furanen stattfinden. [27, 32, 23]

#### **4.4.1 Entstickung**

Der Einsatz einer stationären Wirbelschichtfeuerung ermöglicht die Erzielung niedriger Stickoxidwerte. Dazu müssen jedoch bestimmte Primärmaßnahmen, wie zum Beispiel die in **Kapitel 4.2** angeführte gestufte Verbrennung oder eine Rauchgasrezirkulation umgesetzt werden. Des Weiteren sind die NO<sub>x</sub>-Emissionen von der jeweiligen

Brennstoffzusammensetzung abhängig. Reichen die Primärmaßnahmen nicht aus, um die entsprechenden Grenzwerte sicher einzuhalten, sind sekundäre Maßnahmen zur NO<sub>x-</sub> Minderung notwendig. Im Allgemeinen wird dazu die selektive nichtkatalytische Reduktion, abgekürzt das SNCR-Verfahren, eingesetzt. Dabei bewirkt die direkte Eindüsung einer Harnstoff- oder Ammoniaklösung in den Feuerraum eine Reduktion der Stickoxide zu elementarem Stickstoff. Durch diese  $NO_X$ -Minderung tritt jedoch ein Ammoniakschlupf im Reingas auf. Unter Berücksichtigung der für den NH<sub>3</sub>-Schlupf geltenden Grenzwerte werden  $NO<sub>x</sub>$ -Werte im Bereich von 80 bis 100 mg/Nm<sup>3</sup> erzielt. Liegen die einzuhaltenden Emissionsgrenzwerte unterhalb dieses Bereichs, ist eine selektive katalytische Reduktion, abgekürzt ein SCR-Verfahren, erforderlich. [18, 30]

#### **4.4.2 Entstaubung**

Aufgrund der hohen Staubbeladung des Rauchgases, wird die erste Reinigungsstufe nach der Verbrennung und Energierückgewinnung durch einen Staubabscheider umgesetzt. Dies ermöglicht außerdem ein Abtrennen der Flugasche für eine spätere Phosphorrückgewinnung. In **Abbildung 4-3** werden unterschiedliche Partikelabscheider bezüglich ihres Abscheidegrades bei verschiedenen Partikelgrößen gegenübergestellt. [18]

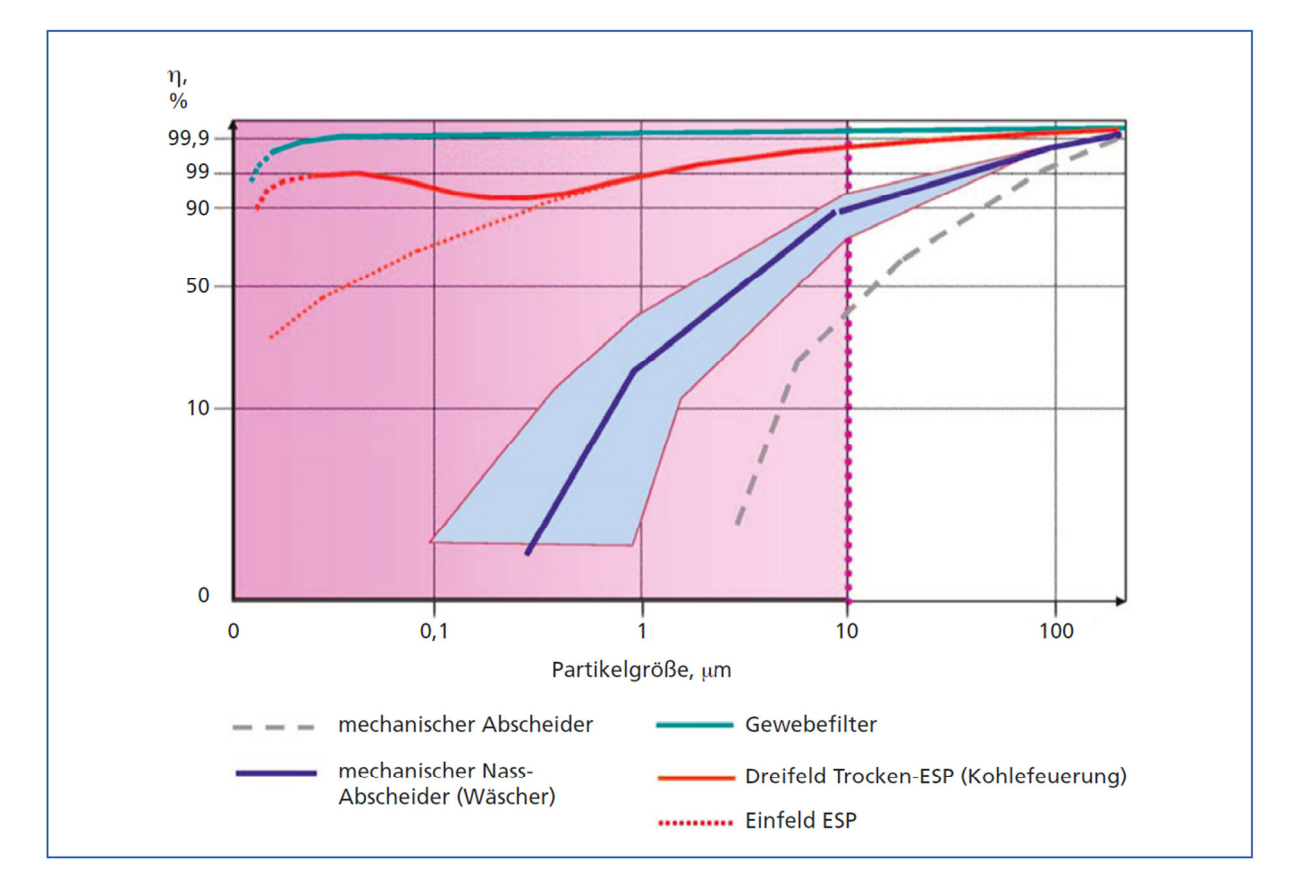

**Abbildung 4-3:** Abscheidegrade unterschiedlicher Partikelabscheider [18]

Gute Voraussetzungen für eine effiziente Staubabscheidung bieten Gewebefilter und Elektrofilter, welche in **Abbildung 4-3** mit der Kurzbezeichnung ESP gekennzeichnet sind. Insgesamt schneiden Gewebefilter, genauer Schlauchfilter, am besten ab. Sie ermöglichen, verglichen mit Elektrofiltern, höhere Abscheidegrade bei geringeren Investitionskosten. Mechanische Abscheider weisen eine niedrigere Effizienz auf und sind somit zur Abtrennung der Klärschlammasche für eine spätere Phosphorrückgewinnung nicht geeignet. [18]

#### **4.4.3 Abscheidung saurer Schadgase**

Die Abscheidung saurer Rauchgasbestandteile wie SO<sub>2</sub>, HCI und HF kann auf Basis von trockenen, nassen oder kombinierten Verfahren erfolgen. Insbesondere wird dabei zwischen der konditionierten Trockensorption, der Trockensorption sowie sauren und basischen Wäschern unterschieden. Welche Verfahren an einem Standort eingesetzt werden, ist von den entsprechenden Rahmenbedingungen abhängig. Bei der Auslegung muss besonders der hohe SO<sub>2</sub>-Gehalt berücksichtigt werden, der zwischen 2.000 bis über 4.000 mg/Nm $^3_\mathrm{trocken}$ liegt. HCl weist für gewöhnlich vergleichsweise niedrige Werte von unter 100 mg/Nm $^3$ trocken auf. [18, 27]

Die konditionierte Trockensorption basiert auf der Eindüsung von Kalk in den Rauchgasstrom. Überwiegend wird Calciumhydroxid als Sorptionsmittel eingesetzt. Durch chemische Reaktionen mit Ca(OH)<sub>2</sub> werden SO2, HCl und HF an dieses gebunden und dann durch einen Gewebefilter ausgetragen. Über den Gewebefilter kann außerdem eine weitere Staubabscheidung stattfinden. Ordnet man die Schadstoffe nach ihrer Reaktivität resultiert bei Temperaturen im Bereich von 100 bis 220 °C folgende Reihenfolge:  $SO_3 > HF >> HCl$ >>> SO2 >>>> CO2. Verglichen mit SO2 sowie HCl, welche in diesem Temperaturbereich eine niedrigere Reaktivität aufweisen, erfolgt die SO<sub>3</sub>- und HF-Abscheidung ohne Probleme. Um die Abscheidebedingungen für SO<sub>2</sub> und HCl zu optimieren, muss die Trockensorption bei bestimmten Temperaturen sowie relativen Rauchgasfeuchten stattfinden. Für die Reaktion zwischen SO<sub>2</sub> und Calciumhydroxid befindet sich die ideale Temperatur zwischen 95 und 110 °C. Die Temperatur des Rauchgases im Reaktor wird an diesen Temperaturbereich angepasst. Die Regelung auf die für die Schadstoffabscheidung optimalen Verhältnisse erfolgt durch eine Konditionierung. Im Allgemeinen wird dazu Wasser in den Rauchgasstrom eingedüst, wodurch eine Abkühlung und Befeuchtung hervorgerufen wird. Der Wasserdampf im Rauchgas bewirkt die Bildung einer Hydrathülle um die Calciumhydroxidpartikel, womit die Reaktionskinetik angehoben wird. Durch diese Hydratschicht findet der Stoffübergang der gasförmigen Schadstoffe auf die Oberfläche der Calciumhydroxidpartikel sowie die Porendiffusion unter verbesserten Bedingungen statt. Adsorptions- und Absorptionsvorgänge

können nebeneinander ablaufen. Die Bildung dieser Hydrathülle wird außerdem durch das hygroskopische Calciumchlorid gefördert, welches im Zuge der HCl-Abscheidung gebildet wird. Eine mögliche Ausführungsvariante der konditionierten Trockensorption setzt sich aus einem Verdampfungskühler, einem Flugstromumlenkreaktor und einem Gewebefilter zusammen. Der Verdampfungskühler düst Wasser in den Rauchgasstrom ein, und bewirkt so eine Konditionierung. Nachdem die gasförmigen Schadstoffe im Reaktor mit dem Sorptionsmittel reagieren, erfolgt die Abtrennung der Reaktionsprodukte im Gewebefilter. Durch eine Rezirkulation der Filterrückstände in den Reaktor kann die Abscheideleistung erhöht und der Verbrauch an Calciumhydroxid gesenkt werden. Der Einsatz eines Flugstromreaktors ermöglicht dabei durch ein am Reaktorfuß angeordnetes Umlenkblech eine bessere Durchmischung zwischen Rauchgas, Sorptionsmittel und Rezirkulat. [33, 18, 23, 34, 35, 32]

Ein alternatives Verfahren zur Abscheidung saurer Rauchgasbestandteile stellt die Trockensorption mit Natriumhydrogencarbonat dar. Die Trockensorption kann dabei wie bei der konditionierten Trockensorption in einem Flugstromreaktor erfolgen, dem ein Gewebefilter nachgeschaltet ist. Im Gegensatz dazu ist bei der Verwendung von Natriumhydrogencarbonat als Sorptionsmittel keine Konditionierung notwendig. Bevor das Additiv in den Reaktor zugegeben wird, wird es gemahlen, um die aktive Oberfläche anzuheben. Die Partikelgröße des Sorptionsmittels sollte dabei möglichst gering sein, da dadurch ein besserer Abscheidegrad erreicht werden kann. Bei Rauchgastemperaturen von über 140 °C wird das zugegebene Natriumhydrogencarbonat thermisch zersetzt, wobei die Geschwindigkeit dieser Zersetzung mit steigenden Temperaturen zunimmt. Dabei wird hochreaktives Natriumcarbonat gebildet, welches mit den Schadstoffen des Rauchgases reagiert. Bis zu einem gewissen Grad kommt es auch zu einer direkten Reaktion zwischen Natriumhydrogencarbonat und den Schwefeloxiden. Die festen Reaktionsprodukte werden über den Gewebefilter abgeschieden. Durch eine Rezirkulation der abgetrennten Partikel in den Reaktor kann der Abscheidegrad angehoben und die Stöchiometrie verbessert werden. Verglichen mit Calciumhydroxid ist der Einsatz von Natriumhydrogencarbonat mit höheren Kosten für die Additivbereitstellung verbunden, dafür sind die Investitionskosten vergleichsweise niedrig. Diese Variante kommt vorwiegend bei kleineren Verbrennungsanlagen zum Einsatz. [18, 34, 26]

Neben der konditionierten und reinen Trockensorption werden auch ein- oder zweistufige Wäscher zur Abscheidung der sauren Schadgase eingesetzt. Als Absorptionsmittel kann Natronlauge oder Calciumhydroxid verwendet werden. Zweistufige Wäscher setzen sich aus einer sauren und einer alkalischen Wäscherstufe zusammen. Bei der ersten Wäscherstufe

handelt es sich im Allgemeinen um einen Gleichstromwäscher, welcher im Eintrittsbereich mit einer Düsenebene ausgestattet ist. Umlaufwasser aus dem Wäschersumpf wird eingesprüht, um das Rauchgas durch Verdampfung eines Teils des Wassers auf Sättigungstemperatur abzukühlen und Halogenwasserstoffverbindungen wie HCl und HF sowie  $SO<sub>3</sub>$  zu absorbieren. Diese dissoziieren in der Waschflüssigkeit zu den jeweiligen Ionen. Das Umlaufwasser wird durch Abführung eines Teilstromes, Zuführung von Betriebswasser und Hinzugabe von Kalkmilch konditioniert. Durch die Zudosierung von Kalkmilch wird der pH-Wert der Waschflüssigkeit auf 0,8 bis 1,5 geregelt. Ein Teil der absorbierten Säureionen reagiert mit den Calciumionen zu den jeweiligen Salzen. In der ersten Wäscherstufe wird nur eine geringe Menge an  $SO<sub>2</sub>$  absorbiert. Die  $SO<sub>2</sub>$ -Absorption findet hauptsächlich in der alkalischen Wäscherstufe bei einem angehobenen pH-Wert statt. Diese wird häufig als Gegenstromwäscher ausgeführt und dient vorrangig der SO<sub>2</sub>-Abscheidung. Das Rauchgas gelangt im unteren Bereich in den Wäscher und strömt nach oben. Im oberen Teilbereich sind einige Düsenebenen angeordnet, durch welche das Umlaufwasser aus dem Wäschersumpf eingesprüht wird. Das Umlaufwasser wird durch Abführung eines Teilstromes, Zuführung von Betriebswasser und Hinzugabe von Kalkmilch oder Natronlauge, um einen pH-Wert zwischen 5,5 bis 5,9 sicherzustellen, konditioniert. Das absorbierte  $SO<sub>2</sub>$  sowie bereits in der ersten Wäscherstufe absorbiertes HCl und HF reagieren mit dem Additiv zu den jeweiligen Salzen und Wasser. Dabei wird Luftsauerstoff zugeführt, damit Sulfit zu Sulfat oxidiert wird. [32, 18, 36–38, 34]

Eine mögliche Verfahrensvariante zur Abscheidung saurer Schadgase ist die Kombination der Nasswäsche mit einer vorgeschalteten konditionierten Trockensorption. Dabei kommen häufig auch einstufige Wäscher zum Einsatz. Der Betrieb der Trockensorption wird so umgesetzt, dass das Rauchgas danach nur noch einen reduzierten sauren Schadgasrestgehalt besitzt. Im Nasswäscher erfolgt dann die Feinreinigung, um eine weitgehende Reduktion der Emissionswerte zu erreichen. Bei dieser Verfahrenskombination kann das bei der Nasswäsche entstehende Abwasser für die Rauchgaskonditionierung eingesetzt werden. Durch Eindampfung des Abwassers in den Rauchgasstrom können die Reaktionssalze in einem nachgeschalteten Gewebefilter abgetrennt werden. So erfolgt der Betrieb der Anlage abwasserfrei. [18, 38, 39]

#### **4.4.4 Abscheidung von Schwermetallen, Dioxinen und Furanen**

Ein weiterer wichtiger Teilprozess der Rauchgasreinigung ist die Entfernung von Schwermetallen, wobei besonders die Quecksilberabscheidung einen hohen Stellenwert hat. Quecksilber weist eine hohe Flüchtigkeit auf und verdampft als einziges Schwermetall bei

der Verbrennung vollständig. Bei der Abkühlung des Rauchgases kondensiert es nur partiell auf Flugaschepartikel. Es ist im Rauchgas in oxidierter Form, vorwiegend als HgCl<sub>2</sub>, und elementarer Form enthalten. HgCl<sub>2</sub> weist eine gute Wasserlöslichkeit auf und kann in der Nasswäsche, vor allem in der ersten Wäscherstufe, abgeschieden werden. Die Abtrennung von wasserunlöslichen Hg<sub>2</sub>Cl<sub>2</sub> und elementaren Quecksilber muss auf chemisorptiven Prozessen basieren. Dazu wird dem Rauchgasstrom im Zuge der Trockensorption vor dem Gewebefilter ein Adsorptionsmittel, zum Beispiel Aktivkohle, zugefügt. Um eine effiziente Abtrennung des Quecksilbers zu gewährleisten, muss das elementare Quecksilber vor der Einlagerung in ionisches überführt werden. Dies kann entweder durch eine Eigendotierung der Aktivkohle mit im Rauchgas vorhandenen  $SO<sub>2</sub>$  und  $H<sub>2</sub>O$ , oder durch Zugabe eines extern vordotierten Adsorptionsmittels erfolgen. Bei der Eigendotierung reagieren SO<sub>2</sub> und H<sub>2</sub>O in den Poren des Adsorptionsmittels zu Schwefelsäure, welche dann mit dem Quecksilber zu gut adsorbierbaren Quecksilbersulfat reagiert. Neben Quecksilber werden auch organische Schadstoffe wie Dioxine und Furane durch Adsorption mit zum Beispiel Aktivkohle abgeschieden. Dazu muss die Aktivkohle nicht in dotierter Form vorliegen, da Dioxine und Furane sehr gut adsorbierbar sind. [18, 38, 40]

# **5 Prozesssimulation der thermischen Klärschlammmonoverwertung**

In diesem Kapitel erfolgt eine Beschreibung der im Rahmen der Masterarbeit erstellten mathematischen Modelle sowie eine Darstellung der angefertigten Prozessmodelle. Des Weiteren wird auf Basis eines Gesamtmodells einer Anlage zur thermischen Klärschlammmonoverwertung von EVN eine Parametervariation durchgeführt. Zunächst werden jedoch wesentliche Grundlagen der Prozesssimulation angeführt.

## **5.1 Grundlagen der Prozesssimulation**

Im Zuge der Prozesssimulation werden einzelne, durch mathematische Modellierung abgebildete, verfahrenstechnische Komponenten zu einem Fließschema der zu bilanzierenden Anlage zusammengefügt. Dazu werden unterschiedliche Simulationsprogramme eingesetzt. Grundlage der mathematischen Modelle sind Bilanzgleichungen von Masse, Stoffen, Energie und Impuls, welche für einen definierten Bilanzraum erstellt werden. Prinzipiell können dabei stationäre oder instationäre Betriebszustände modelliert werden. Die Modellierung stationärer Betriebszustände dient der Analyse von Anlagen in einem zeitlich unveränderten Betriebspunkt. Werden die Bilanzgleichungen ohne zeitliche Ableitungen und ohne örtliche Diskretisierung umgesetzt, entsteht ein stationäres nulldimensionales Anlagenmodell. Dabei handelt es sich um ein algebraisches Gleichungssystem, in welchem die Ein- und Austrittsparameter der jeweiligen Komponenten als Zustandsgrößen vorliegen. Erfolgt eine räumliche Diskretisierung einer Komponente nach den jeweiligen Ortskoordinaten, erhält man ein stationäres ein- oder mehrdimensionales Komponentenmodell. Durch Zerlegung des Bilanzraums werden die Bilanzgleichungen für jeden diskreten Abschnitt erstellt, wodurch neben den Ein- und Austrittszuständen außerdem die Verläufe innerhalb der Komponente beschrieben werden können. Durch die stationäre Bilanzierung kann unter anderem die Basis für ein Anlagenengineering gebildet werden oder es erfolgt eine Ermittlung der Anlageneffizienz sowie eine Ermittlung von Daten für eine ökonomische und ökologische Betrachtung.

Werden instationäre Betriebszustände modelliert, müssen die zeitlichen Ableitungen der Bilanzgrößen als sogenannter Speicherterm in die Bilanzgleichungen einbezogen werden. Dadurch kann eine Anlage in unterschiedlichen, mit der Zeit variierenden, Betriebspunkten beschrieben werden. Mittels räumlicher Diskretisierung können auch ein- oder mehrdimensionale instationäre Modelle erstellt werden. Durch die instationäre Bilanzierung kann die Lastflexibilität von Anlagenkomponenten untersucht werden oder es erfolgt eine Entwicklung von Regelstrategien. Generell gilt: Umso detaillierter die Modellierung, desto höher ist auch der damit verbundene Programmieraufwand, sowie die dafür benötigte Rechenleistung. Die Erstellung eines stationären nulldimensionalen Modells ist für die Behandlung vieler ingenieurstechnischer Aufgabestellungen ausreichend. [41–43]

## **5.2 Prozesssimulationsprogramme**

Prozesssimulationsprogramme weisen charakteristische Merkmale, wie etwa die zur Verfügung stehenden Komponentenmodelle, die Programmiersprache, die verfügbaren Stoffdaten und die Lösungsmethodik, auf. Ermöglicht ein Simulationsprogramm die Erstellung benutzerdefinierter Komponentenmodelle durch Eingriff in den Programmcode, ist eine anwenderfreundliche Programmiersprache von Bedeutung. Häufig wird dazu die eigentliche Programmiersprache der Simulationssoftware verändert, um eine spezielle Programmierumgebung zu erstellen, welche auch für Anwender ohne ausreichende Programmiererfahrung geeignet ist.

Für die Erzielung qualitativer Simulationsergebnisse sind die Stoffdaten eines Simulationsprogramms maßgebend. Die Belastbarkeit der Ergebnisse wird durch die Abweichung zwischen den eingesetzten und den realen Stoffdaten entscheidend beeinflusst. Der Einsatz hochpräziser Stoffmodelle ist aber rechentechnisch aufwändig, weshalb je nach Untersuchungsziel zwischen der Genauigkeit des Ergebnisses und den damit verbundenen Rechenaufwand abgewogen werden muss. Im Allgemeinen verfügen Simulationsprogramme

über Stoffdatenmodelle, welchen dem Anwendungsbereich des Programms entsprechen. [41]

Programme zur Simulation stationärer Betriebszustände sind beispielsweise IPSEpro, EBSILON oder Aspen Plus. Während IPSEpro und EBSILON eine gleichungsorientierte Lösungsmethodik aufweisen, arbeitet Aspen Plus sequentiell. Im Zuge der gleichungsorientierten Lösungsmethodik werden die Gleichungen der Komponentenmodelle zu einem umfassenden Gleichungssystem zusammengefasst und dementsprechend gemeinsam gelöst. Die sequentielle Lösungsmethodik ist hingegen durch die Bildung eines eigenen kleineren Gleichungssystems für jede Komponente charakterisiert. Im Anschluss wird ein Gleichungssystem nach dem anderem gelöst, wobei die Lösungswerte einer Komponente als Eingangswerte für eine andere Komponente herangezogen werden. Verglichen mit gleichungsorientiert arbeitenden Programmen ermöglicht diese Lösungsmethodik eine genauere Lokalisierung von Fehlern im Berechnungsablauf und weist einen geringeren Speicherplatzbedarf auf. [41, 44]

 Vorteilhaft am gleichungsorientierten Ansatz ist, dass durch die Erstellung eines einzigen, dafür größeren Gleichungssystems im Vergleich zu sequentiell arbeitenden Programmen geringere Rechenzeiten benötigt werden. Programme mit gleichungsorientierter Lösungsmethodik sind für die Simulation von Anlagen mit vielen Rückführungen geeignet. Außerdem eignen sie sich für Design-Spezifikationen sowie für die Durchführung von Optimierungen. Durch die optionale Festlegung von Eingangs- oder Ausgangsgrößen wird ein hoher Grad an Flexibilität geboten. Im Rahmen dieser Arbeit wird das stationäre sowie gleichungsorientierte Programm IPSEpro von SimTech Simulation Technology für die Prozesssimulation eingesetzt. IPSEpro wird in der Energie- und Verfahrenstechnik sowie in daran angrenzenden Bereichen eingesetzt und ermöglicht eine sehr flexible Modellierung und Analyse von Komponenten und Prozessen. Neben den zuvor genannten positiven Aspekten weist IPSEpro den Vorteil auf, dass die Modellierungsumgebung offen zugänglich ist. Dadurch können einerseits bereits vorhandene Komponenten modifiziert und andererseits neue Komponenten erstellt werden. So wird die Erstellung einer Modellbibliothek, welche die Anwendungsanforderung genau erfüllt, ermöglicht. Außerdem kann durch diese Open-Source-Komponentenbibliothek der Rechenprozess leicht nachvollzogen werden. [41, 44–49]

## **5.3 IPSEpro**

IPSEpro setzt sich aus mehreren Modulen zusammen und kann durch die Gliederung in zwei Ebenen beschrieben werden. In der ersten Ebene erfolgt die Beschreibung der Komponentenmodelle. Dazu kommt das Modellentwicklungsmodul MDK (Model Development Kit) zum Einsatz. Die Informationen der einzelnen Komponentenmodelle werden in einer Modellbibliothek gespeichert. Die zweite Ebene dient der Erstellung von Prozessmodellen. In der Prozesssimulationsumgebung PSE (Process Simulation Environment) können die Komponentenmodelle der Modellbibliothek verbunden werden, um das gewünschte Prozessschema zu erzeugen. Das resultierende Gleichungssystem wird durch schnelle Algorithmen gelöst. [49, 47]

Nachfolgend wird das Modellentwicklungsmodul MDK und die Prozesssimulationsumgebung PSE näher beschrieben. Durch das Modellentwicklungsmodul MDK können bereits vorhandene Komponentenmodelle einer Modellbibliothek modifiziert oder neue Komponentenmodelle erstellt werden. Für die mathematische Modellierung wird eine Modellbeschreibungssprache zur Verfügung gestellt. Außerdem können externe Funktionen in die Modelle implementiert werden. Ein Icon-Editor ermöglicht eine graphische Darstellung der Komponentenmodelle. Um die Komponentenmodelle in der Prozessebene einzusetzen, werden sie durch einen Compiler in ein binäres Format überführt. Das MDK ermöglicht die Instandhaltung bereits vorhandener oder die Erstellung neuer Modellbibliotheken. SimTech Simulation Technology bietet unterschiedliche Modellbibliotheken an, welche für verschiedene Anwendungsbereiche entwickelt wurden. Ein Beispiel dafür ist die "Pyrolysis and Gasification Process Library", eine speziell für Pyrolyseund Vergasungsprozesse angefertigte Modellbibliothek. [49, 47, 45]

In der Prozesssimulationsumgebung PSE erfolgt die Erstellung des Prozessmodells an einer grafischen Benutzeroberfläche. Geeignete Komponenten der Modellbibliothek können ausgewählt und den jeweiligen Anforderungen entsprechend verbunden werden. Die Eingabe sowie Anzeige von numerischen Daten und Ergebnissen der Prozessberechnungen erfolgt direkt im Fließschema. Unter stationären Prozessbedingungen ergibt sich ein definiertes nichtlineares algebraisches Gleichungssystem, welches durch PSE gelöst wird. Der Lösungsprozess setzt sich aus zwei Phasen zusammen. In der Analysephase erfolgt die Bestimmung der idealen Lösungsmethode für das Gleichungssystem. Des Weiteren werden die Variablen geordnet und zu Gruppen zusammengefasst. Dabei werden die Variablen so gewählt, dass die erstellten Gruppen möglichst klein sind. In der zweiten Phase werden die Gleichungen mit der zuvor gewählten Lösungsmethode und nach der festgelegten Reihenfolge gelöst. Für die numerische Lösung wird die Newton-Raphson Methode eingesetzt, wobei zwischen zwei Varianten unterschieden werden kann.

Das IPSEpro-Modul PSXLink bewirkt eine Verbindung von im PSE erstellten Projekten mit Microsoft Excel, wodurch Berechnungsdaten ausgetauscht werden können. Dies ermöglicht eine Nachbearbeitung und graphische Darstellung von Berechnungsergebnissen sowie eine Vorbehandlung von Berechnungsparametern in Microsoft Excel. [47]

IPSEpro ist eine englischsprachige Prozesssimulationssoftware. Aus diesem Grund werden bestimmte Begriffe in den nachfolgenden Kapiteln in englischer Sprache angeführt.

## **5.4 Mathematische Modellierung**

Im Rahmen der Masterarbeit wurde eine bei EVN intern vorhandene Modellbibliothek um mathematische Unit-Modelle für den Bereich der Rauchgasreinigung erweitert. Im Speziellen erfolgte eine mathematische Modellierung der Trockensorption und der Nasswäsche, jeweils für zwei Betriebsmittel.

### **5.4.1 Einführung**

Nachfolgend werden wichtige Grundlagen der Modellbibliothek näher erläutert. Des Weiteren wird die Ermittlung der molaren konventionellen Enthalpie einzelner Spezies angeführt.

#### **5.4.1.1 Modellbibliothek**

Für die Beschreibung der Prozessströme stellt die auf der "Pyrolysis and Gasification Process Library" aufbauende Modellbibliothek vier verschiedene Substanzklassen zur Verfügung: ideale Gasgemische, organische Substanzen, anorganische Feststoffe und Wasser/Dampf. Die in den Substanzklassen berücksichtigten Spezies und Elemente werden in **Tabelle 5-I** angeführt. [50, 51]

Die mathematische Modellierung der Trockensorption und der Nasswäsche umfasst Spezies, welche in den Substanzklassen der Modellbibliothek teilweise nicht vorhanden sind. Für solche Spezies müssen benötigte Stoffwerte ermittelt bzw. aus einer geeigneten Literatur entnommen werden (siehe **Kapitel 5.4.1.2**).

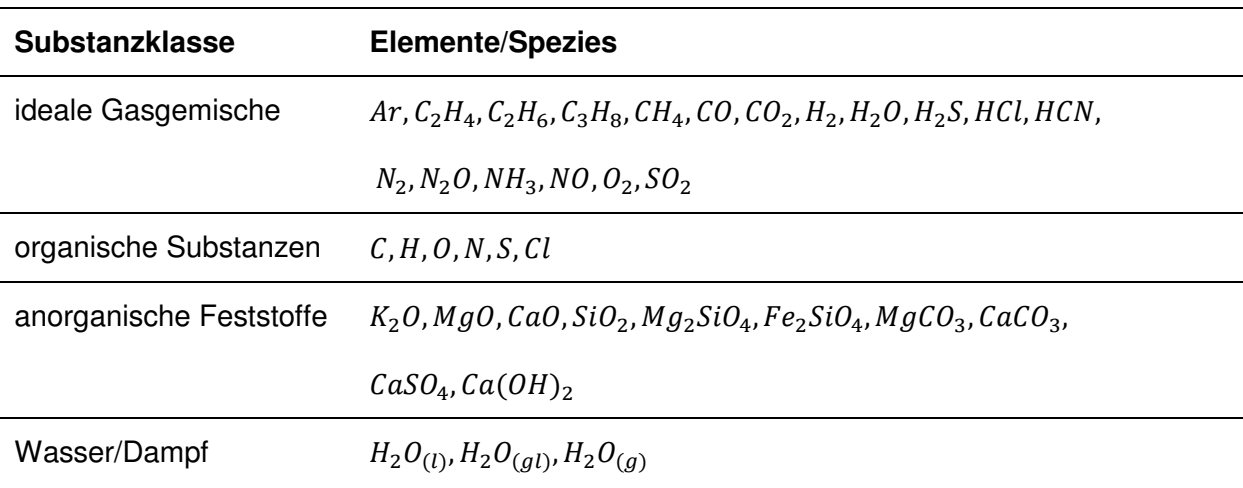

**Tabelle 5-I:** Elemente/Spezies der Substanzklassen in der Modellbibliothek [50]

Ideale Gasgemische, organische Substanzen und anorganische Feststoffe werden als globale Objekte in die Modellbibliothek implementiert. Die Wasser/Dampf-Klasse liegt als reine Substanz vor. Zur Beschreibung der jeweiligen Spezies beinhaltet die Modellbibliothek eine Vielzahl von thermodynamischen Daten. Entsprechende Gleichungen sind in den globalen Objekten enthalten. Eigenschaften von Wasser und Wasserdampf werden auf Basis der Formulierung "IAPWS-IF97" der IAPWS (International Association for the Properties of Water and Steam) beschrieben. Auf Grundlage der vier Substanzklassen beinhaltet die Modellbibliothek vier unterschiedliche Prozessstrom-Verbindungen. Diese sind ebenfalls durch entsprechende Gleichungen vordefiniert und repräsentieren die Informationen, welche innerhalb eines Prozessschemas von einer Einheit zur Nächsten übertragen werden. Mit Ausnahme des Wasser/Dampf-Prozessstroms können die Prozessströme neben den entsprechenden Substanzklassen wahlweise Beladungen der anderen Klassen aufweisen. Ein Gasstrom kann organische Substanzen in Form von Kohle und Teer bzw. anorganische Feststoffe in Form von Staub mitführen. Durch vordefinierte Eigenschaften der Modellbibliothek kann die mathematische Modellierung unter beschleunigten Bedingungen stattfinden. [50, 51, 47]

#### **5.4.1.2 Konventionelle Enthalpie**

Die konventionelle Enthalpie einzelner Spezies ergibt sich für alle Substanzklassen aus derselben Formulierung. Die molare konventionelle Enthalpie einer Spezies i bezogen auf den Standardzustand wird nach Gleichung (5-1) berechnet. Sie setzt sich aus der molaren Standard-Bildungsenthalpie bei 298.15 Kelvin und der sensiblen Enthalpie zusammen. [50]

$$
H_i^0 = H_{f,298,i}^0 + \int_{298.15}^T c_{p,i} \, dT \tag{5-1}
$$

In den Prozessstrom-Verbindungen der Modellbibliothek wird die konventionelle Enthalpie als Totalenthalpie  $h_{total}$  bezeichnet. Für Spezies, die in den Substanzklassen nicht berücksichtigt werden, muss die Enthalpie im Zuge der mathematischen Modellierung ermittelt werden. Die Standard-Bildungsenthalpie  $H^0_{f,298,i}$ der zu ermittelnden Komponenten wird aus der Literatur [52] (Barin) entnommen. Für die Berechnung der sensiblen Enthalpie wird die Literatur [53] (Binnewies, Milke) eingesetzt. Nach dieser lässt sich die isobare molare Wärmekapazität unter Standardbedingungen durch Gleichung (5-2) bestimmen. [53]

$$
c_{p,i} = a + b \, 10^{-3} T + c \, 10^6 T^{-2} + d \, 10^{-6} T^2 \tag{5-2}
$$

Durch Integration der Wärmekapazität nach der Temperatur ergibt sich die sensible Enthalpie nach Gleichung (5-3). Die entsprechenden Koeffizienten a, b, c, und d der Komponenten können aus der Literatur entnommen werden. Die Temperatur wird in Kelvin eingesetzt. [53]

$$
\int_{298}^{T} c_{p,i} dT = a[T - 298] + b[0.5 \ 10^{-3} (T^2 - 298^2)] + c[10^6 (298^{-1} - T^{-1})]
$$
\n
$$
+ d \left[ \frac{1}{3} \ 10^{-6} (T^3 - 298^3) \right]
$$
\n(5-3)

#### **5.4.2 Modellbeschreibung – konditionierte Trockensorption**

Im Zuge der konditionierten Trockensorption werden die sauren Schadgase SO<sub>2</sub>, HCl und HF an das Sorptionsmittel Calciumhydroxid gebunden und dann durch einen, dem Trockensorptionsreaktor nachgeschalteten, Gewebefilter aus dem Rauchgas abgeschieden. In **Abbildung 5-1** ist das Icon des Trockensorptionsmodells mit den eintretenden und austretenden Prozessströmen dargestellt. Calciumhydroxid gelangt durch einen anorganischen Feststoffstrom (SOL) in den Reaktor. Die aus dem Rauchgas abgeschiedenen Schadstoffe und das zugegebene Sorptionsmittel werden durch die Beladung des aus dem Reaktor austretenden Rauchgasstroms (GAS) repräsentiert.

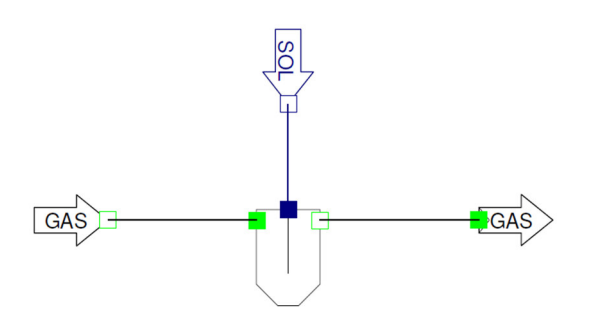

**Abbildung 5-1:** Icon – Trockensorptionsmodell

#### **5.4.2.1 Betriebsmittelbedarf**

Die Gleichungen (5-4), (5-5) und (5-6) beschreiben die im Trockensorptionsreaktor stattfindenden Reaktionen zwischen den gasförmigen Schadstoffen SO<sub>2</sub>, HCl und HF und dem Sorptionsmittel Calciumhydroxid.

$$
Ca(OH)_2 + SO_2 \rightarrow CaSO_3 + H_2O \tag{5-4}
$$

$$
Ca(OH)_2 + 2\ HCl \rightarrow CaCl_2 + 2\ H_2O \tag{5-5}
$$

$$
Ca(OH)_2 + 2HF \to CaF_2 + 2H_2O
$$
\n(5-6)

Anhand dieser Reaktionsgleichungen kann der stöchiometrische Sorptionsmittelbedarf berechnet werden. Wie in **Tabelle 5-I** ersichtlich ist, ist HF in der Substanzklasse "ideale Gasgemische" der Modelbibliothek nicht vorhanden. Der HF-Gehalt des eintretenden Rauchgasstromes muss durch den Parameter  $HF$  in mg/Nm $^3$ <sub>dry</sub> im Trockensorptionsmodell vom Anwender bestimmt werden. Die Effizienz der Schadgasabscheidung wird separat für jede abzutrennende Komponente durch den jeweiligen Abscheidegrad  $\eta_{sen,i}$  in % angegeben. Der Trockensorptionsreaktor wird mit einem Überschuss an Sorptionsmittel betrieben, welcher durch den jeweiligen stöchiometrischen Faktor  $f_{stoich,i}$  in die Berechnung miteinbezogen wird. Dabei muss ein Faktor für  $SO<sub>2</sub>$  und ein Faktor für HCl und HF vom Anwender in der Prozesssimulationsumgebung festgelegt werden. Des Weiteren muss die Reinheit des Calciumhydroxids berücksichtigt werden. Diese wird durch den Parameter  $p_{\mathcal{C}a(OH)_2}$  in der Prozesssimulationsumgebung definiert. Das Formelzeichen  $w_i$  steht für den Massenanteil, und das Formelzeichen $M_i$  für die molare Masse einer Spezies i. Das Formelzeichen  $\dot{V}_{N,i}$  beschreibt den Normvolumenstrom und das Formelzeichen  $y_i$  den Stoffmengenanteil einer Spezies i. Formelzeichen von Prozessströmen, welche in das Trockensorptionsmodell eintreten, werden mit dem Begriff feed gekennzeichnet, Formelzeichen von aus dem Modell austretenden Prozessströmen mit dem Begriff drain. In

Gleichung (5-7) wird der Sorptionsmittelbedarf  $\dot{m}_{Ca(OH)_2}$  in kg/h berechnet. Calciumhydroxid ist in der Substanzklasse "anorganische Feststoffe" vorhanden.

$$
\dot{m}_{Ca(OH)_2} = \left(\frac{\eta_{sep, SO_2}}{100} \dot{m}_{gas}^{feed} \frac{W_{ce0}}{W_{SO_2, gas}} \frac{M_{Ca(OH)_2}}{M_{SO_2}} f_{stoich, SO_2} \right)
$$
\n
$$
+ \frac{\eta_{sep, HCl}}{100} \dot{m}_{gas}^{feed} \frac{W_{ce0}}{W_{HCl, gas}} \frac{M_{Ca(OH)_2}}{2 M_{HCl}} f_{stoich, HCl, HF}
$$
\n
$$
+ \frac{\eta_{sep, HF}}{100} HF 10^{-6} \dot{V}_{N, gas}^{feed} (1 - y_{H2O, gas}^{feed}) \frac{M_{Ca(OH)_2}}{2 M_{HF}} f_{stoich, HCl, HF}
$$
\n
$$
/p_{Ca(OH)_2}
$$
\n(5-7)

Des Weiteren wird der Sorptionsmittelüberschuss  $\dot{m}^o_{Ca(OH)_2}$ ermittelt, welcher sich aus der Differenz zwischen dem in Gleichung (5-7) berechneten Sorptionsmittelbedarf  $\dot{m}_{Ca(OH)_2}$  und dem stöchiometrischen Sorptionsmittelbedarf ergibt.

Neben Calciumhydroxid wird dem Reaktor Aktivkohle zugeführt. Der Aktivkohlebedarf kann vom Anwender durch den Parameter  $c_{activated}$  in g/Nm $^3$  festgelegt werden. Daraus wird der Massenstrom an Aktivkohle in kg/h durch Gleichung (5-8) berechnet.

$$
\dot{m}_{carbon}^{activated} = \frac{c_{activated}}{1000} \dot{V}_{N,gas}^{feed} \tag{5-8}
$$

#### **5.4.2.2 Reaktionsprodukte**

Ein Teil des im eintretenden Rauchgasstrom enthaltenen  $SO<sub>2</sub>$  reagiert im Reaktor mit  $O<sub>2</sub>$ zu SO<sub>3</sub>. Aus diesem Grund muss für die Berechnung der Reaktionsprodukte neben den Gleichungen (5-4), (5-5) und (5-6) eine weitere Reaktionsgleichung berücksichtigt werden.

$$
Ca(OH)_2 + SO_3 \rightarrow CaSO_4 + H_2O \tag{5-9}
$$

Der Anteil an SO<sub>2</sub> der zu SO<sub>3</sub> reagiert wird durch den Parameter  $\varphi_{SO_3}$  in % angegeben. Anhand der Reaktionsgleichungen können die Massenströme der einzelnen Reaktionsprodukte durch die Gleichungen (5-10) bis (5-14) bestimmt werden.

$$
\dot{m}_{CasO_3} = \frac{n_{sep, SO_2}}{100} \left(1 - \frac{\varphi_{SO_3}}{100}\right) \dot{m}_{gas}^{feed} \; w_{SO_2, gas}^{feed} \frac{M_{CasO_3}}{M_{SO_2}} \tag{5-10}
$$

$$
\dot{m}_{CasO_4} = \frac{\eta_{sep, SO_2}}{100} \frac{\varphi_{SO_3}}{100} \dot{m}_{gas}^{feed} \dot{w}_{SO_2, gas}^{feed} \frac{M_{CasO_4}}{M_{SO_2}} \tag{5-11}
$$

$$
\dot{m}_{CaCl_2} = \frac{\eta_{sep,HCl}}{100} \dot{m}_{gas}^{feed} \dot{w}_{HCl,gas}^{feed} \frac{M_{CaCl_2}}{2 \, M_{HCl}} \tag{5-12}
$$

$$
\dot{m}_{CaF_2} = \frac{n_{sep, HF}}{100} \ HF \ 10^{-6} \ \dot{V}_{N, gas}^{feed} \ (1 - y_{H2O, gas}^{feed}) \ \frac{M_{CaF_2}}{2 \ M_{HF}} \tag{5-13}
$$

$$
\dot{m}_{H_2O} = \frac{n_{sep, SO_2}}{100} \dot{m}_{gas}^{feed} \, w_{SO_2, gas}^{feed} \frac{M_{H_2O}}{M_{SO_2}} + \frac{n_{sep, HCl}}{100} \dot{m}_{gas}^{feed} \, w_{HCl, gas}^{feed} \frac{M_{H_2O}}{M_{HCl}} + \frac{n_{sep, HF}}{100} \, HF \, 10^{-6} \, \dot{V}_{N, gas}^{feed} \, (1 - y_{H2O, gas}^{feed}) \frac{M_{H_2O}}{M_{HF}}
$$
\n
$$
(5\text{-}14)
$$

Durch Gleichung (5-15) wird der Gesamtmassenstrom der im Trockensorptionsreaktor entstehenden Reaktionsprodukte ermittelt.

$$
\dot{m}_{rp} = \dot{m}_{caso_3} + \dot{m}_{caso_4} + \dot{m}_{cacol_2} + \dot{m}_{CaF_2} + \dot{m}_{H_2O} \tag{5-15}
$$

Das bei der Reaktion entstehende Wasser liegt als Kristallwasser gebunden in den Salzen vor. Erweitert man den Massenstrom an Reaktionsprodukten um den Sorptionsmittelüberschuss und um die zugegebene Aktivkohle, erhält man die im Zuge der Trockensorption entstehenden Rückstände. Im Rahmen der Massenbilanz muss der austretende Rauchgasstrom um diese Rückstände ergänzt werden.

#### **5.4.2.3 Massenbilanz**

Grundsätzlich basiert die Massenbilanz auf den Massenerhaltungssatz, nach welchem die Summe der in dem Reaktor eintretenden Massenströme gleich der Summe der aus dem Reaktor austretenden Massenströme sein muss. [41]

Die Massenbilanz wird sowohl komponentenspezifisch als auch auf elementarer Basis durchgeführt. Für die unbeeinflussten Gaskomponenten Ar,  $C_2H_4$ ,  $C_2H_6$ ,  $C_3H_8$ , CH<sub>4</sub>, CO,  $CO<sub>2</sub>$ , H<sub>2</sub>, H<sub>2</sub>O, H<sub>2</sub>S, HCN, N<sub>2</sub>, N<sub>2</sub>O, NH<sub>3</sub>, und NO wird eine komponentenspezifische Massenbilanz nach Gleichung (5-16) erstellt.

$$
\dot{m}_{gas}^{drain} w_{i,gas}^{drain} = \dot{m}_{gas}^{feed} w_{i,gas}^{feed}
$$
\n(5-16)

SO2, HCl und HF reagieren mit Calciumhydroxid und können so aus dem Rauchgasstrom abgeschieden werden. In Abhängigkeit vom Abscheidegrad n<sub>sep,i</sub> ergibt sich der verbleibende Massenanteil von SO<sub>2</sub> und HCl im austretenden Rauchgasstrom (siehe Gleichung (5-17)). HF wird vernachlässigt, da diese Spezies in der Substanzklasse "ideale Gasgemische" der Modellbibliothek nicht enthalten ist.

$$
\dot{m}_{gas}^{drain} w_{i,gas}^{drain} = \left(1 - \frac{\eta_{sep,i}}{100}\right) \dot{m}_{gas}^{feed} w_{i,gas}^{feed}
$$
\n(5-17)

Des Weiteren muss beachtet werden, dass ein Teil des im eintretenden Rauchgasstrom enthaltenen  $SO_2$  nach Gleichung (5-18) mit  $O_2$  zu  $SO_3$  reagiert.

$$
SO_2 + \frac{1}{2}O_2 \leftrightarrow SO_3 \tag{5-18}
$$

Im Zuge der Reaktion wird der O<sub>2</sub>-Gehalt im austretenden Rauchgasstrom verringert. Die O<sub>2</sub>-Bilanz wird durch Gleichung (5-19) abgebildet.

$$
\dot{m}_{gas}^{drain} \, w_{O_2, gas}^{drain} = \dot{m}_{gas}^{feed} \, w_{O_2, gas}^{feed} - \frac{\eta_{sep, SO_2}}{100} \, \frac{\varphi_{SO_3}}{100} \, \dot{m}_{gas}^{feed} \, w_{SO_2, gas}^{feed} \, \frac{\frac{1}{2} M_{O_2}}{M_{SO_2}} \tag{5-19}
$$

Für Gleichung (5-17) und (5-19) wird das Prinzip der Massenerhaltung nicht erfüllt. Aufgrund der im Reaktor stattfindenden chemischen Reaktionen ist eine komponentenspezifische Betrachtung der Massenbilanz dafür nicht ausreichend.

Im Rahmen der Massenbilanz muss der austretende Rauchgasstrom um die bei der Trockensorption entstehenden Rückstände ergänzt werden. Nach dem Prinzip der Massenerhaltung entspricht der Massenstrom an Rückständen dem Massenstrom an abgeschiedenen Schadgasen und dem Reaktor zugegebenen Sorptionsmittel sowie Aktivkohle. Die Massenbilanz bezieht sich auf diese Massenströme, da die bei der Reaktion entstehenden Salze in den Substanzklassen der Modellbibliothek größtenteils nicht berücksichtigt werden. Wie bereits in **Kapitel 5.4.1** erwähnt, kann ein Gasstrom organische Substanzen in Form von Kohle und Teer bzw. anorganische Feststoffe in Form von Staub mitführen. Die Schadgase, das Sorptionsmittel und die Aktivkohle werden daher in die Kohleund Staubbeladung des austretenden Rauchgasstromes abgeschieden.

Das aus der Gasphase abgetrennte  $SO<sub>2</sub>$ , HCl und  $O<sub>2</sub>$  gelangt in die organische Kohle-Beladung des Gasstromes, damit es im, nach dem Trockensorptionsreaktor angeordneten, Gewebefilter abgetrennt werden kann. Dies wird durch eine Massenbilanz auf elementarer Ebene für die Elemente H, C, N, O, S und Cl dargestellt. Das Trockensorptionsmodell beinhaltet je eine Elementbilanz für zwei unterschiedliche Fälle. Im ersten Fall ist der in den Reaktor eintretende Gasstrom weder mit Kohle noch mit Teer beladen. In Gleichung (5-20) wird die entsprechende Elementbilanz für ein Element  $e$  beschrieben. Der stöchiometrische Koeffizient des Elementes  $e$  in der Spezies  $i$  wird durch das Formelzeichen  $v_{e,i}$  ausgedrückt. Der Parameter  $\beta_{char, gas}^{drain}$  steht für den Kohlegehalt im austretenden Rauchgasstrom und besitzt die Einheit g/Nm $^3\!\!$ .

$$
\dot{m}_{gas}^{drain} M_e \left( \sum_{i=1}^{N} v_{e,i} \frac{w_{i,gas}^{drain}}{M_i} \right) + \dot{V}_{N,gas}^{drain} \frac{\beta_{char,gas}^{drain}}{1000} w_{e,char,gas}^{drain} = \dot{m}_{gas}^{feed} M_e \left( \sum_{i=1}^{N} v_{e,i} \frac{w_{i,gas}^{feed}}{M_i} \right) \tag{5-20}
$$

Im zweiten durch Gleichung (5-21) abgebildeten Fall weist der in den Reaktor eintretende Rauchgasstrom eine Kohle-Beladung auf. Durch die Abtrennung von SO<sub>2</sub>, HCl und O<sub>2</sub> in diese organische Beladung des Gasstromes, verändert sich in der Folge dessen Zusammensetzung. Dies erfordert die Definierung eines neuen globalen Objektes in der Prozesssimulationsumgebung.

$$
\dot{m}_{gas}^{dmain} M_e \left( \sum_{i=1}^N v_{e,i} \frac{w_{i,gas}^{drain}}{M_i} \right) + \dot{V}_{N,gas}^{drain} \frac{\beta_{char,gas}^{drain}}{1000} w_{e,char,gas}^{drain}
$$
\n
$$
= \dot{m}_{gas}^{feed} M_e \left( \sum_{i=1}^N v_{e,i} \frac{w_{i,gas}^{feed}}{M_i} \right) + \dot{V}_{N,gas}^{feed} \frac{\beta_{char,gas}^{feed}}{1000} w_{e,char,gas}^{feed}
$$
\n(5-21)

Der Kohlegehalt im austretenden Rauchgasstrom  $\beta_{char, gas}^{drain}$  wird durch folgende zwei Gleichungen ermittelt. Gleichung (5-22) wird eingesetzt, wenn keine Kohle-Beladung im eintretenden Rauchgasstrom vorhanden ist. Bei Gleichung (5-23) wird eine Kohle-Beladung im eintretenden Gasstrom mitberücksichtigt.  $SO<sub>2</sub>$ , HCI und  $O<sub>2</sub>$  werden aus dem eintretenden Rauchgasstrom in die Kohlebeladung des aus dem Trockensorptionsreaktor austretenden Rauchgasstroms abgeschieden.

$$
\dot{V}_{N,gas}^{drain} = \frac{\beta_{char,gas}^{drain}}{1000}
$$
\n
$$
= \frac{\eta_{sep,SO_2}}{100} \dot{m}_{gas}^{feed} w_{SO_2,gas}^{feed} + \frac{\eta_{sep,HCl}}{100} \dot{m}_{gas}^{feed} w_{Hcl,gas}^{feed}
$$
\n
$$
+ \frac{\eta_{sep,SO_2}}{100} \frac{\varphi_{SO_3}}{100} \dot{m}_{gas}^{feed} w_{SO_2,gas}^{feed} \frac{\frac{1}{2} M_{O_2}}{M_{SO_2}}
$$
\n
$$
\dot{V}_{N,gas}^{drain} = \dot{V}_{N,gas}^{feed} \frac{\beta_{char,gas}^{feed}}{1000}
$$
\n
$$
= \dot{V}_{N,gas}^{feed} \frac{\beta_{char,gas}^{feed}}{1000} + \frac{\eta_{sep,SO_2}}{100} \dot{m}_{gas}^{feed} w_{SO_2,gas}^{feed}
$$
\n
$$
+ \frac{\eta_{sep,HCl}}{100} \dot{m}_{gas}^{feed} w_{Hcl,gas}^{feed} + \frac{\eta_{sep,SO_2}}{100} \frac{\varphi_{SO_3}}{100} \dot{m}_{gas}^{feed} w_{SO_2,gas}^{feed} \frac{\frac{1}{2} M_{O_2}}{M_{SO_2}}
$$
\n(5-23)

Besitzt der eintretende Gasstrom eine Teerbeladung, verlässt diese den Reaktor unbeeinflusst. Die entsprechende Massenbilanz wird durch Gleichung (5-24) ausgedrückt.

$$
\dot{V}_{N,gas}^{drain} \beta_{tar,gas}^{drain} = \dot{V}_{N,gas}^{feed} \beta_{tar,gas}^{feed}
$$
\n(5-24)

Des Weiteren muss das im Zuge der Trockensorption abgetrennte HF, das Sorptionsmittel Ca(OH)<sub>2</sub>, und die Aktivkohle in die Massenbilanz miteinbezogen werden. Diese, in der Elementbilanz nicht berücksichtigten Komponenten werden in die anorganische Staubbeladung des eintretenden Gasstromes abgeschieden. Die Zusammensetzung dieser

Masterarbeit Hannah Scheuringer Seite 48

Staubbeladung wird vom Anwender in der Prozesssimulationsumgebung vorgegeben. Im Rahmen der mathematischen Modellierung wird nur auf den sich ändernden Staubgehalt des Gasstromes eingegangen (siehe Gleichung (5-25)).

$$
\dot{V}_{N,gas}^{drain} \frac{\beta_{dust,gas}^{drain}}{1000}
$$
\n
$$
= \dot{V}_{N,gas}^{feed} \frac{\beta_{dust,gas}^{feed}}{1000} + \frac{\eta_{sep,HF}}{100} HF 10^{-6} \dot{V}_{N,gas}^{feed} (1 - y_{H20,gas}^{feed})
$$
\n
$$
+ \dot{m}_{Ca(OH)_2} + \dot{m}_{carbon}^{activated}
$$
\n(5-25)

#### **5.4.2.4 Energiebilanz**

Grundlage der Energiebilanz bildet der Energieerhaltungssatz, nach welchem die Summe der in dem Reaktor eintretenden Energieströme gleich der Summe der aus dem Reaktor austretenden Energieströme sein muss, sofern die Temperatur im Reaktor konstant bleibt. [41]

Die Energiebilanz wird in zwei Varianten durchgeführt, zwischen welchen in der Prozesssimulationsumgebung gewählt werden kann. Die erste Variante beruht auf der konventionellen Enthalpie, die zweite Variante wird auf Basis von sensiblen Enthalpieströmen umgesetzt. Die auf der konventionellen Enthalpie basierende Energiebilanz entspricht der korrekten Version, da dabei die jeweiligen Standard-Bildungsenthalpien berücksichtigt werden. Die zweite Variante stellt eine vereinfachte Version dar, die unter Vernachlässigung der Standard-Bildungsenthalpien umgesetzt wird.

Wie in **Kapitel 5.4.2.3** erklärt, werden nicht die bei der Trockensorption entstehenden Rückstände in die Beladung des aus dem Reaktor austretenden Rauchgasstroms abgeschieden, sondern die entsprechenden Schadgase, das zugegebene Sorptionsmittel und die Aktivkohle. Im Rahmen der Energiebilanz werden also die in die organische und anorganische Beladung des austretenden Gasstromes abgeschiedenen Komponenten nicht berücksichtigt. Diese entsprechen nicht den bei der Trockensorption entstehenden Rückständen und würden die Energiebilanz verfälschen. Stattdessen wird die konventionelle bzw. sensible Enthalpie der Reaktionsprodukte, des im austretenden Rauchgasstrom mitgeführten Sorptionsmittelüberschusses, sowie des im eintretenden Rauchgasstrom enthaltenen HF ermittelt und in die Energiebilanz integriert. Die molare konventionelle bzw. sensible Enthalpie der Spezies wird durch Gleichung (5-1), (5-2) und (5-3) ermittelt. Die entsprechenden Stoffwerte werden aus der in **Kapitel 5.4.1.2** angeführten Literatur entnommen. Um aus den molaren konventionellen bzw. sensiblen Enthalpien der

Komponenten CaSO<sub>3</sub>, CaSO<sub>4</sub>, CaCl<sub>2</sub>, CaF<sub>2</sub> und H<sub>2</sub>O die gesamte massenspezifische konventionelle bzw. sensible Enthalpie der Reaktionsprodukte zu ermittelt, wird Gleichung (5-26) eingesetzt. Die molaren konventionellen bzw. sensiblen Enthalpien des Sorptionsmittelüberschusses sowie von HF werden ebenfalls durch das jeweilige Molargewicht dividiert, um deren massenspezifische konventionelle bzw. sensible Enthalpie zu erhalten. [50]

$$
h_{total}^{rp} = \sum_{i=1}^{N} w_i \frac{H_i^0}{M_i}
$$
 (5-26)

Im Zuge der Energiebilanz muss ein gewisser Wärmeverlust beachtet werden. Der relative sensible Wärmeverlust  $q^{rel}_{loss}$ des eintretenden Rauchgasstromes wird vom Anwender in der Prozesssimulationsumgebung in % festgelegt. Daraus wird der Wärmeverluststrom  $Q_{loss}$  in kW anhand von Gleichung (5-27) berechnet. 3600 ist der Umrechnungsfaktor von kJ/s in kJ/h.

$$
\dot{Q}_{loss} \, 3600 = (\dot{m}_{gas}^{feed} \, h_{gas}^{feed} + \frac{\dot{V}_{N,gas}^{feed}}{1000} \, (\beta_{dust,gas}^{feed} \, h_{dust,gas}^{feed} + \beta_{char,gas}^{feed} \, h_{char,gas}^{feed} \n+ \beta_{tar,gas}^{feed} \, h_{tar,gas}^{feed}) \, \frac{q_{loss}^{rel}}{100}
$$
\n
$$
(5-27)
$$

Der in den Reaktor eintretende anorganische Feststoffstrom wird in die Energiebilanz miteinbezogen, da dieser dem Calciumhydroxid entspricht. Im Zuge der Energiebilanz wird die anorganische Staubbeladung des eintretenden Rauchgasstromes im austretenden Rauchgasstrom berücksichtigt, während möglicherweise vorhandene organische Kohle- oder Teerbeladungen des Eingangsstroms im Ausgangsstrom vernachlässigt werden. Des Weiteren wird die Aktivkohle vernachlässigt. Die auf konventionellen Enthalpieströmen basierende Energiebilanz des Trockensorptionsreaktors kann durch Gleichung (5-28) abgebildet werden.

$$
\dot{m}_{gas}^{drain} h_{total,gas}^{drain} + \dot{m}_{dust,gas}^{feed} h_{total,dust,gas}^{drain} + \dot{m}_{rp} h_{total}^{rp} h_{total}^{rp} + \dot{m}_{Ca(OH)_2}^{o} h_{total,Ca(OH)_2}^{drain} \tag{5-28}
$$
\n
$$
+ \dot{Q}_{loss} 3600
$$
\n
$$
= \dot{m}_{gas}^{feed} h_{total,gas}^{feed} + \dot{m}_{dust,gas}^{feed} h_{total,dust,gas}^{feed}
$$
\n
$$
+ \dot{m}_{HF}^{feed} h_{total,HF}^{feed} + \dot{m}_{Ca(OH)_2}^{feed} h_{total,Ca(OH)_2}^{feed}
$$

In Gleichung (5-29) wird die zweite Variante der Energiebilanz, die auf den sensiblen Enthalpieströmen basiert, dargestellt. In der Gasstrom-Verbindung liegt der Startwert der Integralrechnung zur Ermittlung der sensiblen Enthalpie nicht bei 298 K sondern bei 273 K. Die Berechnung der sensiblen Enthalpie der Reaktionsprodukte, sowie von Ca(OH)<sub>2</sub> und HF wird an diese Bedingungen angepasst.

$$
\dot{m}_{gas}^{drain} h_{gas}^{drain} + \dot{m}_{dust,gas}^{feed} h_{dust,gas}^{drain} + \dot{m}_{rp} h^{rp} + \dot{m}_{Ca(OH)_2}^o h_{Ca(OH)_2}^{drain} + \dot{Q}_{loss}^l 3600
$$
\n
$$
= \dot{m}_{gas}^{feed} h_{gas}^{feed} + \dot{m}_{dust,gas}^{feed} h_{dust,gas}^{feed} + \dot{m}_{HF}^{feed} \frac{\eta_{sep,HF}}{100} h_{HF}^{feed}
$$
\n
$$
+ \dot{m}_{Ca(OH)_2}^{feed} h_{Ca(OH)_2}^{feed}
$$
\n(5-29)

#### **5.4.2.5 Druckverlust**

Der Druckverlust des in den Reaktor eintretenden Rauchgasstromes wird durch Gleichung (5-30) ermittelt.

$$
p_{gas}^{drain} + \Delta p_{gas} = p_{gas}^{feed} \tag{5-30}
$$

#### **5.4.3 Modellbeschreibung – reine Trockensorption**

Ein alternatives Verfahren zur Abscheidung saurer Rauchgasbestandteile stellt die Trockensorption mit Natriumhydrogencarbonat dar. Dabei ist keine Konditionierung des Rauchgasstromes notwendig. Die in das Trockensorptionsmodell ein- und austretenden Prozessströme sind in **Abbildung 5-1** dargestellt. Die Reaktionsprodukte und der Überschuss an Natriumhydrogencarbonat gelangen in die Beladung des austretenden Rauchgasstromes.

#### **5.4.3.1 Betriebsmittelbedarf**

Die im Trockensorptionsreaktor ablaufenden Reaktionen zwischen den gasförmigen Schadstoffen SO<sub>2</sub>, HCl und HF und dem Sorptionsmittel Natriumhydrogencarbonat werden durch Gleichung (5-31), (5-32) und (5-33) beschrieben.

$$
2\text{ NaHCO}_3 + SO_2 \to Na_2SO_3 + 2\text{ CO}_2 + H_2O\tag{5-31}
$$

$$
NaHCO_3 + HCl \rightarrow NaCl + CO_2 + H_2O \tag{5-32}
$$

$$
NaHCO_3 + HF \rightarrow NaF + CO_2 + H_2O \tag{5-33}
$$

Anhand dieser Reaktionsgleichungen kann der stöchiometrische Sorptionsmittelbedarf ermittelt werden. Durch Berücksichtigung des stöchiometrischen Faktors für SO<sub>2</sub> bzw. für HCl und HF sowie der Reinheit des Natriumhydrogencarbonats  $p_{NaHCO_3}$  wird der Sorptionsmittelbedarf  $\dot{m}_{NaHCO_3}$  analog zu **Kapitel 5.4.2.1** in Gleichung (5-34) berechnet.

$$
\dot{m}_{NaHCO_3} = \left(\frac{\eta_{sep, SO_2}}{100} \dot{m}_{gas}^{feed} \right)_{WSO_2, gas} \frac{2 M_{NaHCO_3}}{M_{SO_2}} f_{stoich, SO_2}
$$
\n
$$
+ \frac{\eta_{sep, HCl}}{100} \dot{m}_{gas}^{feed} \right)_{W_{HCl, gas}} \frac{M_{NaHCO_3}}{M_{HCl}} f_{stoich, HCl, HF}
$$
\n
$$
+ \frac{\eta_{sep, HF}}{100} HF 10^{-6} \dot{V}_{N, gas}^{feed} (1 - y_{H2O, gas}^{feed}) \frac{M_{NaHCO_3}}{M_{HF}} f_{stoich, HCl, HF}
$$
\n
$$
/p_{NaHCO_3}
$$
\n
$$
(5-34)
$$

Der Sorptionsmittelüberschuss  $\dot{m}^o_{NaHCO_3}$  ergibt sich aus der Differenz zwischen dem in Gleichung (5-34) ermittelten Sorptionsmittelbedarf  $\dot{m}_{NaHCO_3}$  und dem stöchiometrischen Sorptionsmittelbedarf. Natriumhydrogencarbonat wird in der Substanzklasse "anorganische Feststoffe" der Modellbibliothek nicht berücksichtigt.

Die Berechnung des Massenstroms an Aktivkohle, welcher dem Reaktor zugegeben wird, erfolgt gemäß Gleichung (5-8).

#### **5.4.3.2 Reaktionsprodukte**

Für die Berechnung der Reaktionsprodukte muss neben den Gleichungen (5-31), (5-32) und (5-33) eine weitere Reaktionsgleichung beachtet werden, da ein Teil des in den Reaktor eintretenden SO<sub>2</sub> mit O<sub>2</sub> zu SO<sub>3</sub> reagiert.

$$
2\text{ NaHCO}_3 + SO_3 \to Na_2SO_4 + 2\text{ }CO_2 + H_2O\tag{5-35}
$$

Nachfolgend werden die Massenströme der einzelnen Reaktionsprodukte durch die Gleichungen (5-36) bis (5-41) ermittelt.

$$
\dot{m}_{Na_2SO_3} = \frac{n_{sep, SO_2}}{100} \left(1 - \frac{\varphi_{SO_3}}{100}\right) \dot{m}_{gas}^{feed} \; w_{SO_2, gas}^{feed} \; \frac{M_{Na_2SO_3}}{M_{SO_2}} \tag{5-36}
$$

$$
\dot{m}_{Na_2SO_4} = \frac{\eta_{sep, SO_2}}{100} \frac{\varphi_{SO_3}}{100} \dot{m}_{gas}^{feed} \dot{w}_{SO_2, gas}^{feed} \frac{M_{Na_2SO_4}}{M_{SO_2}} \tag{5-37}
$$

$$
\dot{m}_{NaCl} = \frac{n_{sep,HCl}}{100} \dot{m}_{gas}^{feed} \dot{w}_{HCl,gas}^{feed} \frac{M_{NaCl}}{M_{HCl}}
$$
\n(5-38)

$$
\dot{m}_{NaF} = \frac{n_{sep,HF}}{100} \; HF \; 10^{-6} \; \dot{V}_{N,gas}^{feed} \; (1 - y_{H2O,gas}^{feed}) \; \frac{M_{NaF}}{M_{HF}} \tag{5-39}
$$

```
Masterarbeit Hannah Scheuringer Seite 52
```
 $M_{HF}$ 

$$
\dot{m}_{H_2O} = \frac{n_{sep, SO_2}}{100} \dot{m}_{gas}^{feed} \, w_{SO_2, gas}^{feed} \, \frac{M_{H_2O}}{M_{SO_2}} + \frac{n_{sep, HCl}}{100} \dot{m}_{gas}^{feed} \, w_{HCl, gas}^{feed} \, \frac{M_{H_2O}}{M_{HCl}} \\
+ \frac{n_{sep, HF}}{100} \, HF \, 10^{-6} \, \dot{V}_{N, gas}^{feed} \, (1 - y_{H2O, gas}^{feed}) \, \frac{M_{H_2O}}{M_{HF}} \\
\dot{m}_{CO_2} = \frac{n_{sep, SO_2}}{100} \, \dot{m}_{gas}^{feed} \, w_{SO_2, gas}^{feed} \, \frac{2 \, M_{CO_2}}{M_{SO_2}} + \frac{n_{sep, HCl}}{100} \, \dot{m}_{gas}^{feed} \, w_{HCl, gas}^{feed} \, \frac{M_{CO_2}}{M_{HCl}} \\
+ \frac{n_{sep, HF}}{100} \, HF \, 10^{-6} \, \dot{V}_{N, gas}^{feed} \, (1 - y_{H2O, gas}^{feed}) \, \frac{M_{CO_2}}{M_{UT}} \\
\tag{5-41}
$$

Die Berechnung des Gesamtmassenstroms der im Trockensorptionsreaktor entstehenden festen Reaktionsprodukte erfolgt gemäß Gleichung (5-42).

$$
\dot{m}_{rp} = \dot{m}_{Na_2SO_3} + \dot{m}_{Na_2SO_4} + \dot{m}_{NaCl} + \dot{m}_{NaF} \tag{5-42}
$$

H2O und CO2 gehen in die Gasphase über und erhöhen somit den jeweiligen Gehalt im Rauchgasstrom. Durch Erweiterung des Massenstroms an festen Reaktionsprodukten um den Sorptionsmittelüberschuss und um die zugegebene Aktivkohle erhält man den Massenstrom an Rückständen, welche im Zuge der Trockensorption anfallen. Im Rahmen der Massenbilanz wird der austretende Rauchgasstrom um diese Rückstände ergänzt. Die bei der Reaktion entstehenden Salze sind in den Substanzklassen der Modellbibliothek nicht enthalten.

#### **5.4.3.3 Massenbilanz**

100

Die komponentenspezifische Massenbilanz der unbeeinflussten Gaskomponenten Ar,  $C_2H_4$ ,  $C_2H_6$ ,  $C_3H_8$ ,  $CH_4$ ,  $CO$ ,  $H_2$ ,  $H_2S$ ,  $HCN$ ,  $N_2$ ,  $N_2O$ ,  $NH_3$  und NO wird gemäß Gleichung (5-16) erstellt.

Die gasförmigen Schadstoffe reagieren mit Natriumhydrogencarbonat zu den jeweiligen Salzen und zu H<sub>2</sub>O und CO<sub>2</sub>. Der verbleibende Massenanteil von SO<sub>2</sub> und HCl im austretenden Rauchgasstrom ergibt sich ebenfalls analog zu **Kapitel 5.4.2.3** nach Gleichung (5-17). Da ein Teil des in den Reaktor eintretenden  $SO<sub>2</sub>$  mit  $O<sub>2</sub>$  zu  $SO<sub>3</sub>$  reagiert, verringert sich der  $O_2$ -Gehalt im austretenden Rauchgasstrom. Die entsprechende  $O_2$ -Bilanz ist in Gleichung (5-19) dargestellt. Das entstehende  $H_2O$  und  $CO_2$  geht in die Gasphase über. In Gleichung (5-43) und (5-44) wird die sich ergebende  $H_2O$ - und  $CO_2$ -Bilanz abgebildet.

$$
\dot{m}_{gas}^{drain} w_{H_2O,gas}^{drain} = \dot{m}_{gas}^{feed} w_{H_2O,gas}^{feed} + \dot{m}_{H_2O}
$$
\n
$$
\tag{5-43}
$$

$$
\dot{m}_{gas}^{drain} w_{CO_2,gas}^{drain} = \dot{m}_{gas}^{feed} w_{CO_2,gas}^{feed} + \dot{m}_{CO_2} \tag{5-44}
$$

Die festen Reaktionsprodukte gelangen im Rahmen der Massenbilanz in die organische und anorganische Beladung des austretenden Rauchgasstromes. Dabei kommen jene Elemente, welche aus dem eintretenden Gasstrom abgetrennt wurden, in die organische Kohlebeladung. Dies wird durch eine Massenbilanz auf elementarer Ebene für die Elemente H, C, N, O, S und CI dargestellt. Das im Zuge der Reaktion gebildete H<sub>2</sub>O und CO<sub>2</sub> geht in die Gasphase über und muss folglich in die Elementbilanz miteingeschlossen werden. Das Trockensorptionsmodell beinhaltet je eine Elementbilanz für zwei unterschiedliche Fälle. Der erste Fall, in welchem der in den Reaktor eintretende Gasstrom weder mit Kohle noch mit Teer beladen ist, wird durch Gleichung (5-45) abgebildet. Die Gleichung wird dabei für das Element  $e$  angeführt, welches in den Spezies H<sub>2</sub>O und CO<sub>2</sub> enthalten ist. Der Massenstrom des Elementes H der Spezies HCl im eintretenden Rauchgasstrom muss mit dem Faktor  $(1 - n_{\text{sep.HCl}}/100)$  multipliziert werden, da das H des HCl, welches gemäß Gleichung (5-32) mit dem Sorptionsmittel reagiert, im  $\dot{m}_{H_2O}$  der Elementbilanz enthalten ist. Der aus dem Reaktor austretende Rauchgasstrom wird um  $\dot{m}_{H_2O}$  erweitert.

$$
\dot{m}_{gas}^{drain} M_e \left( \sum_{i=1}^N \nu_{e,i} \frac{w_{i,gas}^{drain}}{M_i} \right) + \dot{V}_{N,gas}^{drain} \frac{\beta_{char,gas}^{drain}}{1000} w_{e,char,gas}^{drain}
$$
\n
$$
= \dot{m}_{gas}^{feed} M_e \left( \sum_{i=1}^N \nu_{e,i} \frac{w_{i,gas}^{feed}}{M_i} \right) + \dot{m}_{H_2O} v_{e,H_2O} \frac{M_e}{M_{H_2O}} + \dot{m}_{CO_2} v_{e,CO_2} \frac{M_e}{M_{CO_2}}
$$
\n
$$
(5-45)
$$

Im zweiten, durch Gleichung (5-46) abgebildeten, Fall weist der in den Reaktor eintretende Rauchgasstrom eine Kohle-Beladung auf.

$$
\dot{m}_{gas}^{drain} M_e \left( \sum_{i=1}^{N} \nu_{e,i} \frac{w_{i,gas}^{drain}}{M_i} \right) + \dot{V}_{N,gas}^{drain} \frac{\beta_{char,gas}^{drain}}{1000} \quad w_{e,char,gas}^{drain}
$$
\n
$$
= \dot{m}_{gas}^{feed} M_e \left( \sum_{i=1}^{N} \nu_{e,i} \frac{w_{i,gas}^{feed}}{M_i} \right) + \dot{V}_{N,gas}^{feed} \frac{\beta_{char,gas}^{feed}}{1000} \quad w_{e,char,gas}^{feed}
$$
\n
$$
+ \dot{m}_{H_2O} \nu_{e,H_2O} \frac{M_e}{M_{H_2O}} + \dot{m}_{CO_2} \nu_{e,CO_2} \frac{M_e}{M_{CO_2}}
$$
\n
$$
(5-46)
$$

Der Kohlegehalt im austretenden Rauchgasstrom  $\beta_{char,gas}^{drain}$  ergibt sich durch Gleichung (5-47) und (5-48). Die erste Gleichung kommt zum Einsatz, wenn der eintretende Rauchgasstrom keine Kohle-Beladung aufweist. Bei der zweiten Gleichung wird eine Kohle-Beladung im eintretenden Gasstrom mitberücksichtigt.

$$
\dot{V}_{N,gas}^{drain} \frac{\beta_{char,gas}^{drain}}{1000} = \dot{m}_{Na_2SO_3} \frac{M_{SO_2}}{M_{Na_2SO_3}} + \dot{m}_{Na_2SO_4} \frac{M_{SO_3}}{M_{Na_2SO_4}} + \dot{m}_{NaCl} \frac{M_{Cl}}{M_{NaCl}} \tag{5-47}
$$

Masterarbeit Hannah Scheuringer Seite 54 Seite 54 Seite 54 Seite 54 Seite 54 Seite 54 Seite 54 Seite 54 Seite 54 Seite 54 Seite 54 Seite 54 Seite 54 Seite 54 Seite 54 Seite 54 Seite 54 Seite 54 Seite 54 Seite 54 Seite 54 S

$$
\dot{V}_{N,gas}^{drain} = \dot{V}_{N,gas}^{feal} \frac{\beta_{char,gas}^{feed}}{1000} + \dot{m}_{Na_2SO_3} \frac{M_{SO_2}}{M_{Na_2SO_3}} + \dot{m}_{Na_2SO_4} \frac{M_{SO_3}}{M_{Na_2SO_4}} + \dot{m}_{Na_2SO_4} \frac{M_{SO_3}}{M_{Na_2SO_4}}
$$

Besitzt der eintretende Gasstrom eine Teerbeladung, verlässt diese den Reaktor unbeeinflusst. Die entsprechende Massenbilanz wird analog zu Gleichung (5-24) abgebildet.

Das im Zuge der Trockensorption abgetrennte HF sowie das in den Reaktor zugegebene Natriumhydrogencarbonat und die Aktivkohle werden im Rahmen der Elementbilanz nicht berücksichtigt. Deshalb gelangen jene Komponenten der festen Reaktionsprodukte, welche aus dem Sorptionsmittel stammen, sowie der Sorptionsmittelüberschuss und die Aktivkohle in die anorganische Staubbeladung des eintretenden Gasstromes. Der sich ändernde Staubgehalt des Gasstromes ergibt sich durch Gleichung (5-49).

$$
\dot{V}_{N,gas}^{drain} \frac{\beta_{dust,gas}^{drain}}{1000}
$$
\n
$$
= \dot{V}_{N,gas}^{feed} \frac{\beta_{dust,gas}^{feed}}{1000} + \dot{m}_{Na_2SO_3} \frac{M_{Na_2O}}{M_{Na_2SO_3}} + \dot{m}_{Na_2SO_4} \frac{M_{Na_2O}}{M_{Na_2SO_4}}
$$
\n
$$
+ \dot{m}_{Nacl} \frac{M_{Na}}{M_{NaCl}} + \dot{m}_{NaF} + \dot{m}_{NaHCO_3}^0 + \dot{m}_{carbon}^{activated}
$$
\n(5-49)

#### **5.4.3.4 Energiebilanz**

Das Trockensorptionsmodell beinhaltet zwei Varianten der Energiebilanz. Die erste Variante basiert auf der konventionellen Enthalpie, die zweite Variante wird auf Grundlage von sensiblen Enthalpieströmen umgesetzt. Die in die organische und anorganische Beladung des austretenden Gasstromes abgeschiedenen Komponenten werden nicht berücksichtigt, da diese nicht den bei der Trockensorption entstehenden Rückständen entsprechen. Des Weiteren wird der in den Reaktor eintretende anorganische Feststoffstrom vernachlässigt. Beide Energiebilanzen berücksichtigen die anorganische Staubbeladung des eintretenden Rauchgasstromes im austretenden Rauchgasstrom. Möglicherweise vorhandene organische Kohle- oder Teerbeladungen des Eingangsstroms werden im Ausgangsstrom vernachlässigt. Außerdem wird die Aktivkohle vernachlässigt. Der Wärmeverluststrom  $\dot Q_{loss}$  wird gemäß Gleichung (5-27) ermittelt.

Die sensible bzw. konventionelle Enthalpie der festen Reaktionsprodukte, des Sorptionsmittels, bzw. des Sorptionsmittelüberschusses sowie von HF wird nach den Gleichungen (5-1), (5-2), (5-3) und (5-26) ermittelt und in die jeweilige Energiebilanz miteinbezogen. Die entsprechenden Stoffwerte werden aus der in **Kapitel 5.4.1.2** angeführten Literatur entnommen. Um die massenspezifische Enthalpie des Sorptionsmittels, des Überschusses sowie von HF zu erhalten, werden deren molare Enthalpien durch das jeweilige Molargewicht dividiert. [52, 53]

Gleichung (5-50) stellt die auf konventionellen Enthalpieströmen beruhende Energiebilanz des Trockensorptionsreaktors dar.

$$
\dot{m}_{gas}^{drain} h_{total,gas}^{drain} + \dot{m}_{dust,gas}^{feed} h_{total,dust,gas}^{drain} + \dot{m}_{rp} h_{total}^{rp} + \dot{m}_{NahCO_3}^{0} h_{total,NahCO_3}^{drain} \tag{5-50}
$$
\n
$$
+ \dot{Q}_{loss} 3600
$$
\n
$$
= \dot{m}_{gas}^{feed} h_{total,gas}^{feed} + \dot{m}_{dust,gas}^{feed} h_{total,dust,gas}^{feed} + \dot{m}_{HF}^{feed} \frac{\eta_{sep,HF}}{100} h_{total,HF}^{feed}
$$
\n
$$
+ \dot{m}_{NaHCO_3}^{feed} h_{total,NaHCO_3}^{feed}
$$

In Gleichung (5-51) wird die auf sensiblen Enthalpieströmen basierende Energiebilanz abgebildet. Dabei liegt der Startwert der Integralrechnung zur Ermittlung der sensiblen Enthalpie, wie in **Kapitel 5.4.2.4**, bei 273 K.

$$
\dot{m}_{gas}^{drain} h_{gas}^{drain} + \dot{m}_{dust,gas}^{feed} h_{dust,gas}^{drain} + \dot{m}_{rp} h^{rp} + \dot{m}_{NaHCO_3}^{0} h_{NaHCO_3}^{drain} + \dot{Q}_{loss} 3600
$$
\n
$$
= \dot{m}_{gas}^{feed} h_{gas}^{feed} + \dot{m}_{dust,gas}^{feed} h_{dust,gas}^{feed} + \dot{m}_{HF}^{feed} \frac{\eta_{sep, HF}}{100} h_{HF}^{feed}
$$
\n
$$
+ \dot{m}_{NaHCO_3}^{feed} h_{NaHCO_3}^{feed}
$$
\n(5-51)

#### **5.4.3.5 Druckverlust**

Der Druckverlust des in den Reaktor eintretenden Rauchgasstromes ergibt sich analog zu **Kapitel 5.4.2.5** gemäß Gleichung (5-30).

#### **5.4.4 Modellbeschreibung – Nasswäsche mit Natronlauge**

Im Zuge der Nasswäsche wird Wasser in den Rauchgasstrom eingesprüht, um ihn auf Sättigungstemperatur abzukühlen. Die gasförmigen Schadstoffe SO<sub>2</sub>, HCl und HF werden

absorbiert und reagieren mit Natriumhydroxid zu den jeweiligen Salzen und zu Wasser. **Abbildung 5-2** zeigt das Icon des Wäschermodells mit den eintretenden und austretenden Prozessströmen. Das Wäschermodell basiert auf der Annahme, dass der eintretende Rauchgasstrom (GAS) keine Kohle- oder Teerbeladung mitführt. Die Natronlauge gelangt durch einen organischen Prozessstrom (ORG) in den Wäscher. Wie in **Kapitel 5.4.1.1** erwähnt, kann ein Wasserstrom (WAT) keine Beladungen aufweisen. Aus diesem Grund werden die Salze und das überschüssige Natriumhydroxid über einen anorganischen Feststoffstrom (SOL) abgeschieden.

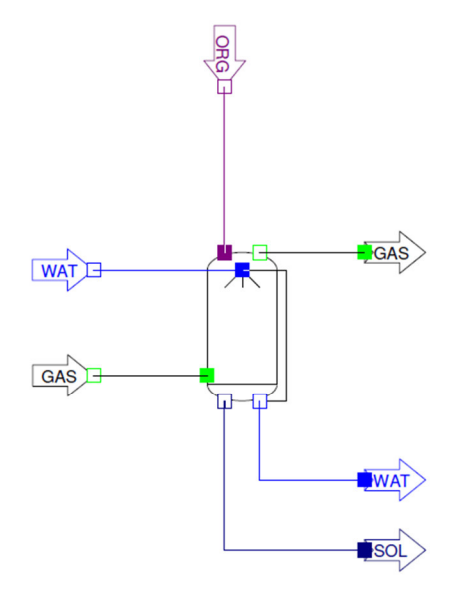

**Abbildung 5-2:** Icon – Nasswäsche mit Natronlauge

Für die Berechnung der Sättigungstemperatur  $t_{sat}$  des Rauchgases wird, wie in Gleichung (5-52) ersichtlich, auf eine externe Funktion  $f^e$  der Modellbibliothek zugegriffen. Diese wird mit dem Produkt aus Druck und Stoffmengenanteil an  $H<sub>2</sub>O$  im austretenden Rauchgasstrom gleichgesetzt.

$$
f^e(t_{sat}) = p_{gas}^{dmain} y_{H_2O,gas}^{dmain} \tag{5-52}
$$

Der Rauchgasstrom, das Wasser sowie die Feststoffe befinden sich im thermodynamischen Gleichgewicht und verlassen den Wäscher mit Sättigungstemperatur  $t_{sat}$ .

Die Berechnung des Feuchtegehalt  $x_{sat}$  des Rauchgases im gesättigten Zustand erfolgt gemäß Gleichung (5-53). In Gleichung (5-54) wird der Sättigungspartialdruck des Wasserdampfes ermittelt. Die relative Feuchtigkeit φ ergibt sich aus Gleichung (5-55). Diese liegt im Wäscher bei 100%, der Wasserdampfpartialdruck  $p^{part}$  ist gleich dem Sättigungspartialdruck. [54]
$$
x_{sat} = \frac{\dot{m}_{gas}^{drain} w_{H_2O,gas}}{\dot{m}_{gas}^{drain} (1 - w_{H_2O,gas}^{drain})}
$$
(5-53)

$$
p_{sat}^{part} = \frac{p_{gas}^{drain} x_{sat}}{0.622 + x_{sat}} \tag{5-54}
$$

$$
\varphi = \left(\frac{p^{part}}{p_{sat}^{part}}\right)_T 100\tag{5-55}
$$

#### **5.4.4.1 Betriebsmittelbedarf**

Gleichung (5-56), (5-57) und (5-58) beschreiben die im Wäscher stattfindenden Reaktionen zwischen den Schadgasen SO<sub>2</sub>, HCl und HF und Natriumhydroxid.

$$
HCl + NaOH \rightarrow NaCl + H_2O \tag{5-56}
$$

$$
HF + NaOH \rightarrow NaF + H_2O \tag{5-57}
$$

$$
SO_2 + 2NaOH + \frac{1}{2}O_2 \to Na_2SO_4 + H_2O
$$
\n(5-58)

Das Natriumhydroxid wird in Form einer wässrigen Lösung, als Natronlauge, in den Wäscher zugegeben. Um den Bedarf an Natronlauge zu ermitteln, muss daher das Verhältnis zwischen Natriumhydroxid und Wasser berücksichtigt werden. Dieses Verhältnis wird durch den Parameter  $\varphi_{NaOH}$  vom Anwender in der Prozesssimulationsumgebung festgelegt. Des Weiteren müssen stöchiometrische Faktoren für SO<sub>2</sub> bzw. für HCl und HF sowie die Reinheit des Natriumhydroxids in die Berechnung miteinbezogen werden (siehe Gleichung (5-59)).

$$
\dot{m}_{NaOH}^{aq} = \left(\frac{\eta_{sep,HCl}}{100} \dot{m}_{gas}^{feed} \right)_{HCl,gas} \frac{M_{NaOH}}{M_{HCl}} f_{stoich,HCl,HF} + \frac{\eta_{sep,HF}}{100} HF 10^{-6} \dot{V}_{N,gas}^{feed} (1 - y_{H_2O,gas}^{feed}) \frac{M_{NaOH}}{M_{HF}} f_{stoich,HCl,HF} + \frac{\eta_{sep,SP}}{100} \dot{m}_{gas}^{feed} \right)_{V_{SO_2,gas}} \frac{2 M_{NaOH}}{M_{SO_2}} f_{stoich,SO_2} \right) / (p_{NaOH} \varphi_{NaOH})
$$
\n(5-59)

Der Überschuss an Natriumhydroxid  $\dot{m}^o_{NaOH}$  ergibt sich aus der Differenz zwischen dem Natriumhydroxidbedarf und dem stöchiometrischen Natriumhydroxidbedarf  $\dot{m}_{NaOH, stoich}$ 

gemäß Gleichung (5-60). Das zugegebene Wasser wird hier nicht berücksichtigt, da dies in den Wasserkreislauf des Wäschers übergeht.

$$
\dot{m}_{NaOH}^o = \dot{m}_{NaOH}^{aq} \varphi_{NaOH} - \dot{m}_{NaOH, stoich}
$$
\n(5-60)

Natriumhydroxid ist in den Substanzklassen der Modellbibliothek nicht vorhanden. Die in das Wäschermodell eintretende Natronlauge wird in Form eines organischen Prozessstromes abgebildet, da dieser im Gegensatz zu anorganischen Strömen einen beliebigen Wassergehalt aufweisen kann.

Die Wassermenge  $\dot{m}_{H_2O}^{process}$ , welche dem Wäscher zugeführt werden muss, wird im Rahmen der Massen- und Energiebilanz ermittelt.

#### **5.4.4.2 Reaktionsprodukte**

Anhand der Gleichungen (5-56) bis (5-58) können die jeweiligen Massenströme der im Wäscher entstehenden Reaktionsprodukte ermittelt werden (siehe Gleichungen (5-61) bis  $(5-64)$ ).

$$
\dot{m}_{NaCl} = \frac{n_{sep,HCl}}{100} \dot{m}_{gas}^{feed} \dot{w}_{HCl,gas}^{feed} \frac{M_{NaCl}}{M_{HCl}} \tag{5-61}
$$

$$
\dot{m}_{NaF} = \frac{n_{sep,HF}}{100} \; HF \; 10^{-6} \; \dot{V}_{N,gas}^{feed} \; (1 - y_{H20,gas}^{feed}) \; \frac{M_{NaF}}{M_{HF}} \tag{5-62}
$$

$$
\dot{m}_{Na_2SO_4} = \frac{\eta_{sep, SO_2}}{100} \dot{m}_{gas}^{feed} \dot{w}_{SO_2, gas}^{feed} \frac{M_{Na_2SO_4}}{M_{SO_2}} \tag{5-63}
$$

$$
\dot{m}_{H_2O} = \frac{n_{sep,HCl}}{100} \dot{m}_{gas}^{feed} \, w_{HCl,gas}^{feed} \, \frac{M_{H_2O}}{M_{HCl}} + \frac{n_{sep,HF}}{100} \, HF \, 10^{-6} \, V_{N,gas}^{feed} \, (1 - y_{H2O,gas}^{feed}) \, \frac{M_{H_2O}}{M_{HF}} \, (5-64) \, \frac{M_{H_2O}}{100} \, \frac{10^{-6} \, V_{N,gas}^{feed}}{M_{SO_2}} \, \frac{M_{H_2O}}{M_{SO_2}} \, \frac{M_{H_2O}}{M_{SO_2}} \, \frac{M_{H_2O}}{M_{SO_2}} \, \frac{M_{H_2O}}{M_{SO_2}} \, (5-64) \, \frac{M_{H_2O}}{M_{SO_2}} \, \frac{M_{H_2O}}{M_{SO_2}} \, (5-64) \, \frac{M_{H_2O}}{M_{SO_2}} \, \frac{M_{H_2O}}{M_{SO_2}} \, \frac{M_{
$$

Der Gesamtmassenstrom an im Wäscher entstehenden festen Reaktionsprodukten ergibt sich nach Gleichung (5-65).

$$
\dot{m}_{rp} = \dot{m}_{NaCl} + \dot{m}_{NaF} + \dot{m}_{Na_2SO_4}
$$
\n(5-65)

Das bei der Reaktion entstehende H<sub>2</sub>O geht in den Wasserkreislauf des Wäschers über. Erweitert man den Massenstrom an festen Reaktionsprodukten um den Überschuss an Natriumhydroxid, erhält man den Massenstrom an Rückständen, welche im Nasswäscher anfallen. Dieser wird über einen anorganischen Feststoffstrom aus dem Wäschermodell abgeschieden. Die jeweiligen Rückstände sind in den Substanzklassen der Modellbibliothek nicht vorhanden.

#### **5.4.4.3 Massenbilanz**

Global über den gesamten Wäscher wird eine H<sub>2</sub>O-Bilanz erstellt, welche aus Gleichung (5-66) zu entnehmen ist. Der für die Sättigung des Rauchgases notwendige Anteil des dem Wäscher zugeführten H<sub>2</sub>O geht in die Gasphase über. Der H<sub>2</sub>O-Strom, welcher aus dem Wäscher ausgeschleust wird, kann vom Anwender in der Prozesssimulationsumgebung festgelegt werden. Der Parameter  $\beta_{H_2O,org}^{feed}$  beschreibt den Wassergehalt im eintretenden organischen Strom und besitzt die Einheit kg/kgtotal.

$$
\dot{m}_{gas}^{drain} w_{H_2O,gas}^{drain} + \dot{m}_{wat}^{drain} = \dot{m}_{gas}^{feed} w_{H_2O,gas}^{feed} + \dot{m}_{wat}^{feed} + \dot{m}_{org}^{feed} \beta_{H_2O,org}^{feed} + \dot{m}_{H_2O} \tag{5-66}
$$

Die komponentenspezifische Massenbilanz der unbeeinflussten Gaskomponenten Ar,  $C_2H_4$ ,  $C_2H_6$ ,  $C_3H_8$ ,  $CH_4$ ,  $CO$ ,  $CO_2$ ,  $H_2$ ,  $H_2S$ , HCN,  $N_2$ ,  $N_2O$ , NH<sub>3</sub> und NO wird analog zur Trockensorption durch Gleichung (5-16) gebildet. Die Schadstoffe reagieren mit Natriumhydroxid zu den jeweiligen Salzen und Wasser. Das im austretenden Rauchgasstrom verbleibende SO<sub>2</sub> und HCl ergibt sich je nach Abscheidegrad gemäß Gleichung (5-17). Wie in Gleichung (5-58) ersichtlich ist, wird je Mol SO<sub>2</sub> auch ein halbes Mol  $O<sub>2</sub>$  aus dem Rauchgasstrom abgeschieden. Die daraus resultierende  $O<sub>2</sub>$ -Bilanz ist in Gleichung (5-67) dargestellt.

$$
\dot{m}_{gas}^{drain}w_{O_2, gas}^{drain} = \dot{m}_{gas}^{feed}w_{O_2, gas}^{feed} - \frac{\eta_{sep, SO_2}}{100} \dot{m}_{gas}^{feed}w_{SO_2, gas}^{feed} \frac{\frac{1}{2}M_{O_2}}{M_{SO_2}} \tag{5-67}
$$

Die im Zuge der Reaktion gebildeten Salze werden über einen anorganischen Feststoffstrom aus dem Wäschermodell abgetrennt. Dabei gelangen jene Elemente der Salze, welche aus dem eintretenden Gasstrom abgeschieden werden, in die organische Kohlebeladung des anorganischen Feststoffstroms. Um dies abzubilden, wird eine Massenbilanz auf elementarer Ebene für die Elemente H, C, N, O, S und Cl erstellt. Neben der Gasphase und der organischen Kohlebeladung des anorganischen Feststoffstroms müssen die H2O-Ströme des Wäschermodells in die Elementbilanz miteinbezogen werden. Der Massenstrom des Elementes H der Spezies HCl im eintretenden Rauchgasstrom muss mit dem Faktor  $(1 - n_{sep,HCl}/100)$  multipliziert werden, da das H des HCl, welches gemäß Gleichung (5-56) mit Natriumhydroxid reagiert, im Massenstrom  $\dot{m}_{H_2O}$  der Elementbilanz enthalten ist. Die im Wäschermodell enthaltene Elementbilanz basiert auf der Annahme, dass der in den Wäscher eintretende Rauchgasstrom weder mit Kohle noch mit Teer beladen ist. In Gleichung (5-68) wird die Elementbilanz für das Element  $e$  angeführt, welches in der Spezies H<sub>2</sub>O enthalten ist. Der Parameter  $\beta_{char,solid}^{drain}$  steht für den Kohlegehalt im austretenden anorganischen Feststoffstrom und besitzt die Einheit kg/kg<sub>inorg</sub>.

$$
\dot{m}_{gas}^{drain} M_e \left( \sum_{i=1}^{N} v_{e,i} \frac{w_{i,gas}^{drain}}{M_i} \right) + \dot{m}_{solid}^{drain} \beta_{char,solid}^{drain} w_{e,char,solid} + \dot{m}_{wat}^{drain} v_{e,H_2O} \frac{M_e}{M_{H_2O}}
$$
\n
$$
= \dot{m}_{gas}^{feed} M_e \left( \sum_{i=1}^{N} v_{e,i} \frac{w_{i,gas}^{feed}}{M_i} \right) + \dot{m}_{wat}^{feed} v_{e,H_2O} \frac{M_e}{M_{H_2O}}
$$
\n
$$
+ \dot{m}_{org}^{feed} \beta_{H_2O,org}^{feed} v_{e,H_2O} \frac{M_e}{M_{H_2O}} + \dot{m}_{H_2O} v_{e,H_2O} \frac{M_e}{M_{H_2O}}
$$
\n
$$
(5-68)
$$

Neben den im Zuge der Nasswäsche anfallenden Rückständen kann auch eine potentielle Staubbeladung des eintretenden Gasstromes über den anorganischen Feststoffstrom aus dem Rauchgas abgeschieden werden. Je nach Abscheidegrad ergibt sich der im austretenden Rauchgasstrom vorhandene Staubgehalt (siehe Gleichung (5-69)).

$$
\dot{V}_{N,gas}^{drain} \beta_{dust,gas}^{drain} = \dot{V}_{N,gas}^{feed} \beta_{dust,gas}^{feed} \left(1 - \frac{\eta_{sep,dust}}{100}\right)
$$
\n(5-69)

Anorganische Feststoffe werden im Rahmen der Elementbilanz nicht berücksichtigt. Das in den Reaktor zugegebene Natriumhydroxid sowie HF werden ebenfalls nicht miteinbezogen. Deshalb gelangen jene Komponenten der bei der Reaktion entstehenden Salze, welche aus dem Natriumhydroxid stammen, sowie der NaOH-Überschuss und die aus dem Rauchgas abgeschiedene Staubbeladung in den anorganischen Feststoffstrom. Der Massenstrom  $\dot{m}_{solid}^{drain}$  ergibt sich gemäß Gleichung (5-70).

$$
\dot{m}_{solid}^{drain} = \frac{n_{sep,dust}}{100} \dot{V}_{N,gas}^{feed} \frac{\beta_{dust,gas}^{feed}}{1000} + \dot{m}_{Nacl} \frac{M_{Na}}{M_{Nacl}} + \dot{m}_{Na_2SO_4} \frac{M_{Na_2O}}{M_{Na_2SO_4}} + \dot{m}_{NaF} \tag{5-70}
$$
\n
$$
+ \dot{m}_{NaOH}^{o}
$$

Jene Komponenten der festen Reaktionsprodukte, welche aus dem eintretenden Gasstrom abgeschieden werden, gelangen in die organische Kohlebeladung des austretenden anorganischen Feststoffstroms. Der Kohlegehalt wird nach Gleichung (5-71) ermittelt.

$$
\dot{m}_{solid}^{drain} \beta_{char,solid}^{drain} = \dot{m}_{NaCl} \frac{M_{Cl}}{M_{NaCl}} + \dot{m}_{Na_2SO_4} \frac{M_{SO_3}}{M_{Na_2SO_4}}
$$
\n(5-71)

#### **5.4.4.4 Energiebilanz**

Die Energiebilanz wird auf Basis von konventionellen Enthalpieströmen umgesetzt. Die in den anorganischen Feststoffstrom abgeschiedenen Rückstände entsprechen nicht den jeweiligen Reaktionsprodukten sowie dem NaOH-Überschuss und werden deshalb nicht berücksichtigt. Eine möglicherweise vorhandene Staubbeladung des Rauchgasstromes bzw. der Anteil, welcher über den anorganischen Feststoffstrom abgeschieden wird, werden in die Energiebilanz miteinbezogen. Der organische Anteil des in den Reaktor eintretenden organischen Prozessstromes wird vernachlässigt, da dieser nicht dem zugegebenen Natriumhydroxid entspricht. Nur der jeweilige Wassergehalt wird in die Energiebilanz integriert.

Die konventionelle Enthalpie der im Wäscher anfallenden Rückstände, des zugegebenen Natriumhydroxid sowie von HF werden analog zur Trockensorption gemäß Gleichung (5-1), (5-2), (5-3) und (5-26) berechnet. Die entsprechenden Stoffwerte werden aus der in **Kapitel 5.4.1.2** angeführten Literatur entnommen. Molare konventionelle Enthalpien werden in massenspezifische konventionelle Enthalpien überführt. Der Wärmeverluststrom  $\dot{Q}_{loss}$  wird durch Gleichung (5-27) ermittelt. [52, 53]

Die auf konventionellen Enthalpieströmen beruhende Energiebilanz des Nasswäschers wird durch Gleichung (5-72) dargestellt.

$$
\dot{m}_{gas}^{drain} h_{total,gas}^{drain} + \dot{m}_{dust,gas}^{drain} h_{total,out}^{drain} h_{total,wat}^{drain} + \dot{m}_{rp} h_{total}^{rp}
$$
\n
$$
+ \dot{m}_{NaOH}^{O} h_{total,NaOH}^{drain} + \frac{\eta_{sep,dust}}{100} \dot{m}_{dust,gas}^{feed} h_{total,solid}^{drain} + \dot{Q}_{loss}^{1000}
$$
\n
$$
= \dot{m}_{gas}^{feed} h_{total,gas}^{feed} + \dot{m}_{dust,gas}^{feed} h_{total,dust,gas}^{feed} + \frac{\eta_{sep,HF}}{100} \dot{m}_{HF}^{feed} h_{total,HF}^{feed}
$$
\n
$$
+ \dot{m}_{wat}^{feed} h_{total,wat}^{feed} + \dot{m}_{org}^{feed} \beta_{H_2O,org}^{feed} h_{total,H_2O,org}^{feed}
$$
\n
$$
+ \dot{m}_{NaOH}^{aq,feed} \phi_{NaOH} h_{total,NaOH}^{feed}
$$
\n(5-72)

#### **5.4.4.5 Druckverlust**

Der Druckverlust des in den Wäscher eintretenden Rauchgasstromes wird analog zu **Kapitel 5.4.2.5** gemäß Gleichung (5-30) berechnet. Der Druckverlust des in den Wäscher eintretenden Wasserstroms ergibt sich nach Gleichung (5-73).

$$
p_{wat}^{drain} + \Delta p_{wat} = p_{wat}^{feed} \tag{5-73}
$$

Die Druckdifferenz zwischen dem aus dem Wäscher austretenden Rauchgasstrom und dem den Wäscher zugeführten Wasserstrom kann durch Gleichung (5-74) definiert werden.

$$
p_{gas}^{drain} + \Delta p_{gas,wat} = p_{wat}^{feed} \tag{5-74}
$$

### **5.4.5 Modellbeschreibung – Nasswäsche mit Calciumhydroxid**

Alternativ zur Natronlauge kann ein Nasswäscher auch mit Calciumhydroxid betrieben werden. In **Abbildung 5-3** ist das Icon des Wäschermodells mit den eintretenden und austretenden Prozessströmen dargestellt. Der eintretende Rauchgasstrom (GAS) darf keine Kohle- oder Teerbeladung aufweisen. Das Calciumhydroxid gelangt durch einen anorganischen Feststoffstrom (SOL) in den Nasswäscher und die festen Reaktionsprodukte sowie der Ca(OH)<sub>2</sub>-Überschuss werden über einen anorganischen Feststoffstrom aus dem Wäscher abgeschieden.

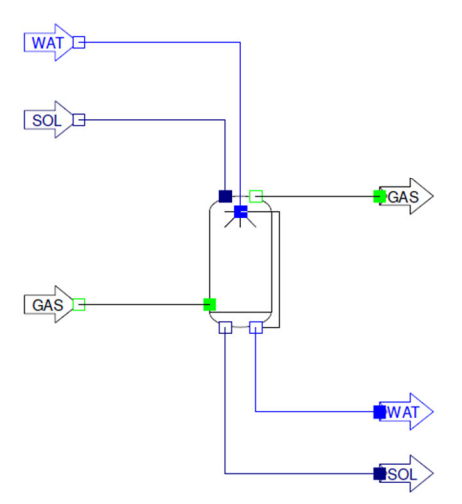

**Abbildung 5-3:** Icon – Nasswäsche mit Calciumhydroxid

Die Sättigungstemperatur t<sub>sat</sub> des Rauchgases wird analog zu Kapitel 5.4.4 durch Gleichung (5-52) ermittelt. Der Rauchgasstrom, das Wasser und die Feststoffe sind im thermodynamischen Gleichgewicht und verlassen den Wäscher mit Sättigungstemperatur  $t_{sat}$ . Der Feuchtegehalt  $x_{sat}$  des Rauchgases im gesättigten Zustand wird durch Gleichung (5-53) berechnet. Der Sättigungspartialdruck des Wasserdampfes ergibt sich aus Gleichung (5-54). Die relative Feuchtigkeit φ liegt im Wäscher bei 100% und kann durch Gleichung (5-55) formuliert werden.

### **5.4.5.1 Betriebsmittelbedarf**

Die im Zuge der Nasswäsche ablaufenden Reaktionen von SO<sub>2</sub>, HCl und HF mit Calciumhydroxid werden durch die Gleichungen (5-75), (5-76) und (5-77) dargestellt.

$$
Ca(OH)_2 + 2\ HCl \to CaCl_2 + 2\ H_2O \tag{5-75}
$$

 $Ca(OH)_2 + 2HF \rightarrow CaF_2 + 2H_2O$  (5-76)

$$
Ca(OH)_2 + SO_2 + \frac{1}{2}O_2 \to CaSO_4 + H_2O \tag{5-77}
$$

Der Bedarf an Calciumhydroxid ergibt sich durch Gleichung (5-7) analog zur konditionierten Trockensorption, welche ebenfalls mit Ca(OH)<sub>2</sub> betrieben wird. Der Ca(OH)<sub>2</sub>-Überschuss  $\dot{m}^o_{Ca(OH)_2}$ entspricht der Differenz zwischen Absorptionsmittelbedarf  $\dot{m}_{Ca(OH)_2}$  und stöchiometrischen Absorptionsmittelbedarf. Calciumhydroxid wird in der Substanzklasse "anorganische Feststoffe" berücksichtigt.

Der Massenstrom an Wasser, welcher dem Wäscher zugeführt werden muss, ergibt sich aus der Massen- und der Energiebilanz.

#### **5.4.5.2 Reaktionsprodukte**

Der Massenstrom an im Wäscher entstehenden CaSO4 wird nach Gleichung (5-78) berechnet.

$$
\dot{m}_{CasO_4} = \frac{\eta_{sep, SO_2}}{100} \dot{m}_{gas}^{feed} \dot{w}_{SO_2, gas}^{feed} \frac{M_{CasO_4}}{M_{SO_2}} \tag{5-78}
$$

Das im Nasswäscher gebildete CaCl<sub>2</sub>, CaF<sub>2</sub> und H<sub>2</sub>O wird analog zur konditionierten Trockensorption durch die Gleichungen (5-12), (5-13) und (5-14) ermittelt. Der Gesamtmassenstrom an im Nasswäscher anfallenden festen Reaktionsprodukten ergibt sich durch Gleichung (5-79).

$$
\dot{m}_{rp} = \dot{m}_{cacl_2} + \dot{m}_{caf_2} + \dot{m}_{caso_4}
$$
\n(5-79)

Das im Zuge der Reaktion gebildete H<sub>2</sub>O gelangt in den Wasserkreislauf des Wäschers. Der Massenstrom an Rückständen ergibt sich durch Erweiterung der festen Reaktionsprodukte um den Überschuss an Calciumhydroxid. Die Rückstände werden über einen anorganischen Feststoffstrom abgeführt. Sie sind in den Substanzklassen der Modellbibliothek nur teilweise enthalten.

#### **5.4.5.3 Massenbilanz**

Die global über den gesamten Wäscher erstellte H<sub>2</sub>O-Bilanz ist in Gleichung (5-80) dargestellt.

$$
\dot{m}_{gas}^{drain} w_{H_2O,gas}^{drain} + \dot{m}_{wat}^{drain} = \dot{m}_{gas}^{feed} w_{H_2O,gas}^{feed} + \dot{m}_{wat}^{feed} + \dot{m}_{H_2O} \tag{5-80}
$$

Für die unbeeinflussten Gaskomponenten Ar, C<sub>2</sub>H<sub>4</sub>, C<sub>2</sub>H<sub>6</sub>, C<sub>3</sub>H<sub>8</sub>, CH<sub>4</sub>, CO, CO<sub>2</sub>, H<sub>2</sub>, H<sub>2</sub>S, HCN,  $N_2$ ,  $N_2$ O, NH<sub>3</sub> und NO wird eine komponentenspezifische Massenbilanz gemäß

Gleichung (5-16) erstellt. Der SO<sub>2</sub>- und HCI-Gehalt im austretenden Rauchgasstrom ergibt sich durch Gleichung (5-17) und die entsprechende  $O_2$ -Bilanz durch Gleichung (5-67).

Die Elementbilanz wird für die Elemente H, C, N, O, S und Cl umgesetzt und geht davon aus, dass der in den Wäscher eintretende Gasstrom keine Kohle- oder Teerbeladungen aufweist. Die aus dem Rauchgasstrom abgetrennten Elemente der festen Reaktionsprodukte gelangen in die organische Kohlebeladung des anorganischen Feststoffstromes. Der Massenstrom des Elementes H der Spezies HCl im eintretenden Rauchgasstrom muss mit dem Faktor  $(1 - n_{sep,HCl}/100)$  multipliziert werden. Die nachstehende Elementbilanz bezieht sich auf ein in der Spezies  $H_2O$  enthaltenes Element  $e$ .

$$
\dot{m}_{gas}^{drain} M_e \left( \sum_{i=1}^{N} v_{e,i} \frac{w_{i,gas}^{drain}}{M_i} \right) + \dot{m}_{solid}^{drain} \beta_{char,solid}^{drain} w_{e,char,solid}^{drain} + \dot{m}_{wat}^{drain} v_{e,H_2O} \frac{M_e}{M_{H_2O}} \n\tag{5-81}
$$
\n
$$
= \dot{m}_{gas}^{feed} M_e \left( \sum_{i=1}^{N} v_{e,i} \frac{w_{i,gas}^{feed}}{M_i} \right) + \dot{m}_{wat}^{feed} v_{e,H_2O} \frac{M_e}{M_{H_2O}} + \dot{m}_{H_2O} v_{e,H_2O} \frac{M_e}{M_{H_2O}}
$$

Im Zuge der Nasswäsche kann außerdem eine Abtrennung einer möglicherweise vorhandenen Staubbeladung des eintretenden Rauchgasstromes erfolgen. Der Staubgehalt des austretenden Rauchgasstromes wird durch Gleichung (5-69) ermittelt. Die Staubbeladung sowie jene Komponenten der festen Reaktionsprodukte, welche aus Ca(OH)<sub>2</sub> stammen bzw. der Ca(OH)2-Überschuss werden in den anorganischen Feststoffstrom abgeschieden (siehe Gleichung (5-82)).

$$
\dot{m}_{solid}^{drain} = \frac{n_{sep,dust}}{100} \dot{V}_{N,gas}^{feed} \frac{\beta_{dust,gas}^{feed}}{1000} + \dot{m}_{cacl_2} \frac{M_{Ca}}{M_{cacl_2}} + \dot{m}_{caso_4} \frac{M_{CaO}}{M_{caso_4}} + \dot{m}_{car_2} \tag{5-82}
$$
\n
$$
+ \dot{m}_{ca(OH)_2}^o
$$

Der Gehalt der organischen Kohlebeladung des austretenden anorganischen Feststoffstroms ergibt sich gemäß Gleichung (5-83).

$$
\dot{m}_{solid}^{drain} \beta_{char,solid}^{drain} = \dot{m}_{calcl_2} \frac{M_{cl_2}}{M_{calc_2}} + \dot{m}_{caso_4} \frac{M_{SO_3}}{M_{caso_4}}
$$
(5-83)

#### **5.4.5.4 Energiebilanz**

Die auf konventionellen Enthalpieströmen basierende Energiebilanz des Nasswäschers ist in Gleichung (5-84) angeführt. Dabei wird der in den Nasswäscher eintretende anorganische Feststoffstrom miteinbezogen, da dieser dem Calciumhydroxid entspricht. Des Weiteren werden sämtliche Staubbeladungen berücksichtigt. Die über den austretenden anorganischen Feststoffstrom abgeschiedenen Rückstände werden vernachlässigt. Die konventionelle Enthalpie der festen Reaktionsprodukte, des Überschusses an Calciumhydroxid sowie von HF wird durch Gleichung (5-1), (5-2), (5-3) und (5-26) ermittelt und in die Energiebilanz integriert. Dabei werden entsprechende Stoffwerte aus der in **Kapitel 5.4.1.2** angeführten Literatur entnommen. Der Wärmeverluststrom  $\dot{Q}_{loss}$  ergibt sich gemäß Gleichung (5-27). [52, 53]

$$
\dot{m}_{gas}^{drain} h_{total,gas}^{drain} + \dot{m}_{dust,gas}^{drain} h_{total,out}^{drain} + \dot{m}_{rr} h_{total}^{rp}
$$
\n
$$
+ \dot{m}_{ca(OH)_2}^{o} h_{total,dust,gas}^{drain} + \dot{m}_{ca(OH)_2}^{o} h_{total,ca(OH)_2}^{drain} + \frac{\eta_{sep,dust}}{100} \dot{m}_{dust,gas}^{feed} h_{total,solid}^{drain}
$$
\n
$$
+ \dot{Q}_{loss} 3600
$$
\n
$$
= \dot{m}_{gas}^{feed} h_{total,gas}^{feed} + \dot{m}_{dust,gas}^{feed} h_{total,dust,gas}^{feed}
$$
\n
$$
+ \frac{\eta_{sep,HF}}{100} \dot{m}_{HF}^{feed} h_{total,HF}^{feed} + \dot{m}_{wat}^{feed} h_{total,wat}^{feed} + \dot{m}_{ca(OH)_2}^{feed} h_{total,ca(OH)_2}^{feed}
$$
\n(5-84)

#### **5.4.5.5 Druckverlust**

Die Druckverluste des dem Wäscher zugeführten Rauchgasstrom und Wasserstrom ergeben sich gemäß Gleichung (5-30) und Gleichung (5-73). Die Definition der Druckdifferenz zwischen dem austretenden Rauchgasstrom und dem eintretenden Wasserstrom erfolgt durch Gleichung (5-74).

# **5.5 Prozesssimulation und Ergebnisse**

In diesem Kapitel werden die in der Prozesssimulationsumgebung erstellten Prozessmodelle der Rauchgasreinigung dargestellt. Der sich bei der Trockensorption und Nasswäsche ergebende Betriebsmittelbedarf ist von unterschiedlichen Faktoren abhängig. Dies wird durch eine Parametervariation beleuchtet. Die Parametervariation wird für die konditionierte Trockensorption und für die Nasswäsche mit Natronlauge durchgeführt, da diese Verfahren häufig für die Abscheidung saurer Schadgase aus dem Rauchgasstrom eingesetzt werden. Auf Basis eines Gesamtmodells einer Anlage zur thermischen Klärschlammmonoverwertung von EVN wird die thermische Autarkiegrenze ermittelt. Des Weiteren wird untersucht, wie sich der Heizwert des in die Wirbelschichtfeuerung eintretenden Klärschlamms auf die Erzeugung von Strom und Fernwärme auswirkt.

In **Abbildung 5-4** sind die Ergebniskreuze des Gasstromes (GAS), des Wasserstromes (WAT), des organischen Prozessstromes (ORG) und des anorganischen Feststoffstromes (SOL) abgebildet. Dabei steht der Begriff nvolflow für den Normvolumenstrom und der Begriff opvolflow für den Betriebsvolumenstrom.

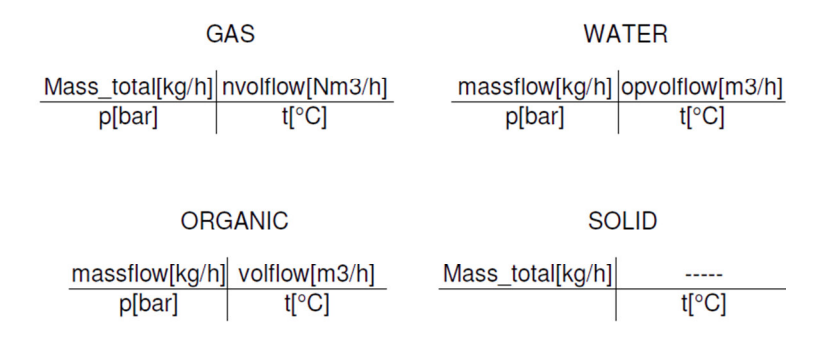

**Abbildung 5-4:** Ergebniskreuze der Prozessströme

Der Normvolumenstrom feucht, die Temperatur sowie die Zusammensetzung des vom Kessel kommenden Rauchgases werden in **Tabelle 5-II** angeführt.

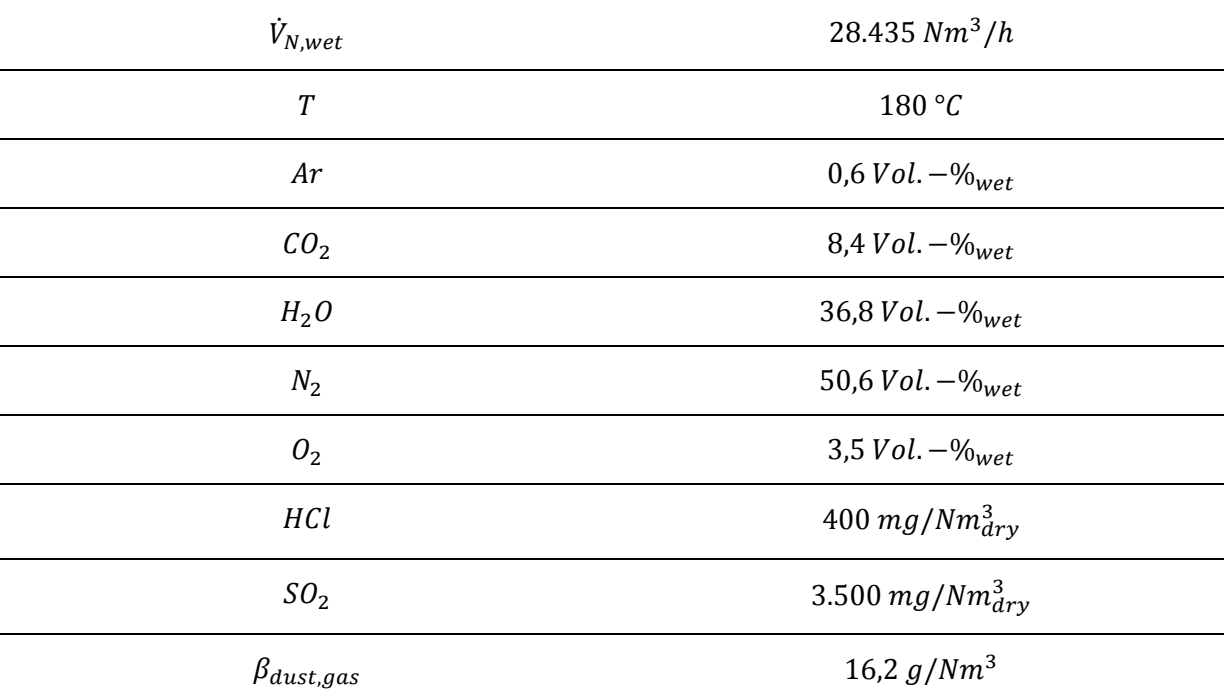

**Tabelle 5-II:** Ausgangsdaten des Rauchgases nach dem Kessel

### **5.5.1 Konditionierte Trockensorption**

In **Abbildung 5-5** ist das Prozessmodell der konditionierten Trockensorption dargestellt. Dabei wird das Rauchgas zunächst einem Gewebefilter zugeführt. Der Staubgehalt des Rauchgases wird dadurch um 99,5% auf 81 mg/Nm<sup>3</sup> reduziert. Der relative Wärmeverlust wird mit 1% angenommen. Bevor das Rauchgas in den Trockensorptionsreaktor gelangt, wird es durch die Eindüsung von Wasser konditioniert. Ein Rauchgasstrom von 30.000 Nm<sup>3</sup>/h tritt in den Trockensorptionsreaktor ein. Ziel ist es, den SO<sub>2</sub>- und den HCI- Gehalt auf 50 bzw. 10 mg/Nm $^3$ <sub>dry</sub>, bezogen auf 11 Vol.-% O<sub>2</sub>, zu reduzieren. Dadurch ergibt sich der jeweilige notwendige Abscheidegrad. Der Abscheidegrad von HF wird im Trockensorptionsmodell festgelegt. In **Tabelle 5-III** werden die im Trockensorptionsmodell festgelegten Parameter angeführt und in **Tabelle 5-IV** wichtige Modellergebnisse. Die Energiebilanz wird auf Basis von konventionellen Enthalpieströmen umgesetzt. Aufgrund der im Reaktor stattfindenden exothermen Reaktionen erhöht sich die Temperatur des Rauchgases im Zuge der Trockensorption. In einem nach dem Trockensorptionsreaktor angeordneten Gewebefilter werden die anfallenden Rückstände sowie die restliche Staubbeladung des eintretenden Rauchgasstromes mit einem Abscheidegrad von 100% aus dem Rauchgasstrom entfernt. Der relative Wärmeverlust wird dabei wieder auf 1% festgelegt. Der Normvolumenstrom, die Temperatur sowie die Zusammensetzung des Rauchgases nach vollzogener konditionierter Trockensorption werden in **Tabelle 5-V** angeführt.

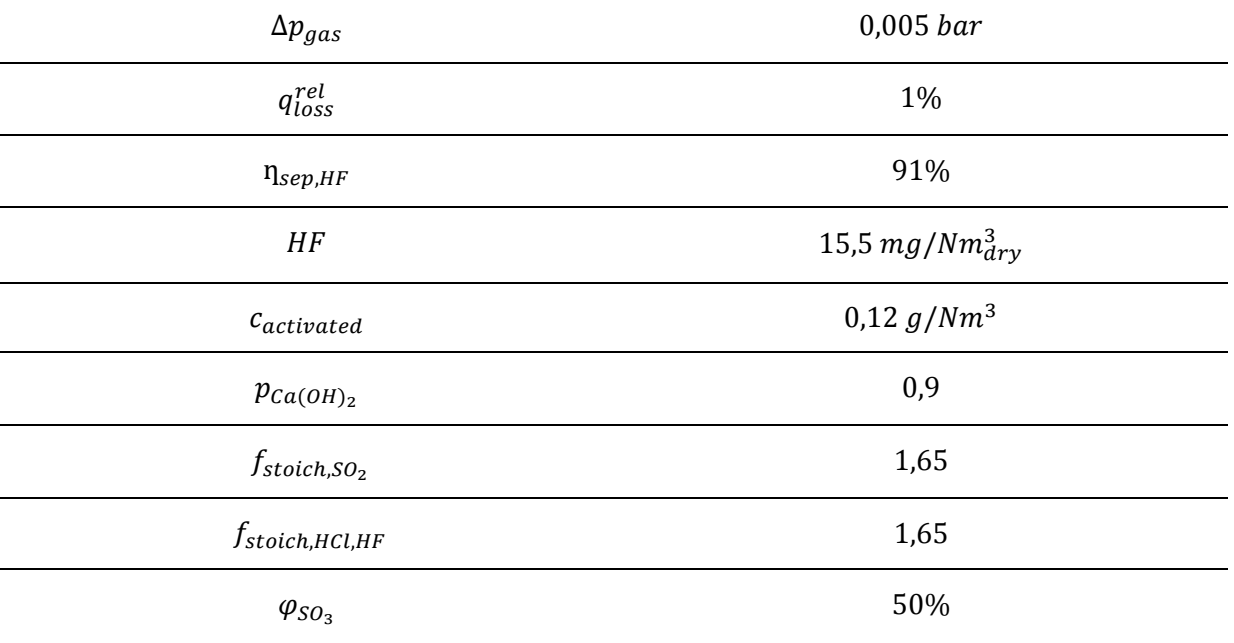

# **Tabelle 5-III:** Trockensorption mit Ca(OH)<sub>2</sub> – festgelegte Parameter

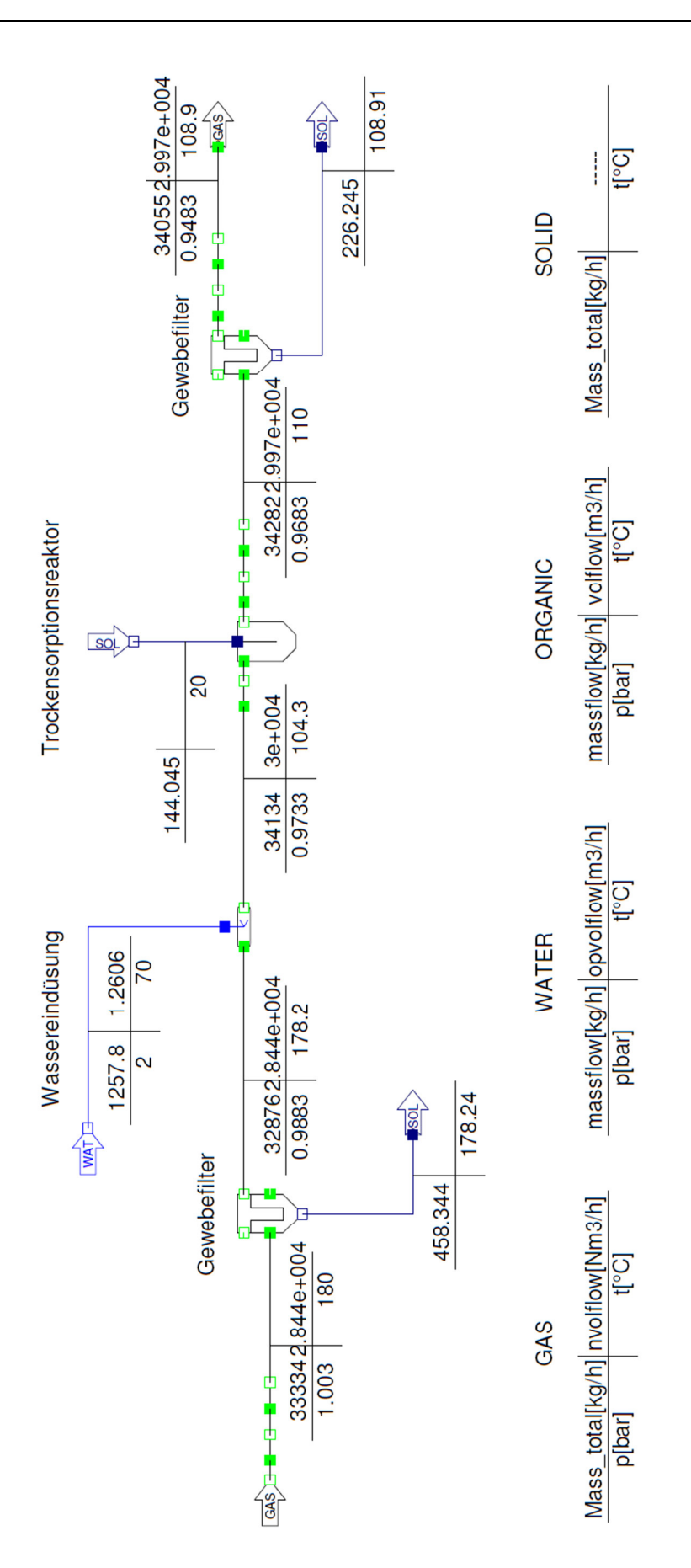

**Abbildung 5-5:** Prozessmodell – konditionierte Trockensorption

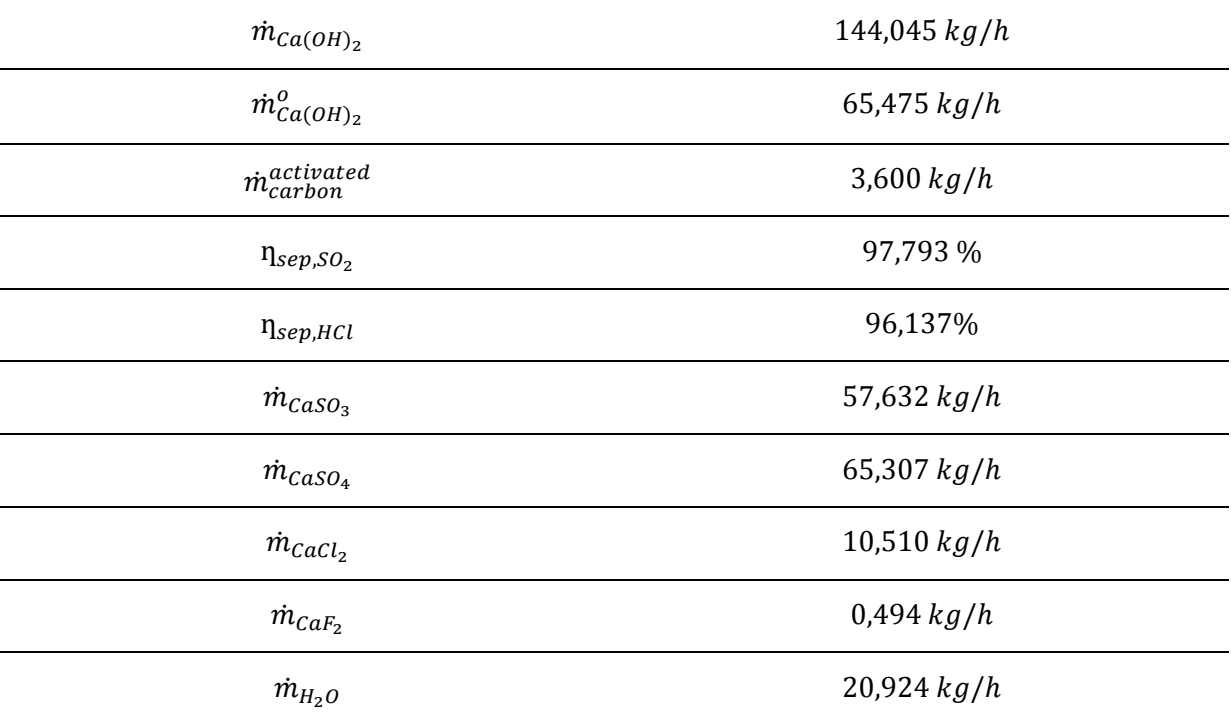

# Tabelle 5-IV: Trockensorption mit Ca(OH)<sub>2</sub> - Modellergebnisse

#### **Tabelle 5-V:** Rauchgas nach konditionierter Trockensorption – Ergebnisse

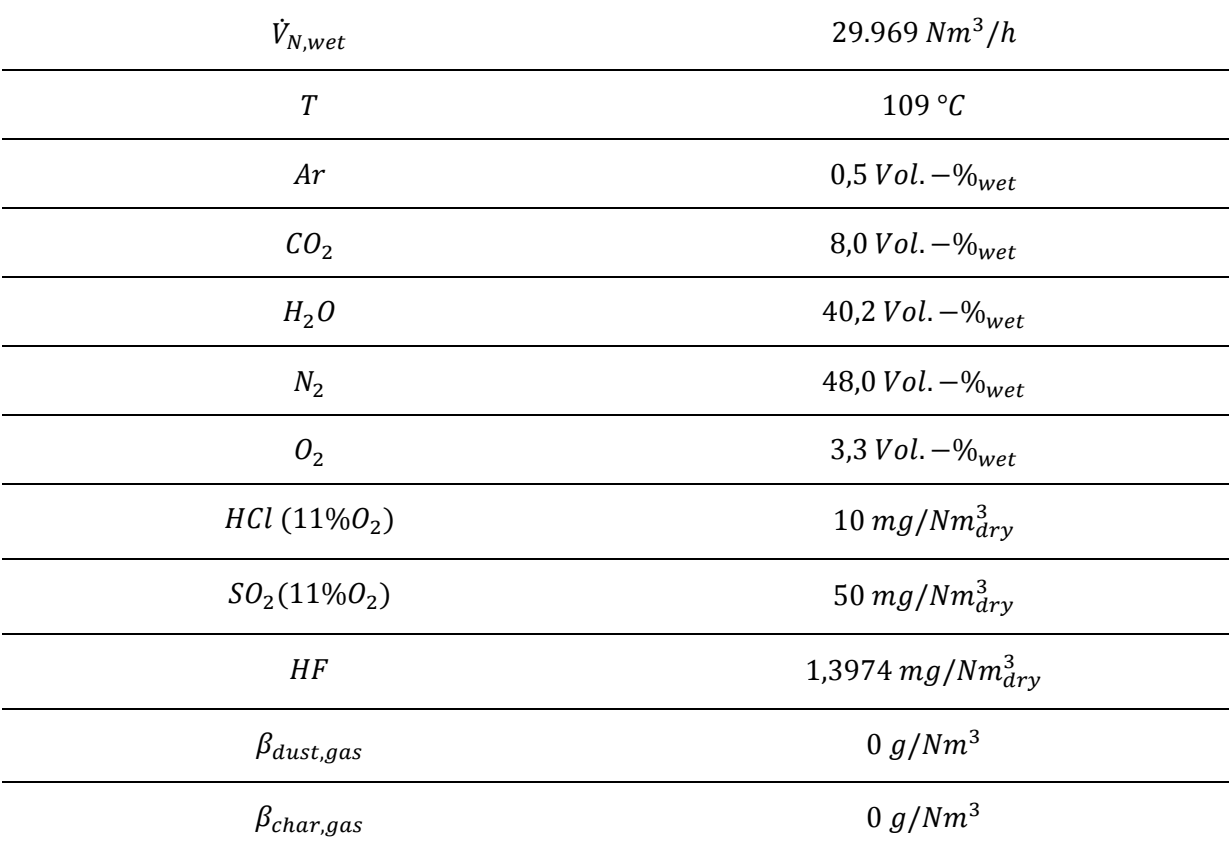

### **5.5.1.1 Sorptionsmittelbedarf im Trockensorptionsreaktor**

Der sich im Zuge der Trockensorption ergebende Sorptionsmittelbedarf ist von unterschiedlichen Faktoren, wie von den angestrebten Abscheidegraden, von den stöchiometrischen Faktoren, sowie vom Schadstoffgehalt im Rauchgas abhängig. Um diese Zusammenhänge darzustellen, wird das IPSEpro-Modul PSXLink eingesetzt. **Abbildung 5-6** zeigt die Abhängigkeit des Calciumhydroxidbedarfes von den Abscheidegraden. Dabei werden die Abscheidegrade von SO<sub>2</sub> und HCl in einem Bereich zwischen 90 und 100% variiert. Der Abscheidegrad von HF verbleibt auf 91%. Die Daten des in den Reaktor eintretenden Rauchgasstroms können aus **Kapitel 5.5** entnommen werden. Durch die Variation der Abscheidegrade verändert sich folglich der jeweilige SO<sub>2</sub>- und HCl-Gehalt im austretenden Rauchgasstrom.

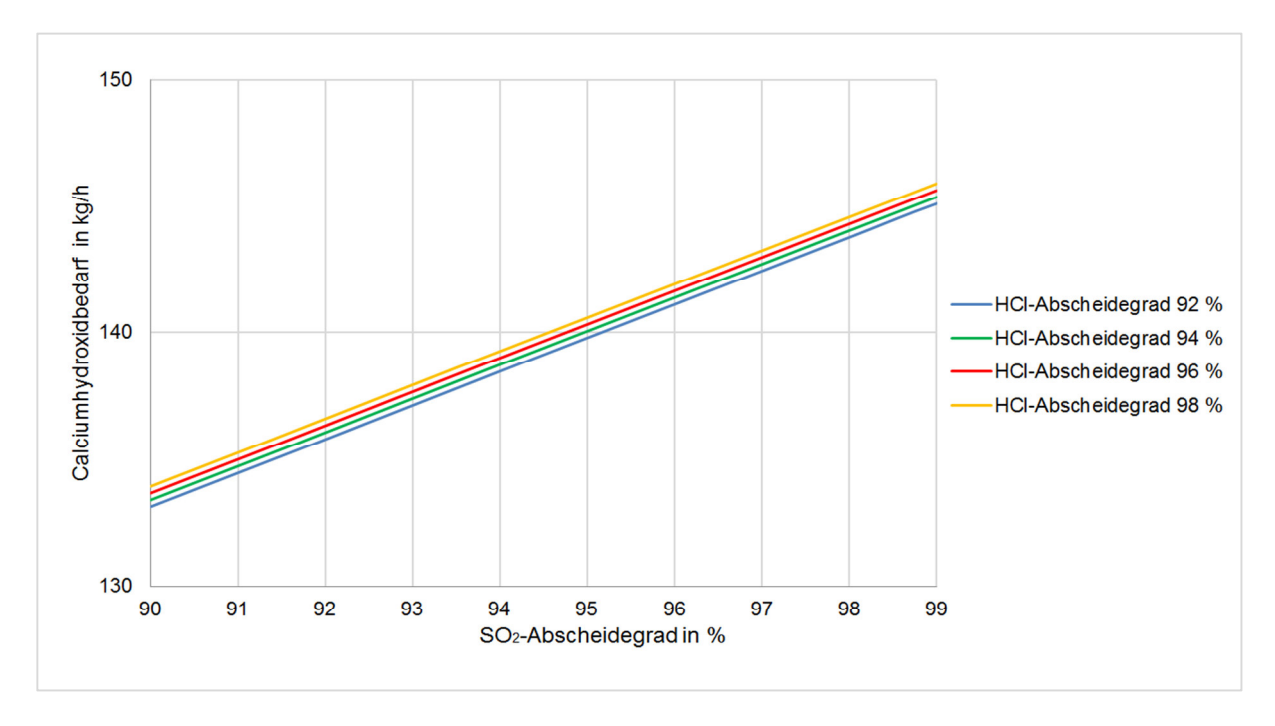

**Abbildung 5-6:** Calciumhydroxidbedarf in Abhängigkeit vom Abscheidegrad bei der konditionierten **Trockensorption** 

Trockensorptionsreaktoren werden mit einem Überschuss an Sorptionsmittel betrieben, weshalb der Ca(OH)<sub>2</sub>-Bedarf außerdem von den jeweiligen stöchiometrischen Faktoren abhängig ist. Um dies vereinfacht darzustellen, wird angenommen, dass die stöchiometrischen Faktoren von SO<sub>2</sub> und von HCl und HF idente Werte aufweisen. Abbildung 5-7 zeigt die Abhängigkeit des Ca(OH)<sub>2</sub>-Bedarfs vom stöchiometrischen Faktor.

Mit steigender SO<sub>2</sub>- und HCI-Konzentration im vom Kessel kommenden Rauchgasstrom erhöht sich der Calciumhydroxidbedarf im Trockensorptionsreaktor (siehe **Abbildung 5-8**). Wie bereits angegeben, sollen der SO<sub>2</sub>- und der HCI- Gehalt im Rahmen der Trockensorption auf 50 mg/Nm $^3$ <sub>dry</sub> bzw. auf 10 mg/Nm $^3$ <sub>dry</sub> gesenkt werden, jeweils bezogen auf 11 Vol.-%  $O_2$ .

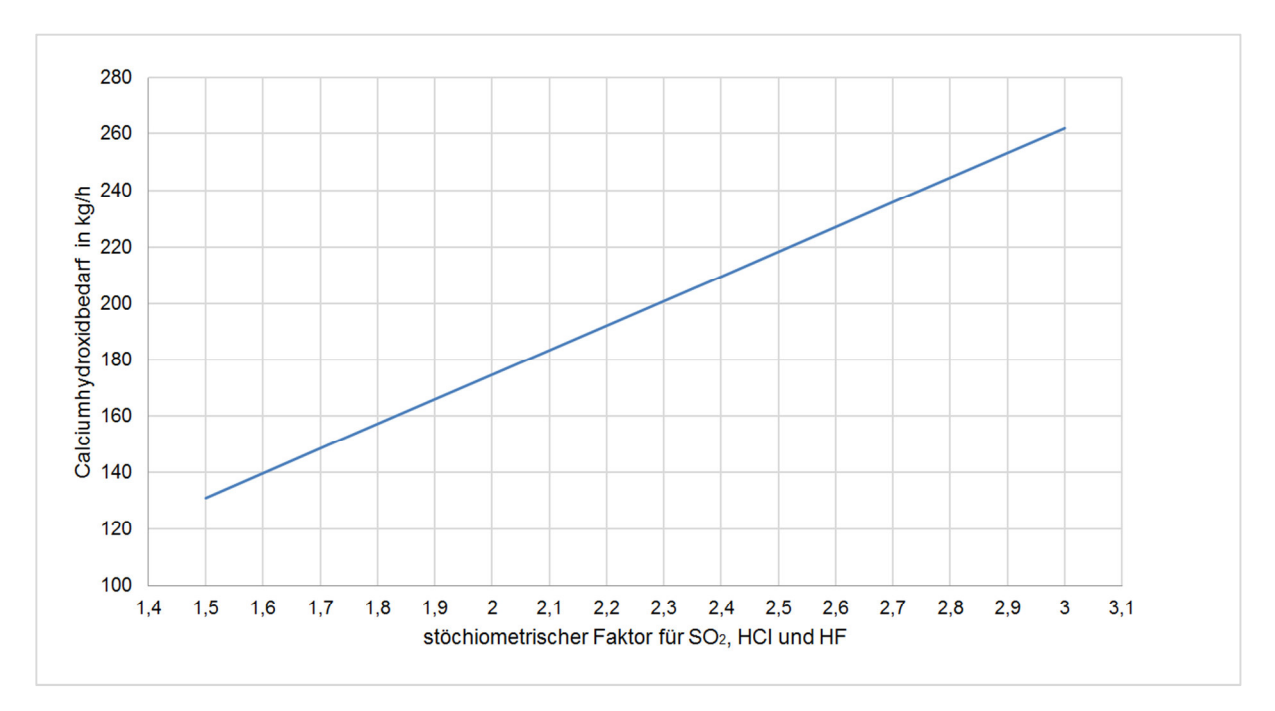

**Abbildung 5-7:** Calciumhydroxidbedarf in Abhängigkeit vom stöchiometrischen Faktor bei der konditionierten Trockensorption

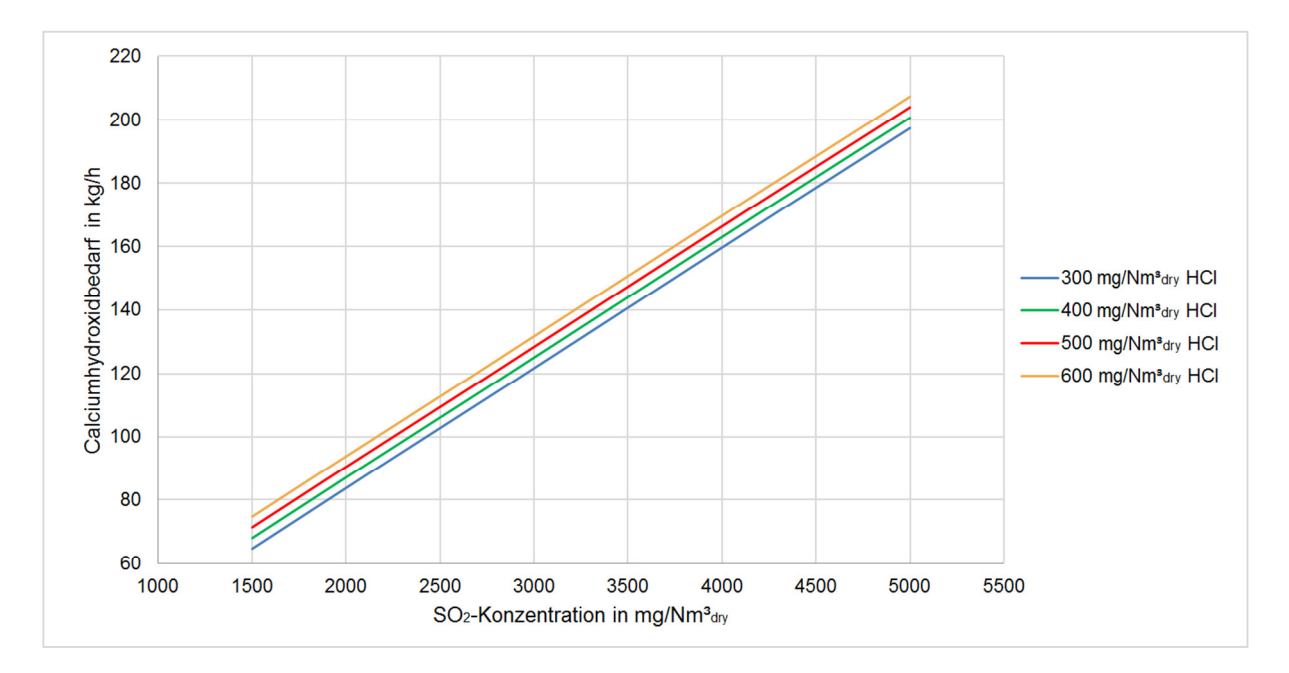

**Abbildung 5-8:** Calciumhydroxidbedarf in Abhängigkeit vom Schadstoffgehalt im Rauchgas bei der konditionierten Trockensorption

# **5.5.2 Reine Trockensorption**

Wird die Trockensorption mit Natriumhydrogencarbonat umgesetzt, ist keine Konditionierung des Rauchgasstromes notwendig. In **Abbildung 5-9** ist das Prozessmodell der reinen Trockensorption dargestellt.

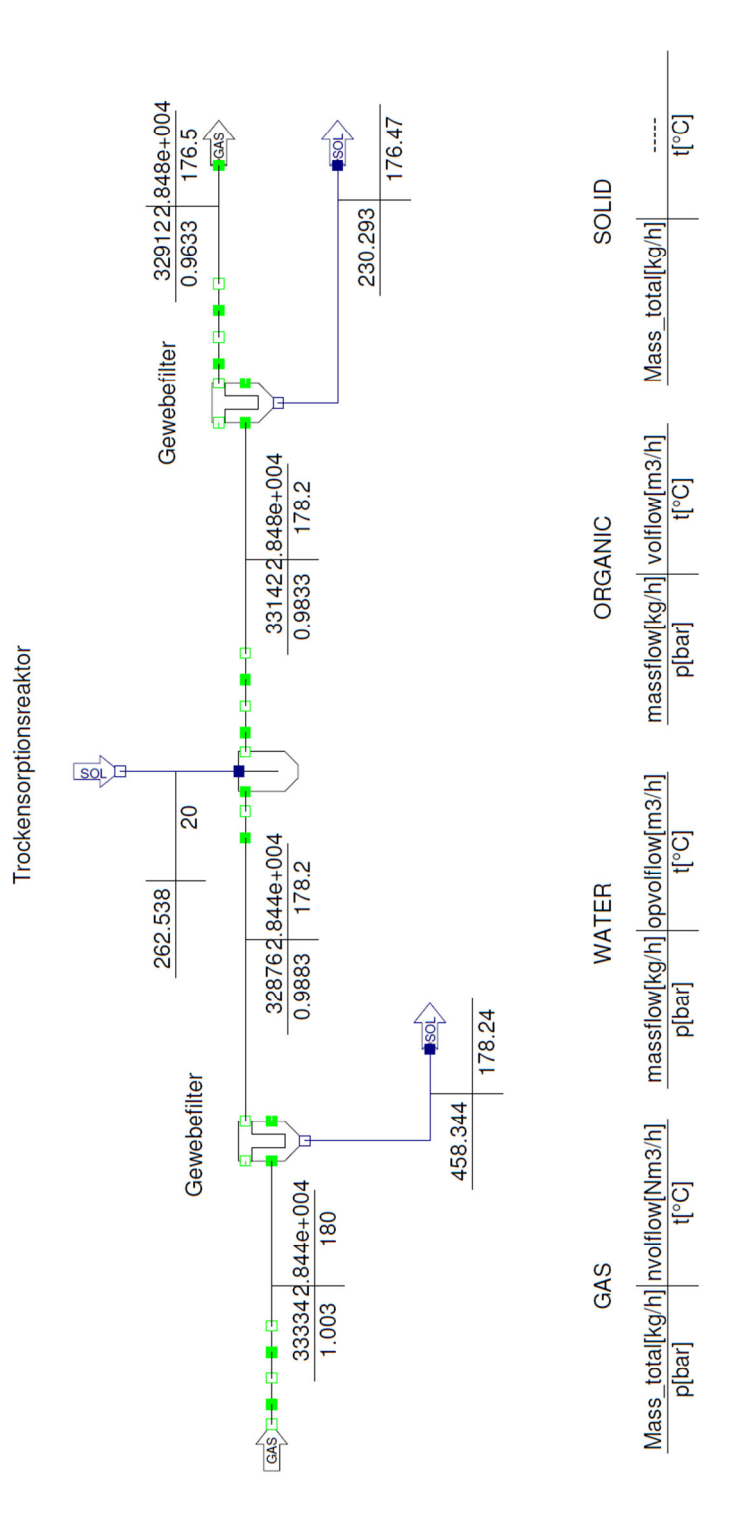

**Abbildung 5-9:** Prozessmodell – reine Trockensorption

Der Normvolumenstrom, die Temperatur sowie die Zusammensetzung des vom Kessel kommenden Rauchgases können analog zu **Kapitel 5.5.1** aus **Tabelle 5-II** entnommen werden. Im Gewebefilter wird der Staubgehalt des Rauchgases um 99,5% auf 81 mg/Nm<sup>3</sup> reduziert. Dabei wird der relative Wärmeverlust auf 1% festgelegt. Im Trockensorptionsmodell festgelegte Parameter werden in **Tabelle 5-VI** angegeben.

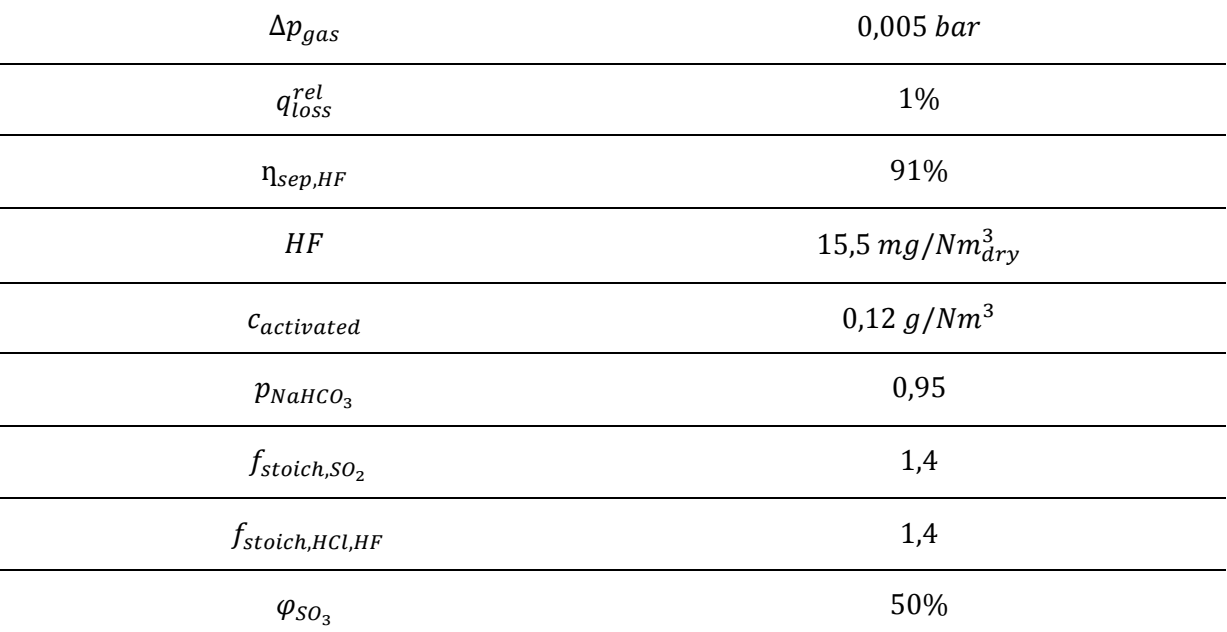

### **Tabelle 5-VI:** Trockensorption mit NaHCO<sub>3</sub> – festgelegte Parameter

In **Tabelle 5-VII** sind die Modellergebnisse dargestellt. Die Energiebilanz basiert auf konventionellen Enthalpieströmen. Die im Reaktor stattfindenden Reaktionen verlaufen teilweise endotherm. Unter der Annahme, dass 50% des  $SO<sub>2</sub>$  im Reaktor zu  $SO<sub>3</sub>$  reagieren sowie unter Miteinbezug eines relativen Wärmeverlustes von 1% verbleibt daher die Temperatur des Rauchgases konstant. Die im Zuge der Trockensorption entstehenden Rückstände sowie die Staubbeladung des eintretenden Rauchgasstromes werden in einem danach angeordneten Gewebefilter abgeschieden. Dabei beträgt der Abscheidegrad 100% und der relative Wärmeverlust 1%. Nach vollzogener Trockensorption weist der Rauchgasstrom die in **Tabelle 5-VIII** angeführten Daten auf.

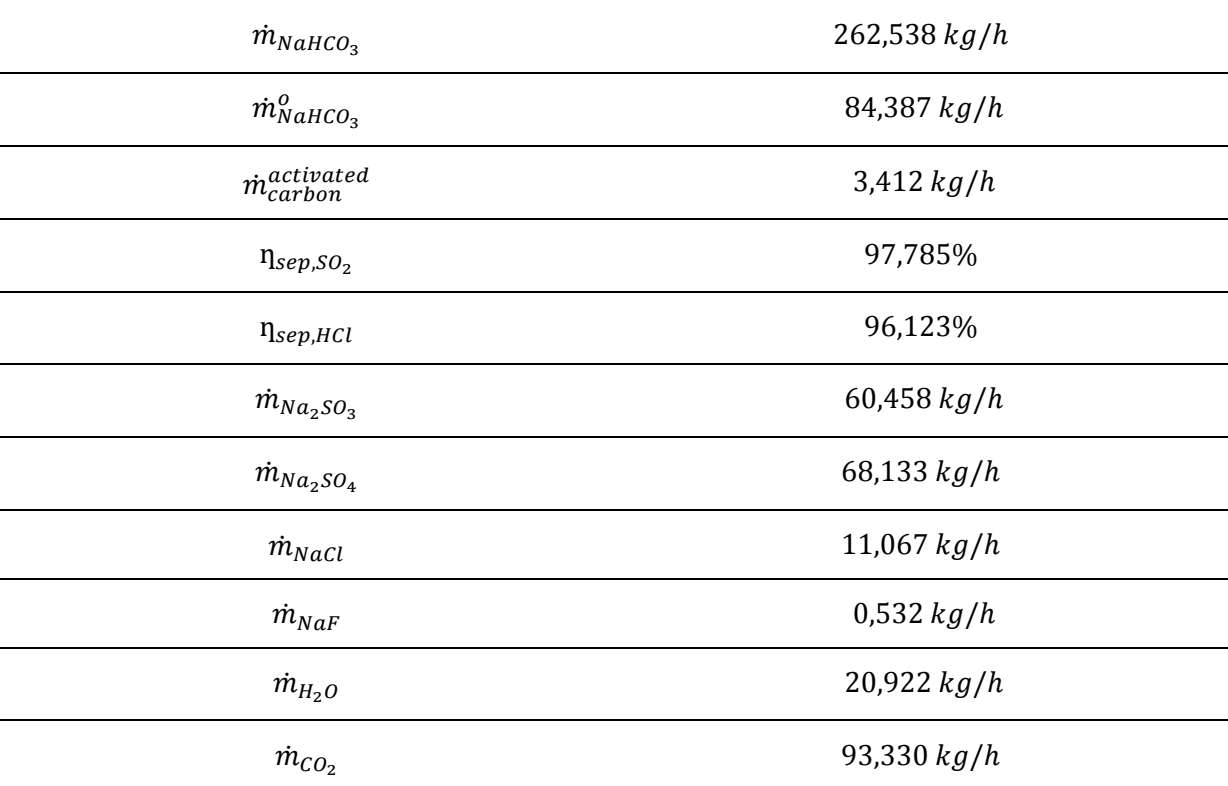

Tabelle 5-VII: Trockensorption mit NaHCO<sub>3</sub> – Modellergebnisse

### **Tabelle 5-VIII:** Rauchgas nach reiner Trockensorption – Ergebnisse

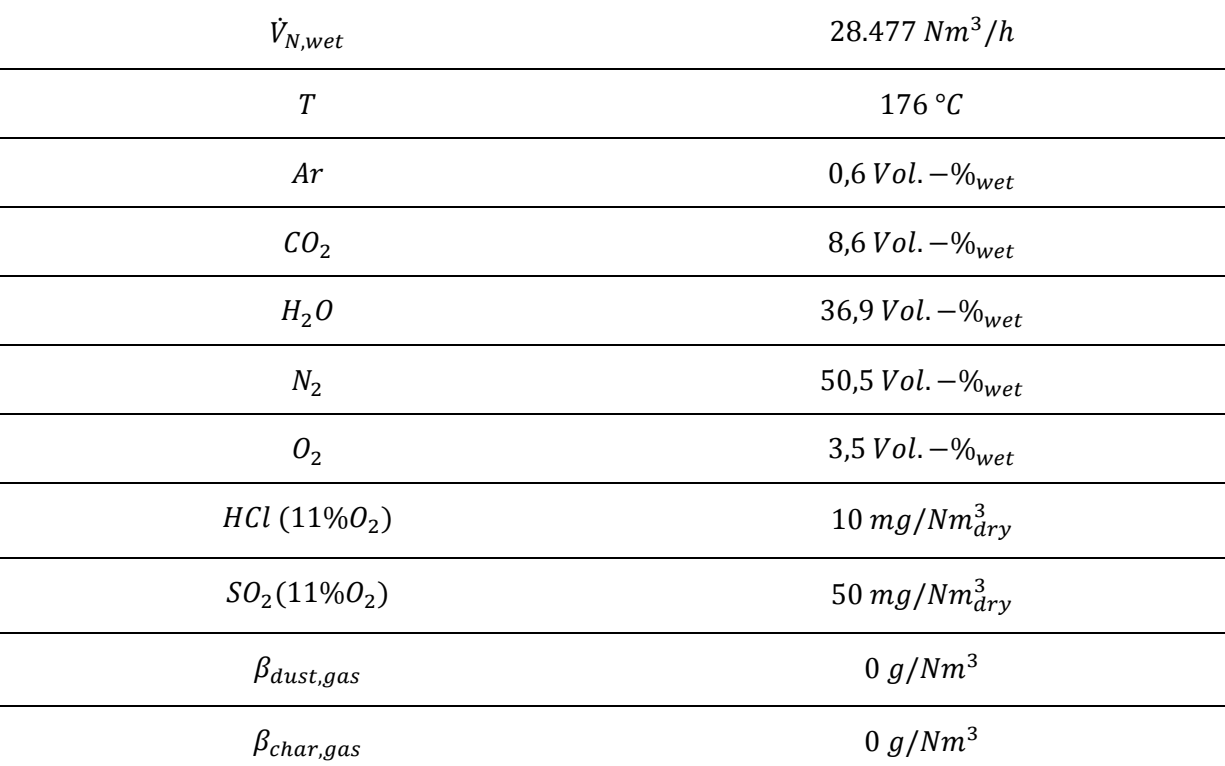

# **5.5.3 Kombination Trockensorption und NaOH – Nasswäsche**

Eine mögliche Verfahrensvariante zur Abscheidung saurer Schadgase ist die Kombination einer konditionierten Trockensorption mit einem nachgeschalteten Nasswäscher. Das in **Abbildung 5-10** dargestellte Prozessmodell beinhaltet einen mit Natronlauge betriebenen Nasswäscher, welcher lediglich zur Feinreinigung eingesetzt wird. Dabei gelangt das Rauchgas nach vollzogener Trockensorption in den Wäscher. Entsprechende Daten des eintretenden Rauchgasstromes können aus **Tabelle 5-V** entnommen werden. Im Zuge der Nasswäsche soll der SO<sub>2</sub>-Gehalt auf 25 mg/Nm<sup>3</sup><sub>dry</sub> und der HCI-Gehalt auf 5 mg/Nm<sup>3</sup><sub>dry</sub>, jeweils bezogen auf 11 Vol.-%  $O<sub>2</sub>$ , reduziert werden. Im Wäschermodell werden die in **Tabelle 5-IX** angeführten Parameter festgelegt. **Tabelle 5-X** beinhaltet wesentliche Modellergebnisse.

| $\Delta p_{gas}$                    | $0,01$ bar             |
|-------------------------------------|------------------------|
| $\Delta p_{wat}$                    | $0,01$ bar             |
| $q_{loss}^{\it rel}$                | 0%                     |
| $\phi$                              | 100%                   |
| $\eta_{sep,dust}$                   | 0%                     |
| $\eta_{sep,HF}$                     | 50%                    |
| HF                                  | 1,3974 $mg/Nm_{dry}^3$ |
| $\varphi_{NaOH}$                    | 0,3                    |
| $p_{NaOH}$                          | 0,9                    |
| $f_{\textit{stoich},\textit{SO}_2}$ | 1,05                   |
| $f_{\text{stoich,HCl,HF}}$          | 1,05                   |

**Tabelle 5-IX:** Nasswäsche mit Natronlauge – festgelegte Parameter

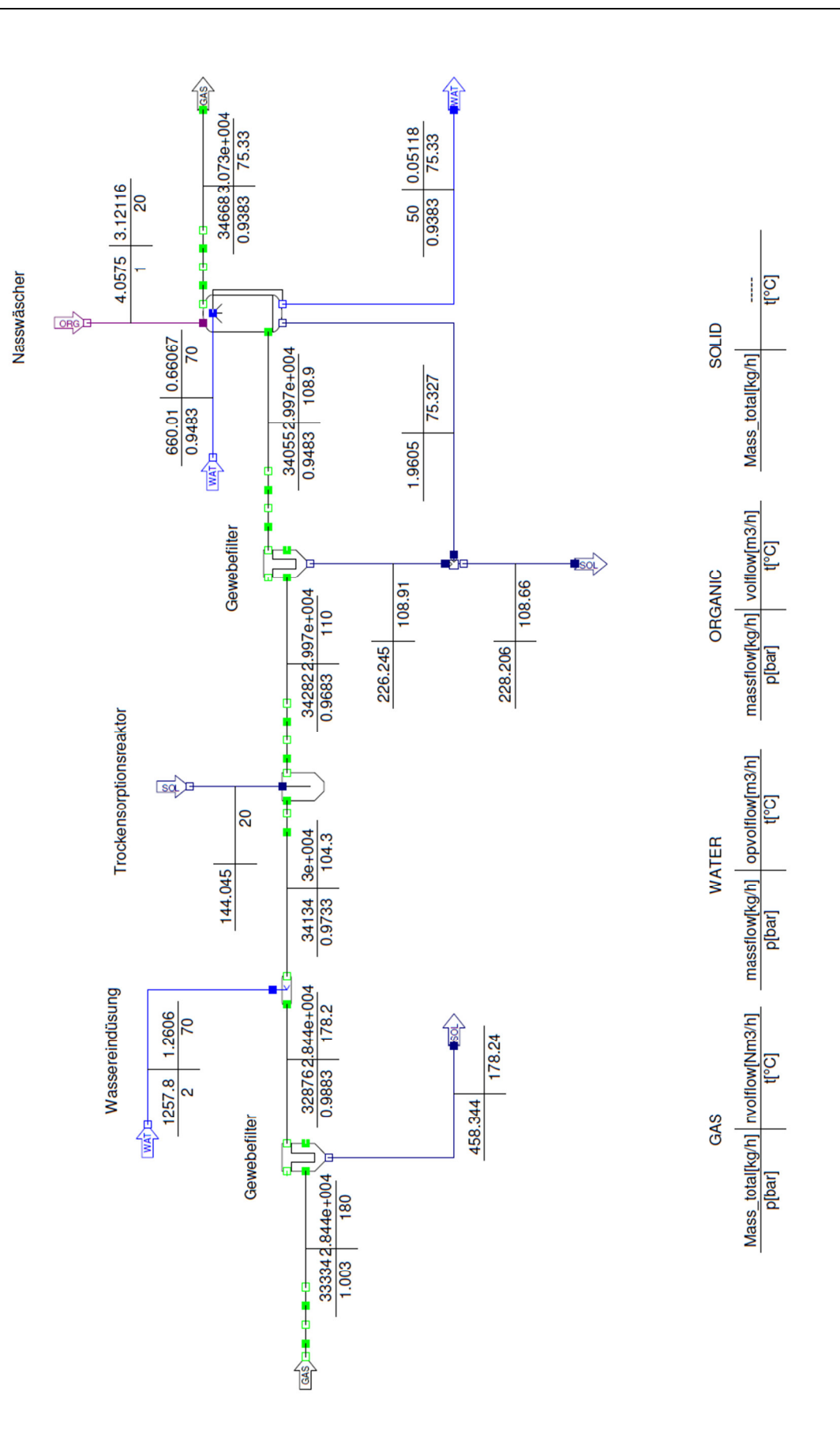

**Abbildung 5-10:** Prozessmodell – Trockensorption und Nasswäsche mit Natronlauge

| $\dot{m}_{NaOH}^{aq}$        | 4,0575 kg/h   |
|------------------------------|---------------|
| $\dot{m}^o_{NaOH}$           | 0,17389 kg/h  |
| $\dot{m}_{H_{2}O}^{process}$ | 660,01 kg/h   |
| $\eta_{sep,SO_2}$            | 50%           |
| $\eta_{sep,HCl}$             | 50%           |
| $\dot{m}_{NaCl}$             | 0,22237 kg/h  |
| $\dot{m}_{NaF}$              | 0,02629 kg/h  |
| $\dot{m}_{Na_2SO_4}$         | 1,538 kg/h    |
| $\dot{m}_{H_2O}$             | 0,27489 kg/h  |
| $t_{sat}$                    | 75,33 °C      |
| $x_{sa}$                     | 0,42221 kg/kg |
| $p_{sat}^{part}$             | 0,37939 bar   |
| $\dot{m}_{H_2O}^{absorbed}$  | 613, 13 kg/h  |
| $\dot{m}_{H_2O}^{drainage}$  | 50 kg/h       |

**Tabelle 5-X:** Nasswäsche mit Natronlauge – Modellergebnisse

Der Normvolumenstrom, die Temperatur sowie die Zusammensetzung des aus dem Nasswäscher austretenden Rauchgasstromes können aus **Tabelle 5-XI** entnommen werden.

| $\dot{V}_{N, wet}$ | 30.731 $Nm^3/h$        |
|--------------------|------------------------|
| $\cal T$           | 75,33 $\degree$ C      |
| Ar                 | $0.5$ Vol. $-\%_{wet}$ |
| CO <sub>2</sub>    | 7,8 Vol. $-\%_{wet}$   |
| H <sub>2</sub> 0   | 41,7 Vol. $-\%_{wet}$  |
| $N_2$              | 46,8 Vol. $-\%_{wet}$  |
| O <sub>2</sub>     | 3,2 $Vol. -\%_{wet}$   |
| $HCl(11\%O2)$      | 5 $mg/Mm_{dry}^3$      |
| $SO_2(11\%O_2)$    | 25 $mg/Nm_{dry}^3$     |
| HF                 | 0,699 $mg/Nm_{dry}^3$  |

**Tabelle 5-XI:** Rauchgas nach Nasswäsche – Ergebnisse

#### **5.5.3.1 Absorptionsmittelbedarf im Nasswäscher**

Analog zu **Kapitel 5.5.1.1** wird der Absorptionsmittelbedarf im Nasswäscher von verschiedenen Faktoren, wie etwa den angestrebten Abscheidegraden sowie dem Schadstoffgehalt im Rauchgas beeinflusst. Stöchiometrische Faktoren haben jedoch wenig Einfluss, da diese bei der Nasswäsche einen Wert von ungefähr 1 aufweisen. In **Abbildung 5-11** wird die Abhängigkeit des Natronlaugebedarfes von den Abscheidegraden dargestellt. Die Abscheidegrade von SO<sub>2</sub> und HCl werden in einem Bereich zwischen 50 und 90% variiert. Der Abscheidegrad von HF verbleibt bei 50%. Es wird angenommen, dass im Rahmen der Trockensorption bereits eine Reduktion des SO<sub>2</sub>-Gehaltes auf 50 mg/Nm<sup>3</sup><sub>dry</sub> und des HCl-Gehaltes auf 10 mg/Nm $^3$ <sub>dry</sub>, jeweils bezogen auf 11 Vol.-% O<sub>2</sub>, erfolgt ist. Die Werte des in den Nasswäscher eintretenden Rauchgasstroms können aus **Tabelle 5-V** entnommen werden. [38, 39]

Je nach Schadstoff-Abscheidegrad im Trockensorptionsreaktor, ergeben sich unterschiedliche Schadstoffkonzentrationen im, aus dem Reaktor austretenden, Rauchgasstrom. **Abbildung 5-12** zeigt, wie sich der Natronlaugebedarf mit steigender SO<sub>2</sub>und HCl-Konzentration im, in den Nasswäscher eintretenden Rauchgasstrom, erhöht. Wie bereits erwähnt, sollen der SO<sub>2</sub>- und der HCI-Gehalt im Rahmen der Nasswäsche jeweils bezogen auf 11 Vol.-% O<sub>2</sub> auf 25 mg/Nm $^3_{\rm{dry}}$ bzw. auf 5 mg/Nm $^3_{\rm{dry}}$  gesenkt werden.

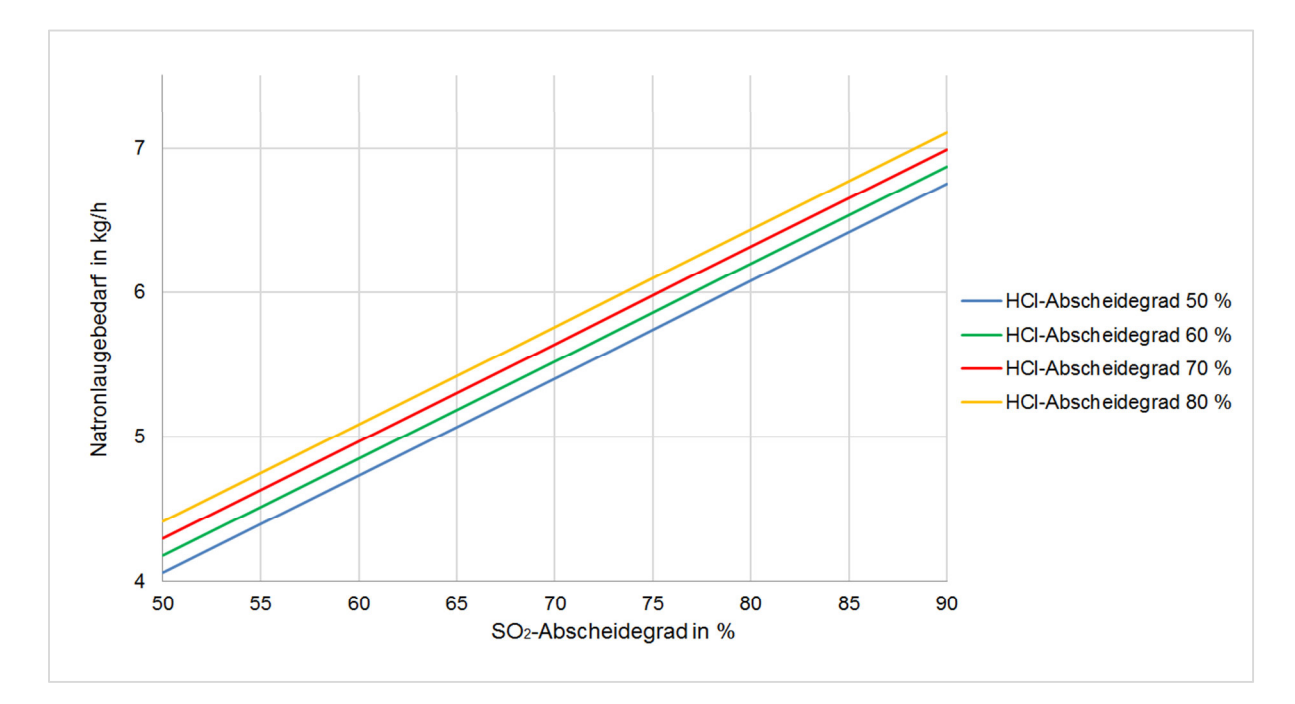

**Abbildung 5-11:** Natronlaugebedarf in Abhängigkeit vom Abscheidegrad bei der Nasswäsche

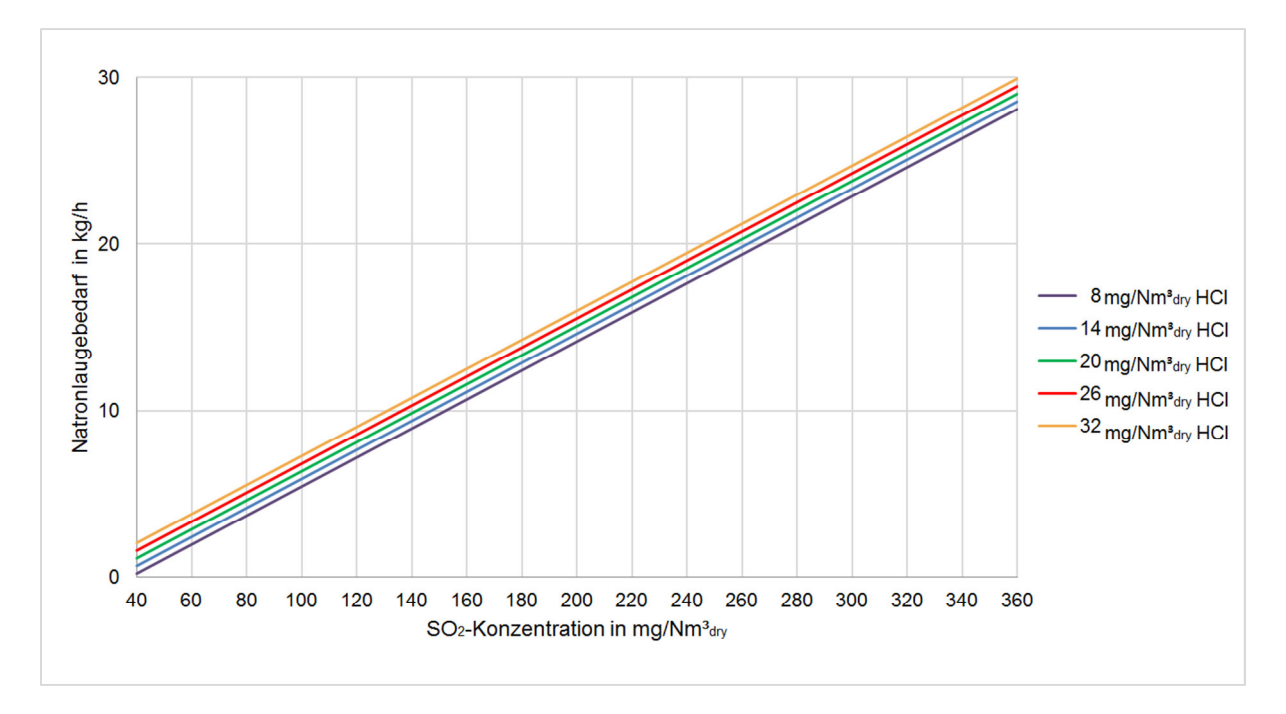

**Abbildung 5-12:** Natronlaugebedarf in Abhängigkeit vom Schadstoffgehalt im in den Nasswäscher eintretenden Rauchgasstrom

# **5.5.4 Kombination Trockensorption und Ca(OH)2 – Nasswäsche**

Alternativ zur Natronlauge kann ein Nasswäscher auch mit Calciumhydroxid als Absorptionsmittel betrieben werden. Das entsprechende Prozessmodell ist in **Abbildung 5-13** dargestellt. Analog zu **Kapitel 5.5.3** wird dabei die Trockensorption in Form einer konditionierten Trockensorption umgesetzt. Im nachgeschalteten Nasswäscher erfolgt lediglich eine Feinreinigung. Die Daten des in den Nasswäscher eintretenden Rauchgasstroms sind in **Tabelle 5-V** angeführt. Im Nasswäscher soll eine Reduktion des SO<sub>2</sub>-Gehaltes auf 25 mg/Nm<sup>3</sup><sub>dry</sub> und des HCI-Gehaltes auf 5 mg/Nm<sup>3</sup><sub>dry</sub>, jeweils bezogen auf 11 Vol.-% O2, erfolgen. **Tabelle 5-XII** beinhaltet die im Wäschermodell festgelegten Parameter. Wesentliche Modellergebnisse werden in **Tabelle 5-XIII** angeführt.

| $\Delta p_{gas}$           | $0,01$ bar             |
|----------------------------|------------------------|
| $\Delta p_{wat}$           | $0,01$ bar             |
| $q_{loss}^{rel}$           | 0%                     |
| $\phi$                     | 100%                   |
| $\eta_{sep,dust}$          | 0%                     |
| $\eta_{sep,HF}$            | 50%                    |
| HF                         | 1,3974 $mg/Nm_{dry}^3$ |
| $p_{Ca(OH)_2}$             | 0,9                    |
| $f_{stoich, SO2}$          | 1,05                   |
| $f_{\text{stoich,HCl,HF}}$ | 1,05                   |

**Tabelle 5-XII:** Nasswäsche mit Calciumhydroxid – festgelegte Parameter

| $\dot{m}_{Ca(OH)_2}$        | 1,12745 kg/h  |
|-----------------------------|---------------|
| $\dot{m}^o_{Ca(OH)_2}$      | 0,16106 kg/h  |
| $\dot{m}_{H_2O}^{process}$  | 662,58 kg/h   |
| $\eta_{sep,SO_2}$           | 50%           |
| $\eta_{sep,HCl}$            | 50%           |
| $\dot{m}_{CaCl_2}$          | 0,21114 kg/h  |
| $\dot{m}_{CaF_2}$           | 0,02444 kg/h  |
| $\dot{m}_{CasO_4}$          | 1,4741 kg/h   |
| $\dot{m}_{H_2O}$            | 0,27489 kg/h  |
| $t_{sat}$                   | 75,33 °C      |
| $x_{\text{sat}}$            | 0,42219 kg/kg |
| $p_{sat}^{part}$            | 0,37938 bar   |
| $\dot{m}_{H_2O}^{absorbed}$ | 612,86 kg/h   |
| $\dot{m}_{H_2O}^{drainage}$ | 50 kg/h       |

**Tabelle 5-XIII:** Nasswäsche mit Calciumhydroxid – Modellergebnisse

Der Normvolumenstrom, die Temperatur sowie die Zusammensetzung des Rauchgasstromes nach vollzogener Nasswäsche weisen die gleichen Werte wie in **Kapitel 5.5.3** auf und können aus **Tabelle 5-XI** entnommen werden.

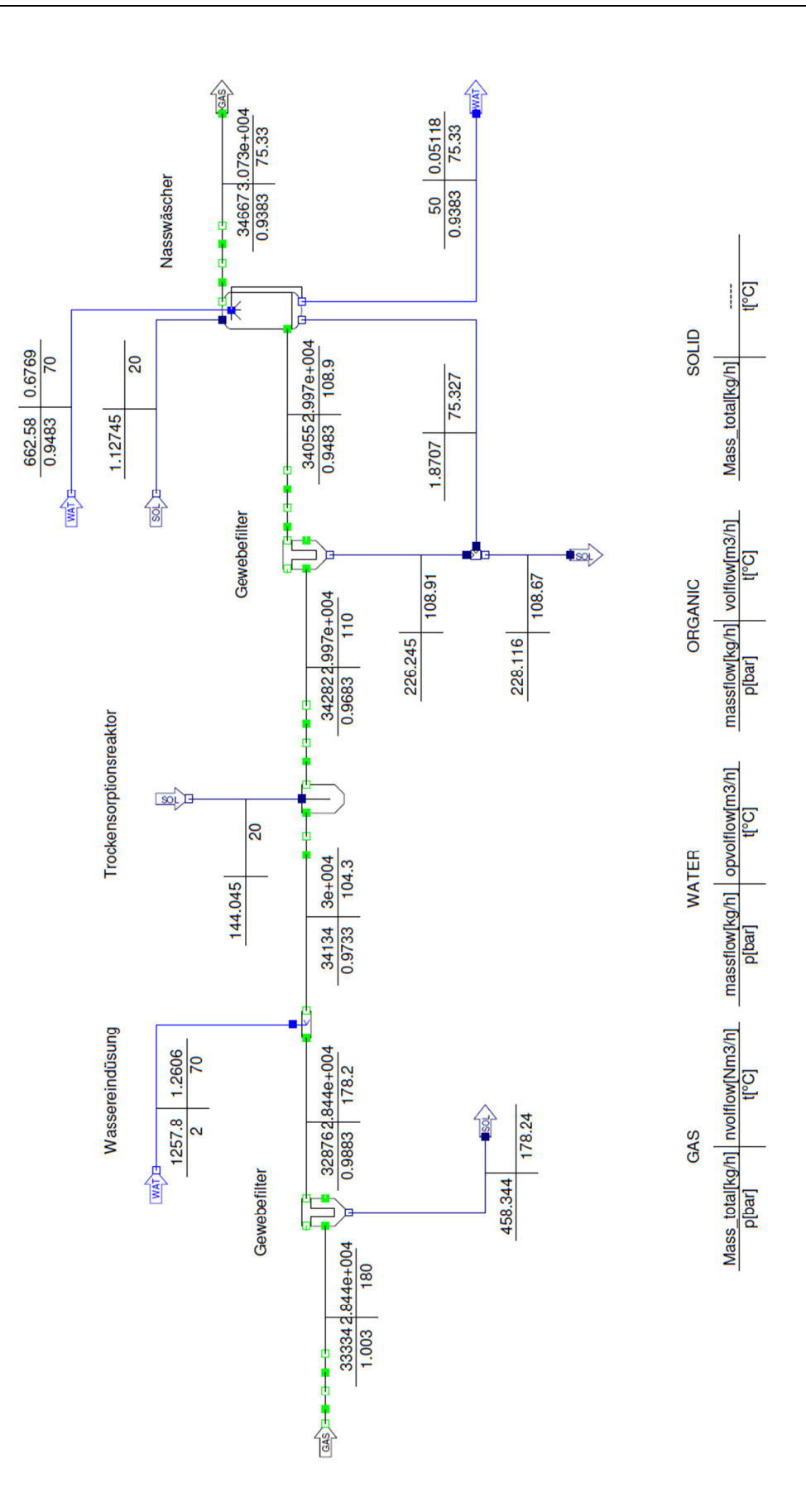

### **5.5.5 Gesamtmodell**

Im Rahmen der Masterarbeit wurden die Trockensorption- und Nasswäschemodelle in ein Gesamtmodell einer Anlage zur thermischen Klärschlammmonoverwertung von EVN integriert. Im Gesamtmodell wird die konditionierte Trockensorption und die Nasswäsche mit Natronlauge zur Abscheidung saurer Schadgase eingesetzt. Das Rezirkulationsgas wird nach der Rauchgasreinigung und nach dem Saugzuggebläse entnommen. Das Gesamtmodell ist im Anhang der vorliegenden Arbeit beigefügt.

In **Tabelle 5-XIV** werden wichtige Daten einzelner Modelleinheiten angegeben. **Tabelle 5-XV** beinhaltet Daten wesentlicher Prozessströme.

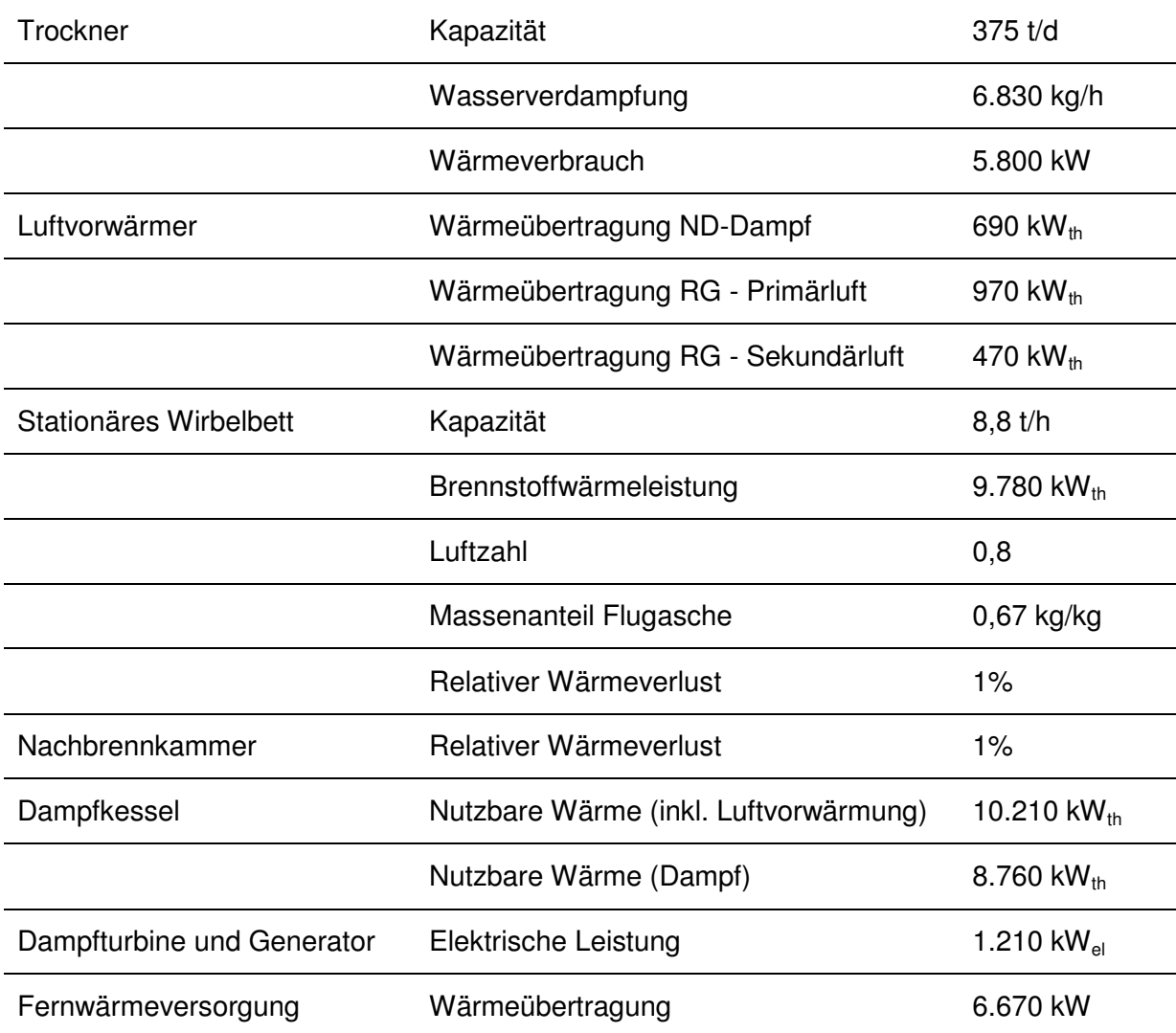

**Tabelle 5-XIV:** Daten wesentlicher Modelleinheiten des Gesamtmodells [55]

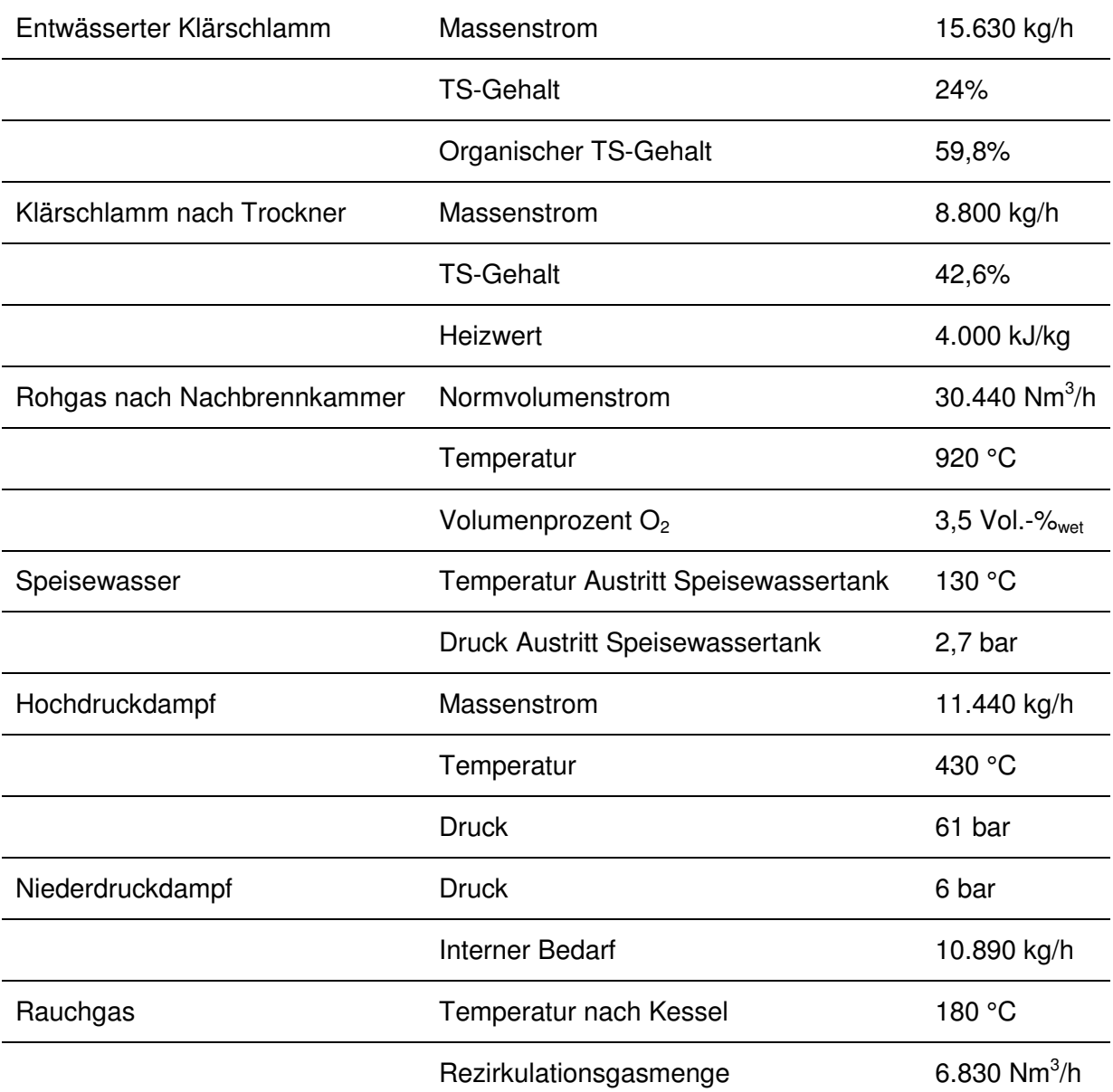

**Tabelle 5-XV:** Daten wesentlicher Prozessströme des Gesamtmodells [55]

Um die Klärschlammverbrennung autark betreiben zu können, muss der entwässerte Klärschlamm einen bestimmten Heizwert aufweisen. Dieser ergibt sich in Abhängigkeit vom Trockensubstanzgehalt bzw. vom organischen Trockensubstanzgehalt des Klärschlamms. Die organische Trockensubstanz ist jener Anteil der Trockensubstanz, welche nicht der anorganischen Asche entspricht. Umso höher also der organische Trockensubstanzgehalt, umso höher der Heizwert. Der Trockensubstanzgehalt des entwässerten Klärschlamms wird in einem Bereich zwischen 20 und 34% variiert. Daraus ergibt sich der jeweilige organische Trockensubstanzgehalt, welcher für einen autarken Betrieb notwendig ist. Ist der Trockensubstanzgehalt niedrig, muss der organische Trockensubstanzgehalt des

Klärschlamms dementsprechend höher sein, damit dieser den erforderlichen Heizwert aufweist. Für die Ermittlung dieser, in **Abbildung 5-14** dargestellten, thermischen Autarkiegrenze wird die Wärmeleistung des nach der Turbine angeordneten Kondensators auf einen Minimalwert von 100 kW festgelegt. Die Parametervariation wird für drei unterschiedliche Szenarien durchgeführt. Im ersten Fall soll der Heizwert des Klärschlamms im Trockner auf 3.500 kJ/kg angehoben werden. Im zweiten Fall auf 4.000 kJ/kg und im dritten auf 4.500 kJ/kg. Je höher der Heizwert des Klärschlamms bei Eintritt in die Wirbelschichtfeuerung sein soll, desto besser muss auch die Qualität des entwässerten Klärschlamms sein, damit eine thermische Autarkie sichergestellt werden kann. Für einen thermisch autarken Betrieb muss der entwässerte Klärschlamm einen bestimmten Heizwert aufweisen. Der autarke Bereich befindet sich also oberhalb der jeweiligen Autarkiegrenze. Damit eine selbstgängige Verbrennung gewährleistet wird, wird zusätzlich Energie durch Vorwärmung der Verbrennungsluft in den Feuerraum eingebracht. Je geringer der Heizwert des Klärschlamms, desto höher muss die durch Luftvorwärmung zugeführte Energie sein.

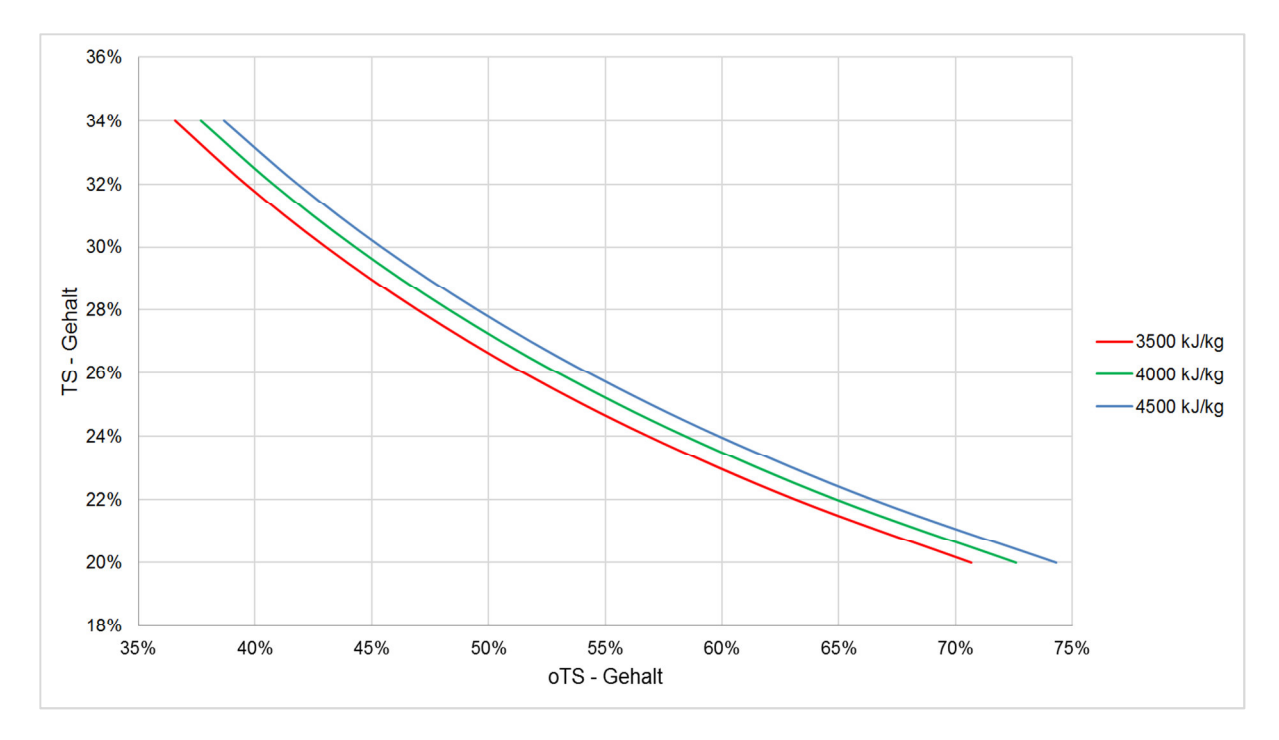

**Abbildung 5-14:** Thermische Autarkiegrenze der Klärschlammmonoverbrennung

Befindet sich der entwässerte Klärschlamm im nicht autarken Bereich, kann nicht genügend Niederdruckdampf erzeugt werden, um den internen Dampfbedarf zu decken bzw. den Heizwert im Trockner auf das für die Verbrennung notwendige Niveau anzuheben. Ist dies der Fall, muss zusätzlich Energie, zum Beispiel in Form von Trockenschlamm, zugegeben werden.

Im Rahmen einer weiteren Parametervariation wird untersucht, wie sich der Heizwert des in die Wirbelschichtfeuerung eintretenden Klärschlamms auf die Erzeugung von Strom und Fernwärme auswirkt. Die Daten des entwässerten Klärschlamms können aus **Tabelle 5-XV** entnommen werden. Der Heizwert des getrockneten Klärschlamms wird schrittweise von 3.500 kJ/kg auf 4.500 kJ/kg angehoben. Thermische Energie, welche für eine Fernwärmeversorgung eingesetzt werden kann, kann einerseits aus dem überschüssigen Dampf, sowie aus dem Rauchgas gewonnen werden und andererseits durch die Nutzung der Trocknerbrüden und des Trocknerkondensats. Wie in **Abbildung 5-15** ersichtlich, nimmt die zur Verfügung stehende Fernwärmeleistung mit steigendem Heizwert des in die Wirbelschichtfeuerung eintretenden Klärschlamms ab.

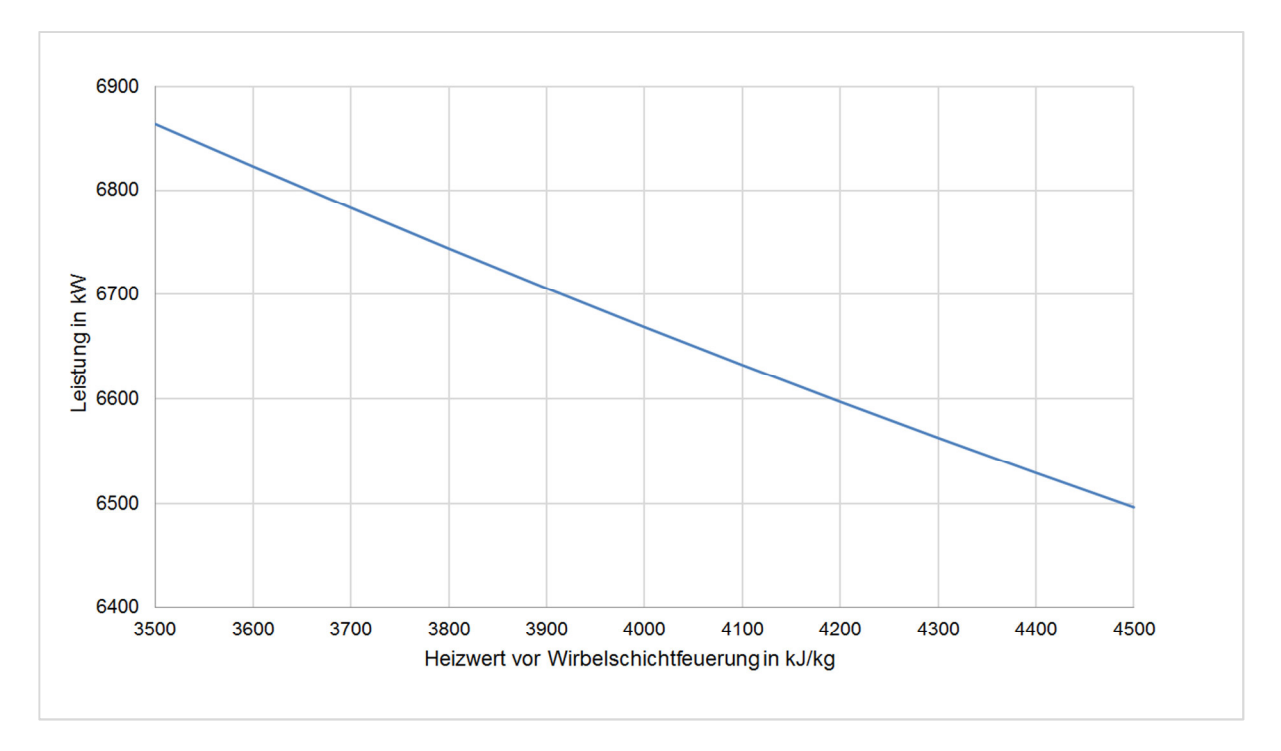

**Abbildung 5-15:** Abnahme der Fernwärmeleistung mit steigendem Heizwert des in die Wirbelschichtfeuerung eintretenden Klärschlamms

Bei Betrachtung der einzelnen Aggregate zeigt sich, dass die thermische Leistung der Brüdenkondensation sowie der Kondensatkühlung mit steigendem Heizwert zunimmt. Grund dafür ist der Anstieg an erforderlicher Trocknerleistung. Die thermische Leistung, welche durch die Kondensation von überschüssigem Dampf und Rauchgas gewonnen werden kann, sinkt hingegen bei steigendem Heizwert und bewirkt insgesamt eine Abnahme der Fernwärmeleistung. Da der Dampfbedarf für die Beheizung des Trockners mit erhöhtem Heizwert zunimmt, kann weniger Niederdruckdampf für die Fernwärmeversorgung eingesetzt werden. Des Weiteren bewirkt ein erhöhter Heizwert eine Reduktion des Wassergehalts im Rauchgas, weshalb weniger Kondensationswärme gewonnen werden kann.

In **Abbildung 5-16** wird der Verlauf der gewinnbaren elektrischen Leistung mit steigendem Heizwert des in die Wirbelschichtfeuerung eintretenden Klärschlamms dargestellt. Im Gegensatz zur Fernwärmeleistung steigt die Generatorleistung mit zunehmendem Heizwert an. Ein höherer Heizwert ermöglicht die Erzielung höherer Brennstoffwärmeleistungen. In der Folge entsteht eine größere Menge an Hochdruckdampf, durch welche mehr elektrische Leistung gewonnen werden kann.

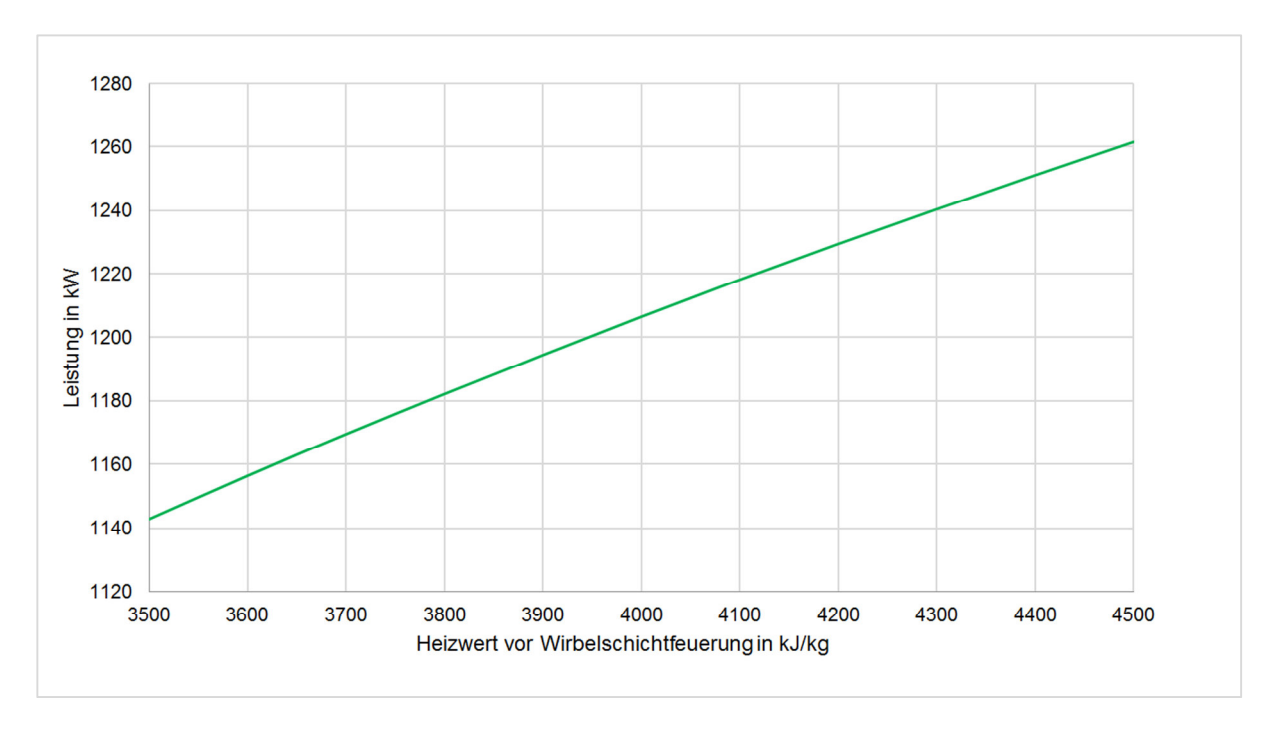

**Abbildung 5-16:** Anstieg der Generatorleistung mit steigendem Heizwert des in die Wirbelschichtfeuerung eintretenden Klärschlamms

Der Verlauf des Wirkungsgrades der Klärschlammmonoverbrennung wird in **Abbildung 5-17** dargestellt. Der Wirkungsgrad nimmt mit steigendem Heizwert des in die Wirbelschichtfeuerung eintretenden Klärschlamms ab.

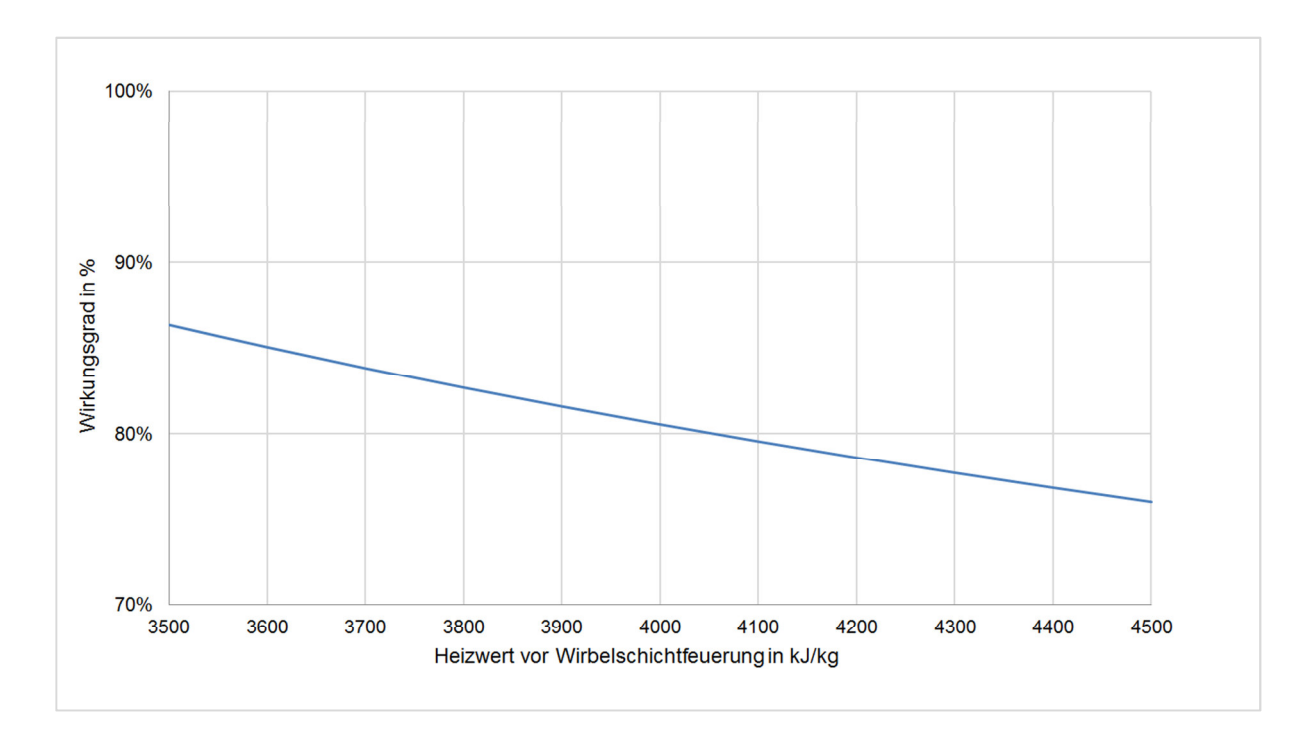

**Abbildung 5-17:** Abnahme des Wirkungsgrades mit steigendem Heizwert des in die Wirbelschichtfeuerung eintretenden Klärschlamms

### **5.5.6 Fazit Prozesssimulation**

Grundsätzlich gilt, dass der Wirkungsgrad der thermischen Klärschlammmonoverwertung mit zunehmender Trocknerleistung abnimmt. Der Wirkungsgrad und die Wirtschaftlichkeit der Monoverbrennung müssen jedoch nicht unbedingt korrelieren. Mit welchem Heizwert der Klärschlamm in die Wirbelschichtfeuerung zugegeben wird, muss je nach Energiebedarf am jeweiligen Standort der thermischen Klärschlammmonoverwertung entschieden werden.

Das im Zuge der thermischen Klärschlammmonoverwertung entstehende Rauchgas weist einen hohen SO2-Gehalt bei einem vergleichsweise niedrigeren HCl-Gehalt auf. Folglich wird der Betriebsmittelbedarf, der sich bei der Trockensorption und der Nasswäsche ergibt, sehr stark vom  $SO_2$ -Gehalt im Rauchgasstrom bzw. vom  $SO_2$ -Abscheidegrad beeinflusst. Da die Trockensorption mit einem Überschuss an Sorptionsmittel betrieben wird, ist der sich ergebende Betriebsmittelbedarf außerdem vom jeweiligen stöchiometrischen Faktor abhängig.

Bei Vergleich des Betriebsmittelbedarfes der konditionierten und der reinen Trockensorption ist klar ersichtlich, dass die reine Trockensorption mit einem deutlich höheren Sorptionsmittelbedarf verbunden ist. Zwar kann die reine Trockensorption mit einem niedrigeren Sorptionsmittelüberschuss umgesetzt werden, der stöchiometrische Bedarf an Natriumhydrogencarbonat ist jedoch erheblich höher. Während der Einsatz von Calciumhydroxid kostensparend ist, stellt Natriumhydrogencarbonat ein teures Sorptionsmittel dar. Dafür ist die konditionierte Trockensorption mit vergleichsweise hohen Investitionskosten verbunden. [18, 26]

Trotz des höheren Betriebsmittelbedarfes entsteht bei der reinen Trockensorption eine geringere Menge an zu entsorgenden festen Reaktionsprodukten, da das bei der Reaktion entstehende  $CO<sub>2</sub>$  und  $H<sub>2</sub>O$  in den Rauchgasstrom übergeht.

Da bei der Trockensorption mit Natriumhydrogencarbonat keine Konditionierung notwendig ist, besitzt der aus dem Reaktor austretende Rauchgasstrom ein höheres Temperaturniveau. Dies ermöglicht eine Rückgewinnung und sinnvolle Verwertung der im Rauchgas enthaltenen Energie.

Nasswäscher weisen grundsätzlich einen niedrigeren Absorptionsmittelbedarf auf. Im Gegensatz zur Trockensorption können sie mit stöchiometrischen Faktoren von ungefähr 1 betrieben werden. Die Nasswäsche mit Natriumhydroxid führt zu einem geringfügig höheren Absorptionsmittelbedarf als die Nasswäsche mit Calciumhydroxid. Aufgrund der geringen stöchiometrischen Faktoren ergeben sich dementsprechend niedrigere Mengen an festen Reaktionsprodukten. [38]

Da Natriumhydroxid ein teures Betriebsmittel ist, stellt die Nasswäsche mit vorgeschalteter konditionierter Trockensorption eine vorteilhafte Verfahrenskombination dar. Diese Verfahrenskombination wird im Gesamtmodell der Anlage zur thermischen Klärschlammmonoverwertung zur Abscheidung saurer Schadgase eingesetzt. Im Nasswäscher erfolgt dabei lediglich eine Feinreinigung. Das dabei entstehende Abwasser kann für die Konditionierung des Rauchgases eingesetzt werden, wodurch ein abwasserfreier Betrieb der Anlage ermöglicht wird. [38, 18]

# **6 Schlussfolgerung**

Grundlage der thermischen Monoverwertung bildet die Klärschlammtrocknung, welche einen sehr energieintensiven Prozess darstellt. Um die Monoverbrennung autark betreiben zu können, muss bereits der entwässerte Klärschlamm einen bestimmten Heizwert aufweisen. Bei zu geringen Heizwerten kann nicht genügend Niederdruckdampf erzeugt werden, um den internen Dampfbedarf zu decken. In diesem Fall ist eine Zugabe von zusätzlicher Energie, zum Beispiel in Form von Trockenschlamm, erforderlich.

Die Feuerung einer thermischen Klärschlammmonoverwertung wird überwiegend als stationäre Wirbelschichtfeuerung umgesetzt. Die Strom- und Fernwärmeerzeugung wird dabei durch den Heizwert des in die Wirbelschichtfeuerung eintretenden Klärschlamms beeinflusst. Während die verfügbare Fernwärmeleistung mit zunehmendem Heizwert abnimmt, steigt die gewinnbare elektrische Leistung mit zunehmendem Heizwert an.

Der Wirkungsgrad der thermischen Klärschlammmonoverwertung sinkt mit steigender Trocknerleistung. Mit welchem Heizwert der Klärschlamm in die Wirbelschichtfeuerung zugegeben wird, ist jedoch vom Energiebedarf am jeweiligen Standort der thermischen Klärschlammmonoverwertung abhängig und muss daher individuell entschieden werden.

Im Zuge einer thermischen Klärschlammmonoverwertung können organische Schadstoffe eliminiert und anorganische Schadstoffe über ein System zur Rauchgasreinigung abgeschieden werden. Folglich stellt die Rauchgasreinigung einen sehr wesentlichen Teilprozess der Klärschlammmonoverbrennung dar. Eine Abscheidung saurer Rauchgasbestandteile kann durch die Trockensorption, die Nasswäsche oder durch eine Kombination beider Verfahren erfolgen.

Im Rahmen der Masterarbeit erfolgte eine mathematische Modellierung der Trockensorption und der Nasswäsche. Dazu wurde die Prozesssimulationssoftware IPSEpro eingesetzt. Die Trockensorption erfolgt in einem Trockensorptionsreaktor und basiert auf der Eindüsung von Sorptionsmittel in den Rauchgasstrom. Prinzipiell kann dabei zwischen der konditionierten und der reinen Trockensorption unterschieden werden. Während das Sorptionsmittel Calciumhydroxid eine Konditionierung des Rauchgases erfordert, ist dies bei Einsatz von Natriumhydrogencarbonat nicht notwendig. Durch die Reaktion mit dem Sorptionsmittel werden die Schadgase an dieses gebunden. Die Reaktionssalze werden mit dem Rauchgasstrom ausgetragen und können in einem dem Reaktor nachgeschalteten Gewebefilter abgeschieden werden. Diese Vorgänge wurden durch das über den Bilanzraum "Trockensorptionsreaktor" erstellte mathematische Modell abgebildet. Grundlage bildet die jeweilige Massen- und Energiebilanz.

Im Zuge der Nasswäsche wird Wasser in den Rauchgasstrom eingesprüht, um in auf Sättigungstemperatur abzukühlen. Die sauren Rauchgasbestandteile werden absorbiert und reagieren mit dem Additiv zu den jeweiligen Salzen und zu Wasser. Grundsätzlich werden die Reaktionssalze durch eine Wasserausschleusung aus dem Wäscher abgeführt. Da der Prozessstrom "Wasser" der Modellbibliothek keine Feststoffe mitführen kann, werden die Salze in den Modellen getrennt über einen Feststoffstrom abgeschieden. Die Bilanzierung der Nasswäsche erfolgte für die Absorptionsmittel Natronlauge und Calciumhydroxid.

In der Prozesssimulationsumgebung von IPSEpro wurden die einzelnen Unit-Modelle zu den jeweiligen Prozessmodellen der Rauchgasreinigung verbunden. Der sich bei der Trockensorption und der Nasswäsche ergebende Betriebsmittelbedarf ist vom Schadstoffgehalt im Rauchgas sowie von den angestrebten Abscheidegraden abhängig. Da der bei der Klärschlammmonoverbrennung entstehende Rauchgasstrom einen vergleichsweise hohen SO2-Gehalt besitzt, wird der Betriebsmittelbedarf grundsätzlich stark vom SO<sub>2</sub>-Gehalt bzw. von den SO<sub>2</sub>-Abscheidegraden beeinflusst.

Der Betriebsmittelbedarf der Trockensorption wird außerdem durch die Tatsache beeinflusst, dass diese mit einem Überschuss an Sorptionsmittel umgesetzt werden muss. Die reine Trockensorption führt zu einem deutlich höheren Sorptionsmittelbedarf, als die konditionierte Trockensorption. Das Sorptionsmittel Calciumhydroxid weist außerdem den Vorteil auf, dass es sich um ein kostengünstiges Betriebsmittel handelt. Die Trockensorption mit Natriumhydrogencarbonat ist hingegen mit niedrigeren Investitionskosten verbunden und ermöglicht eine Rückgewinnung der im Rauchgas enthaltenen Energie, da der Rauchgasstrom ein höheres Temperaturniveau aufweist. Nasswäscher weisen grundsätzlich

einen niedrigeren Absorptionsmittelbedarf auf, da sie mit stöchiometrischen Faktoren von ungefähr 1 betrieben werden können.

Eine mögliche Verfahrensvariante zur Abscheidung saurer Rauchgasbestandteile ist die Kombination einer konditionierten Trockensorption mit einer nachgeschalteten Nasswäsche. Diese Verfahrenskombination kommt im Gesamtmodell der thermischen Klärschlammmonoverwertung von EVN zum Einsatz. Dabei wird die Trockensorption so betrieben, dass das Rauchgas danach nur mehr einen reduzierten sauren Schadgasrestgehalt aufweist. Um die gewünschten Emissionswerte zu erreichen, erfolgt im Nasswäscher eine Feinreinigung. Das im Nasswäscher anfallende Abwasser kann für die Konditionierung des Rauchgasstromes eingesetzt werden, wodurch ein abwasserfreier Betrieb der Anlage ermöglicht wird.
## **7 Literaturverzeichnis**

- [1] Kretschmer, F.; Zingerle, T.; Ertl, T.: Perspektiven der künftigen Klärschlammbewirtschaftung in Österreich, Österreichische Wasser- und Abfallwirtschaft 70 (2018), 11-12, S. 579–587
- [2] Thomé-Kozmiensky, K. J.; Pelloni, L. (eds.): Waste management: Volume 2, Neuruppin: TK Verl. Thomé-Kozmiensky, 2011
- [3] ÖWAV Randl, Fritz: ÖWAV-Positionspapier Klärschlamm als Ressource: POSITIONSPAPIERE des Österreichischen Wasser- und Abfallwirtschaftsverbandes (ÖWAV), Wien, 2014
- [4] Umweltbundesamt: Roskosch, A.; Heidecke Patric: KLÄRSCHLAMM-ENTSORGUNG: in der Bundesrepublik Deutschland, Dessau-Roßlau, 2018
- [5] DWA Deutsche Vereinigung für Wasserwirtschaft, Abwasser und Abfall e.V.: Klärschlamm: Wie Abwasser wieder wertvoll wird, https://www.rvattersee.at/wpcontent/uploads/2018/11/Klaerschlamminfo-DWA.pdf (18.03.2020)
- [6] Gujer, W.: Siedlungswasserwirtschaft, Berlin: Springer, 1999
- [7] Schwister, K.; Adam, M. (Hrsg.): Taschenbuch der Umwelttechnik: Mit 59 Tabellen, München: Fachbuchverl. Leipzig im Carl-Hanser Verl., 2003
- [8] Zilch, K. (Hrsg.): Wasserbau, Siedlungswasserwirtschaft, Abfalltechnik, Berlin: Springer Vieweg, 2013
- [9] K.Schopf, T.K.: Abwasserreinigungsanlagen als Flexibilitätsoption innerhalb kommunaler Energienetze, Elektrotechnik und Informationstechnik (2017), 134/3, S. 252–258
- [10] Barjenbruch, M.; Exner E.: Leitfaden zur Verminderung des Phosphoreintrags aus Kläranlagen, Thüringen, 2009
- [11] Krebs, P.: 5 Abwasserreinigung, Siedlungswasserwirtschaft Bauingenieurwesen, 2006
- [12] Abteilung I/5: Anlagenbezogene Wasserwirtschaft, Bundesministerium für Nachhaltigkeit und Tourismus: Abwasserkennzahlen, https://www.bmnt.gv.at/wasser/wasserqualitaet/abwasserreinigung/masseinheiten.html (18.03.2020)
- [13] Egle, L.; Amann, A.; Rechberger, H.; Zessner, M.: Phosphor: Eine kritische und zugleich unzureichend genutzte Ressource der Abwasser- und Abfallwirtschaft - Stand des Wissens und Ausblick für Österreich und Europa, Österreichische Wasser- und Abfallwirtschaft (2016), Nr. 68, S. 118–133
- [14] Egle, L.; Rechberger, H.; Zessner, M.: Endbericht Phosphorbilanz Österreich: Grundlage für ein nachhaltiges Phosphormanagement - gegenwärtige Situation und zukünftige Entwicklung, Wien, 2014
- [15] Bundesministerium für Klimaschutz, Umwelt, Energie, Mobilität, Innovation und Technologie: Abteilung V/3: Die Bestandsaufnahme der Abfallwirtschaft in Österreich: Statusbericht 2020 (Referenzjahr 2018), Radetzkystraße 2, 1030 Wien, 2020
- [16] Gungl, E. :. A14-Abfallwirtschaft und Nachhaltigkeit: Thermische Abfallbehandlung: Brennwert/Heizwert - Land Steiermark - Amt der Steiermärkischen Landesregierung, http://www.abfallwirtschaft.steiermark.at/cms/beitrag/10009935/4336040/ (18.03.2020)
- [17] Bundesministerium für Nachhaltigkeit und Tourismus: Energie in Österreich 2019: Zahlen, Daten, Fakten, Stubenring 1, 1010 Wien, 2019
- [18] Holm, O.; Thomé-Kozmiensky, E.; Quicker, P.; Kopp-Assenmacher, S. (Hrsg.): Verwertung von Klärschlamm, Neuruppin: Thomé-Kozmiensky Verlag GmbH, 2018
- [19] Kurth, P.; Oexle, A.; Faulstich, M. (Hrsg.): Praxishandbuch der Kreislauf- und Rohstoffwirtschaft, Wiesbaden: Springer Vieweg, 2018
- [20] Überreiter, E.; Lenz, K.; Zieritz, I. Umweltbundesamt: KOMMUNALES ABWASSER : ÖSTERREICHISCHER BERICHT 2018, Bundesministerium Nachhaltigkeit und Tourismus, Stubenring 1, 1010 Wien, 2018
- [21] Umweltbundesamt: Oliva, J.; Bernhardt, A.; Reisinger, H.; Domenig, M. & Krammer, H.-J.: Klärschlamm: Materialien zur Abfallwirtschaft, N.F. 221, Report / Umweltbundesamt, Klagenfurt: Umweltbundesamt, 2009
- [22] BUNDESMINISTERIUM FÜR NACHHALTIGKEIT UND TOURISMUS: Sektion V: BUNDES-ABFALLWIRTSCHAFTSPLAN 2017: TEIL 1, Stubenring 1, 1010 Wien, 2017
- [23] Thiel, S.; Thomé-Kozmiensky, E.; Quicker, P.; Gosten, A. (Hrsg.): Energie aus Abfall, Band 15, Nietwerder: Thomé-Kozmiensky Verlag GmbH, 2018
- [24] Montanuniversität Leoben: Lehrstuhl für Thermoprozesstechnik: RecoPhos und InduRed, https://www.tpt-unileoben.at/de/forschung-hochtemperatur-prozesstechnikrecophos/ (18.03.2020)
- [25] Ponak, C.; Mally, V.; Windisch, S.; Holzer, A.; Raupenstrauch, H.; Schönberg, A.: Rückgewinnung von Phosphor aus Klärschlammaschen - Weiterentwicklung des RecoPhos-Prozesses: Recy & DepoTech 2018, Montanuniversität Leoben: Lehrstuhl für Thermoprozesstechnik
- [26] Thomé-Kozmiensky, K. J.; Beckmann, M. (Hrsg.): Energie aus Abfall Band 10, Neuruppin: TK-Verl., 2013
- [27] Thomé-Kozmiensky, E.; Thiel, S.; Winter, F.; Juchelková, D.: Waste Management, Volume 8 - Waste-to-energy, Neuruppin: Thomé-Kozmiensky Verlag GmbH, 2018
- [28] BIOS BIOENERGIESYSTEME GmbH: Untersuchung der Stoffflüsse und sinnvollen Verwertung von sowie Reststoffnutzung aus Klärschlamm in der Steiermark Endbericht: erstellt im Auftrag des Amtes der Steiermärkischen Landesregierung Fachabteilung 19D-Abfall- und Stoffflusswirtschaft, 8010 Graz, Bürgergasse 5a, 2007
- [29] Hydro Ingenieure Umwelttechnik GmbH; Henninger & Kainz GmbH; Amt der NÖ Landesregierung Abt. WA4 Siedlungswasserwirtschaft: ALLGEMEINE KRITERIEN UND EMPFEHLUNGEN FÜR DIE KLÄRSCHLAMMBEHANDLUNG UND -VERWERTUNG IN KLEINREGIONEN, Niederösterreich, 2010
- [30] Pölzl, W.: Brennstoff- und Verbrennungstechnik, Montanuniversität Leoben, Lehrstuhl für Thermoprozesstechnik, 2010
- [31] Steinmüller Babcock Environment GmbH: Energie aus Abfall: Spezialisten für Wasser-Dampf-Kreisläufe, https://www.steinmueller-babcock.com/de/energie-ausabfall/dienstleistungen/neubau-technologieanbieter-komponenten/wasserdampfkreislaeufe.html (10.05.2020)
- [32] Thomé-Kozmiensky, K. J.; Beckmann, M. (Hrsg.): Energie aus Abfall, Band 11, Neuruppin: TK Verlag Karl Thomé-Kozmiensky, 2014
- [33] Conrad, Y.; Karpf, R.; ete.a Ingenieurgesellschaft mbH: Kennwerte zu Bewertung von Trockensorptionsverfahren auf Kalkbasis, Lich
- [34] Wessely, R.C.S.: Industriell eingesetzte Verfahren zur Abscheidung saurer Schadstoffe aus den Rauchgasen von Abfallverbrennungsanlagen, Diplomarbeit, Graz, Technische Universität Graz, Institut für Prozess- und Partikelverfahrenstechnik, 7.November.2012
- [35] sludge2energy GmbH by Huber and WTE: S2E Thermische Verwertungskonzepte für Klärschlamm, Berching
- [36] Steinmüller Babcock Environment GmbH: RAUCHGASREINIGUNG: WE MAKE THE WORLD A CLEANER PLACE, Gummersbach
- [37] Stubenvoll, J.; Böhmer, S.; Szednyj, I.: Stand der Technik bei Abfallverbrennungsanlagen: Studie im Auftrag des Bundesministerium für Land- und Forstwirtschaft, Umwelt- und Wasserwirtschaft, Wien, 2002
- [38] Karpf, R.; ete.a Ingenieurgesellschaft mbH: Kumulierter Energieaufwand zur Herstellung verschiedener Abgasreinigungsanlagen, Lich
- [39] Karpf, R.; Krüger, M.; ete.a Ingenieurgesellschaft mbH; Hüsch, J.; E.ON Energy from Waste AG: Bewertung verschiedener Rauchgasreinigungsverfahren im Kontext zu gesteigerten Emissionsanforderungen: VDI Fachkonferenz Thermische Abfallbehandlung 2009, München, 2009
- [40] Nethe, L.-P.: Kalkhydrat vs. Natriumbicarbonat: Vortrag auf der 4. Fachtagung Trockene Abgasreinigung, Essen, 2008
- [41] Rönsch, S.: Anlagenbilanzierung in der Energietechnik: Grundlagen, Gleichungen und Modelle für die Ingenieurpraxis, Wiesbaden: Springer Vieweg, 2015
- [42] Epple, B.; Leithner, R.; Linzer, W.; Walter, H. (Hrsg.): Simulation von Kraftwerken und Feuerungen, 2. Aufl., Wien (u.a.): Springer, 2012. (SpringerLink Bücher)
- [43] Küppers, L.: Modellierung und numerische Beschreibung transienter Kraftwerksprozesse: Dissertation, Darmstadt: Universitäts- und Landesbibliothek Darmstadt, 2019
- [44] Schuler, H.: Prozeßsimulation, Weinheim: Wiley-VCH, 1995
- [45] SimTech Simulation Technology: IPSEpro: Model Libraries, https://www.simtechnology.com/CMS/index.php/ipsepro/model-libraries (18.03.2020)
- [46] Häggståhl, D.; Dahlquist, E.: Evaluation of Prosim and IPSEpro, Two Heat and Mass Balance Simulation Softwares, Mälardalen University, Department of Public Technology Process Optimization and Diagnostic Laboratory, Sweden, 2003
- [47] SimTech Simulation Technology: IPSEpro Process Simulator: Process Simulation Environment, System Version 7.0, Manual Version 7.0.002
- [48] Mondejar, M., & Thern, M.: A new IPSEpro library for the simulation of binary mixtures of real fluids in power cycle analysis, Journal of Postdoctoral Research (2014), 2(3), S. 1–6
- [49] SimTech Simulation Technology: IPSEpro Process Simulator: Model Development Kit, System Version 7.0, Manual Version 7.0.001
- [50] Gröbl, T.: Biomass steam gasification Decentralized conversion of biomass into SNG, Dissertation, Wien, Technischen Universität Wien, Institut für Energietechnik und Thermodynamik, 2012
- [51] SimTech Simulation Technology: IPSEpro Process Simulator: Pyrolysis and Gasification Process Library, Library Version 2.0, Manual Version 2.0.0
- [52] Barin, I.; Platzki, G.: Thermochemical data of pure substances, 3. ed., Weinheim (etc.): VCH, 1995
- [53] Binnewies, M.; Milke, E.: Thermochemical data of elements and compounds, Weinheim: Wiley-VCH, 1999
- [54] Pflugradt, N.; Lehnguth, M.; Schirmer, U.: Dokumentation Berechnungsprogramm feuchte Luft Ikr (Luft-Kennwert-Rechner): basierend auf Mollier-hx-Diagramm für feuchte Luft, 2009
- [55] EVN Wärmekraftwerke GmbH: Gesamtmodell der thermischen Klärschlammmonoverwertung, MVA Dürnrohr, 2020

## **8 Anhang**

Aufgrund der Größe wird das Gesamtmodell der Anlage zur thermischen Klärschlammmonoverwertung von EVN im Anhang dargestellt.

ANHANG

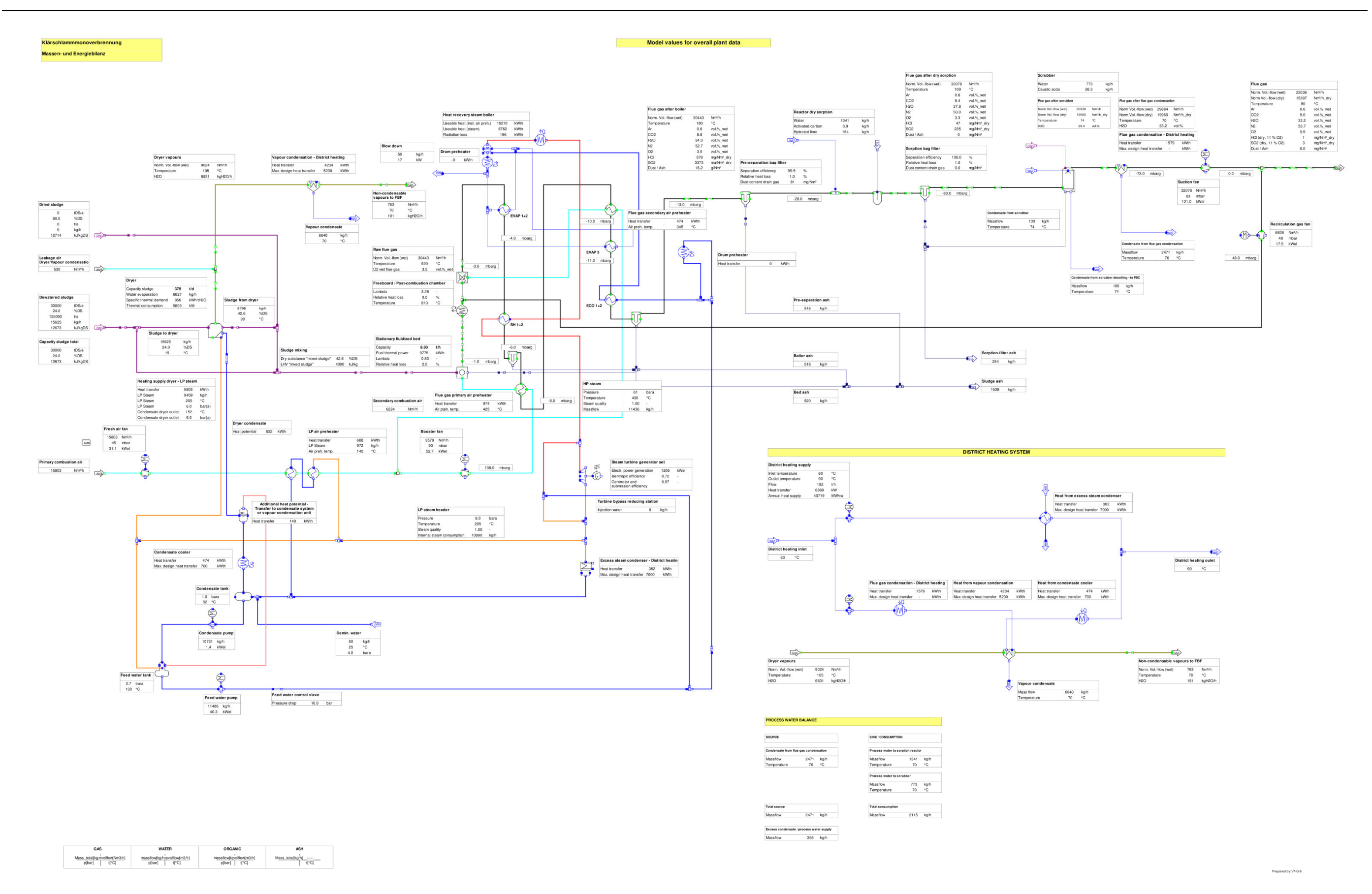

## Gesamtmodell der thermischen Klärschlammmonoverwertung von EVN [55]